**UAS** Joint Universities Accelerator School

## LONGITUDINAL BEAM DYNAMICS

### Elias Métral (CERN BE Department)

The present transparencies are inherited from Frank Tecker (CERN-BE), who gave this course in 2010 (I already gave this course in 2011-12-13-14) and who inherited them from Roberto Corsini (CERN-BE), who gave this course in the previous years, based on the ones written by Louis Rinolfi (CERN-BE) who held the course at JUAS from 1994 to 2002 (see CERN/PS 2000-008 (LP)):

http://cdsweb.cern.ch/record/446961/files/ps-2000-008.pdf

Material from Joel LeDuff's Course at the CERN Accelerator School held at Jyvaskyla, Finland the 7-18 September 1992 (CERN 94-01) has been used as well: http://cdsweb.cern.ch/record/235242/files/p253.pdf http://cdsweb.cern.ch/record/235242/files/p289.pdf

I attended the course given by Louis Rinolfi in 1996 and was his assistant in 2000 and 2001 (and the assistant of Michel Martini for his course on transverse beam dynamics)

This course and related exercises / exams (as well as other courses) can be found in my web page: http://emetral.web.cern.ch/emetral/

Assistant since last year: Elena Benedetto (CERN BE Department)

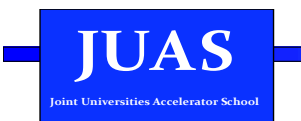

## PURPOSE OF THIS COURSE

Discuss the oscillations of the particles in the longitudinal plane of synchrotrons, called SYNCHROTRON OSCILLATIONS (similarly to the betatron oscillations in the transverse planes), and derive the basic equations

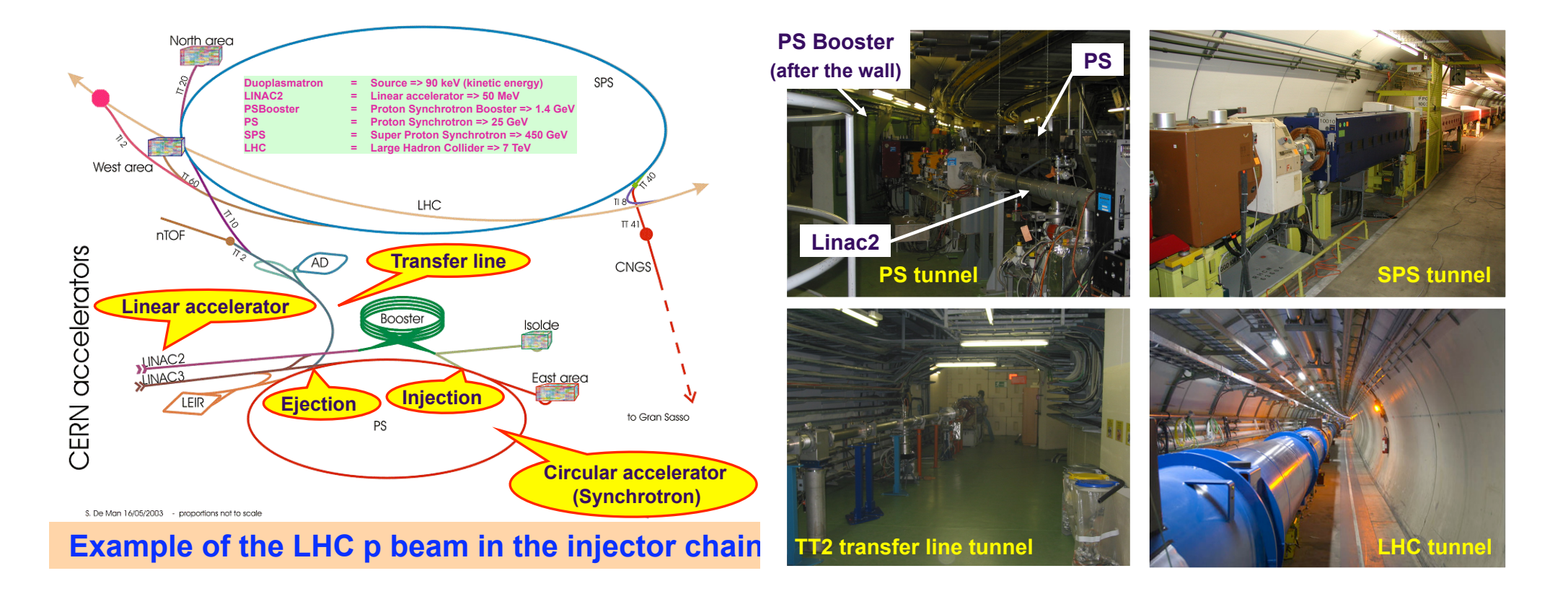

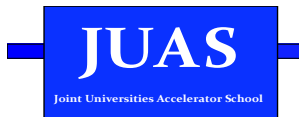

### PURPOSE OF THIS COURSE

### IN REAL SPACE TN PHASE SPACE

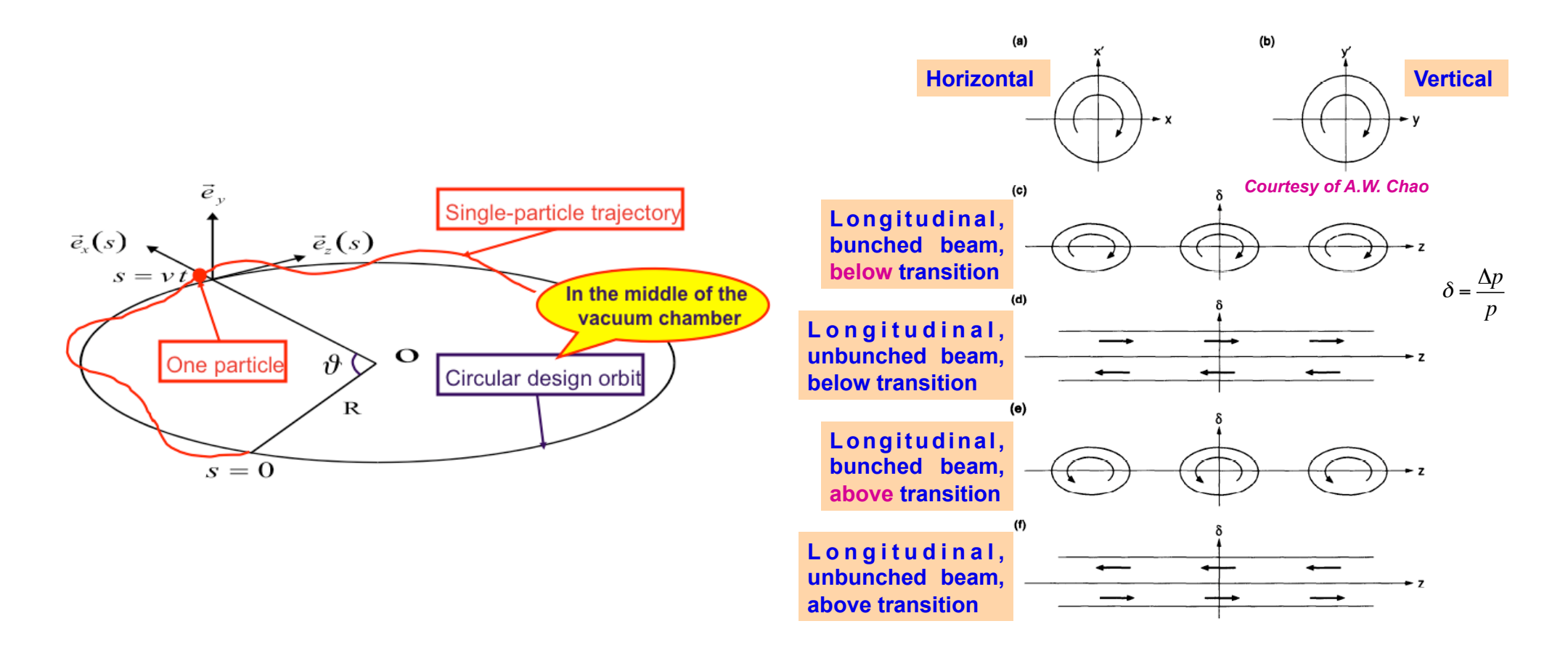

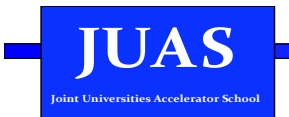

# 8 Lectures

4 Tutorials

Fields & Forces Relativity Acceleration (electrostatic, RF) **Synchrotrons** Longitudinal phase space Momentum Compaction Transition energy Synchrotron oscillations RF manipulations The ESME simulation code

> Examination: WE 11/02/2015 (09:15 to 10:45)

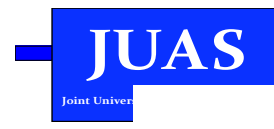

#### WEEK 2

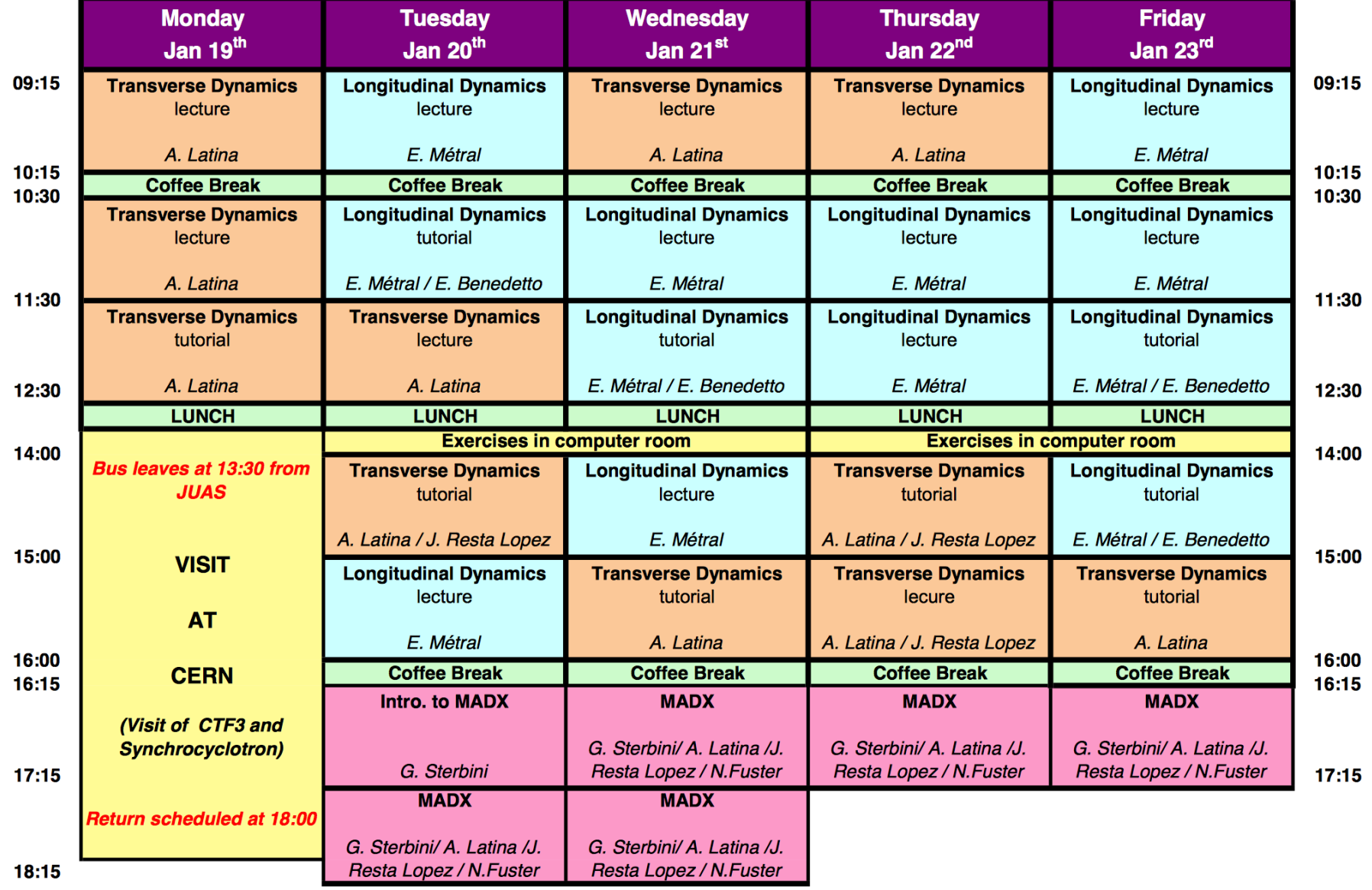

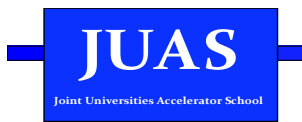

## LESSON I

Fields & forces

Acceleration by time-varying fields

Relativistic equations

**JUAS**  $\mathbf{r}$ Joint Universities Accelerator School

# Fields and force

Equation of motion for a particle of charge q

$$
\vec{F} = \frac{\mathrm{d}\vec{p}}{\mathrm{dt}} = q\left(\vec{E} + \vec{v} \times \vec{B}\right)
$$

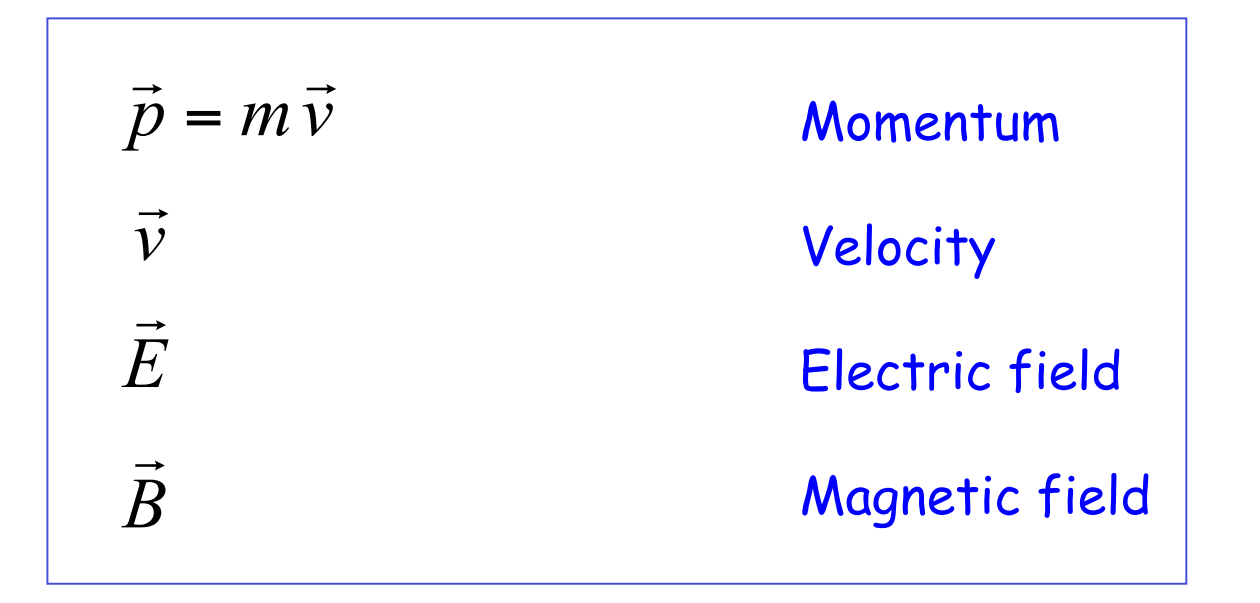

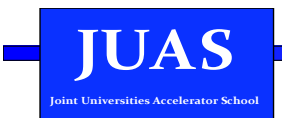

# The fields must satisfy Maxwell's equations

The integral forms, in vacuum, are recalled below:

1. Gauss's law  
(electrostatic)  

$$
\int_{S} \vec{E} \cdot d\vec{s} = \frac{1}{\varepsilon_{\circ}} \int_{V} \rho \ dV
$$

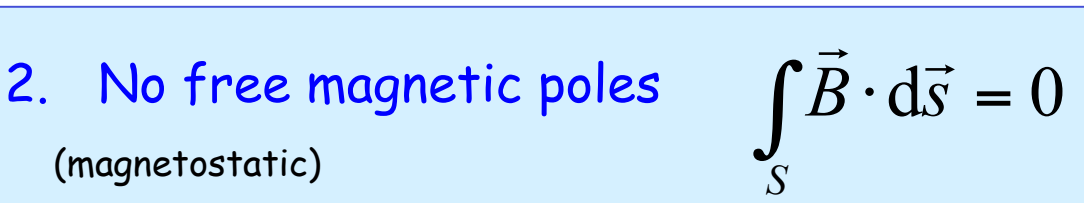

 $\int_{L} B \cdot dl = \mu_{\circ} \int_{S} j \cdot d\vec{s} + \frac{1}{c^2} \int_{S} \frac{\partial L}{\partial t}$  $\cdot d\vec{l} = \mu_{\circ} \int \vec{j} \cdot d\vec{s} + \frac{1}{2} \int \frac{\partial f}{\partial x}$ *L S S s t E c*  $\vec{B} \cdot d\vec{l} = \mu_{\circ} \int \vec{j} \cdot d\vec{s} + \frac{1}{c^2} \int \frac{\partial \vec{E}}{\partial t} \cdot d\vec{s}$ (electric varying) 3. Ampere's law (modified by Gauss)

4. Faraday's law 
$$
\int_{L} \vec{E} \cdot d\vec{l} = -\int_{S} \frac{\partial \vec{B}}{\partial t} \cdot d\vec{s}
$$
 (magnetic varying)

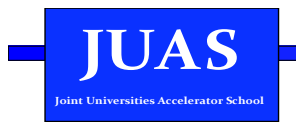

# Maxwell's equations

The differential forms, in vacuum, are recalled below:

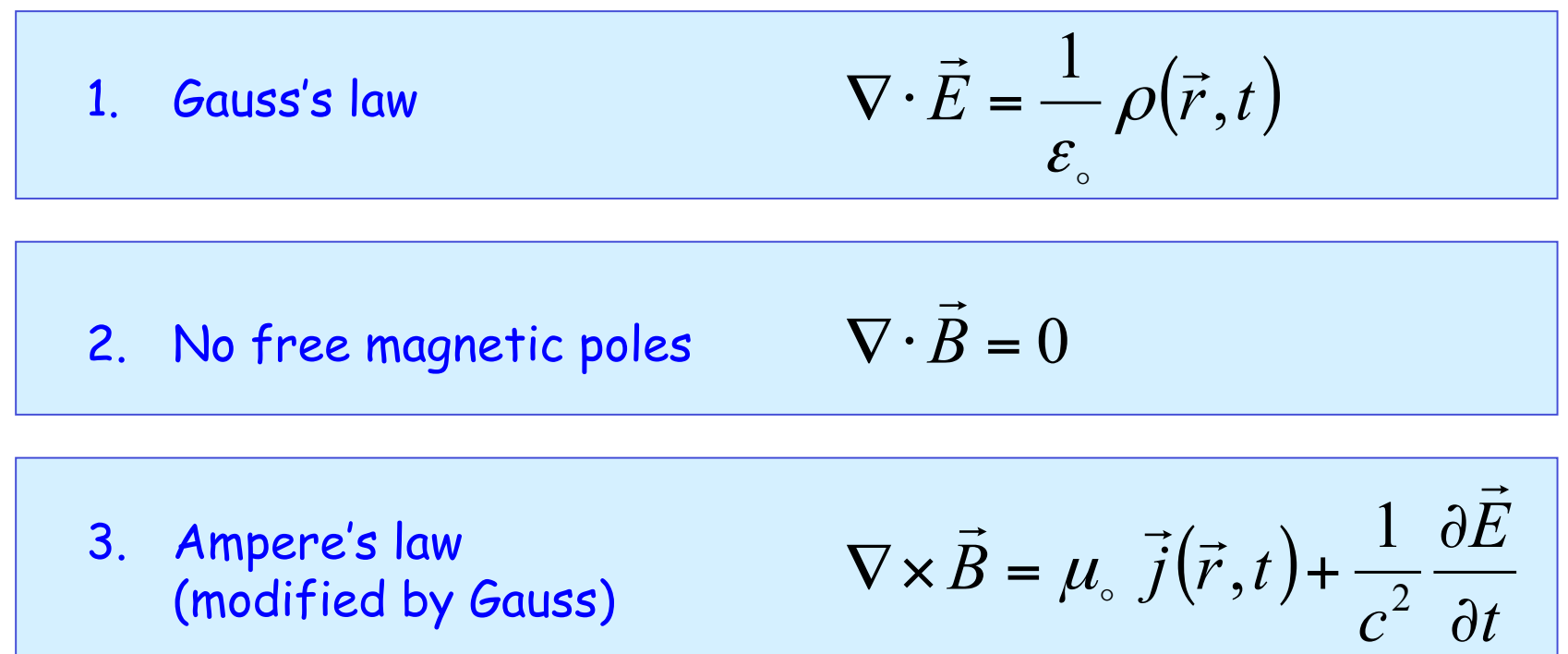

 $\partial t$  $\nabla \times \vec{E} = -\frac{\partial \vec{B}}{\partial \vec{E}}$  $\frac{\partial \vec{B}}{\partial \vec{B}}$ 4. Faraday's law

(modified by Gauss)

*c*

 $\sigma$   $J \vee$ ,  $\prime$ ,  $\prime$ ,  $\prime$ 

∂

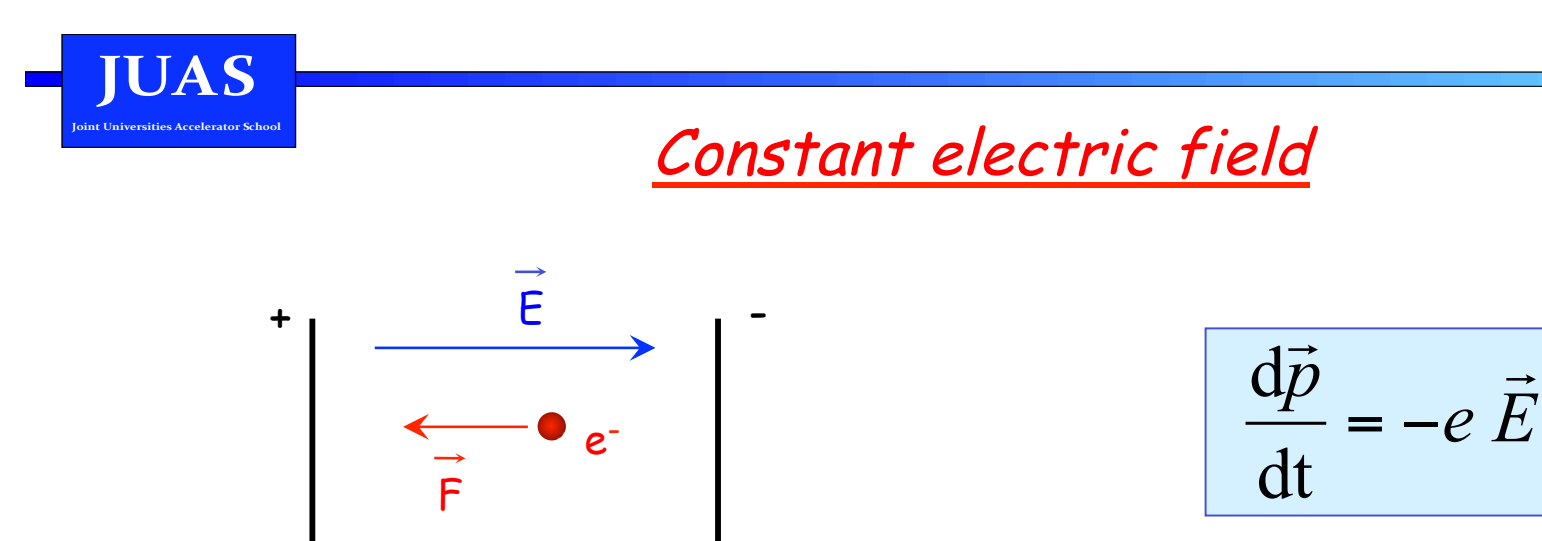

- 1. Direction of the force always parallel to the field
- 2. Trajectory can be modified, velocity also  $\Rightarrow$  momentum and energy can be modified

This force can be used to accelerate and decelerate particles

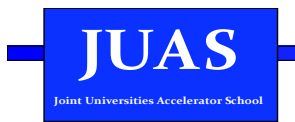

# Constant magnetic field

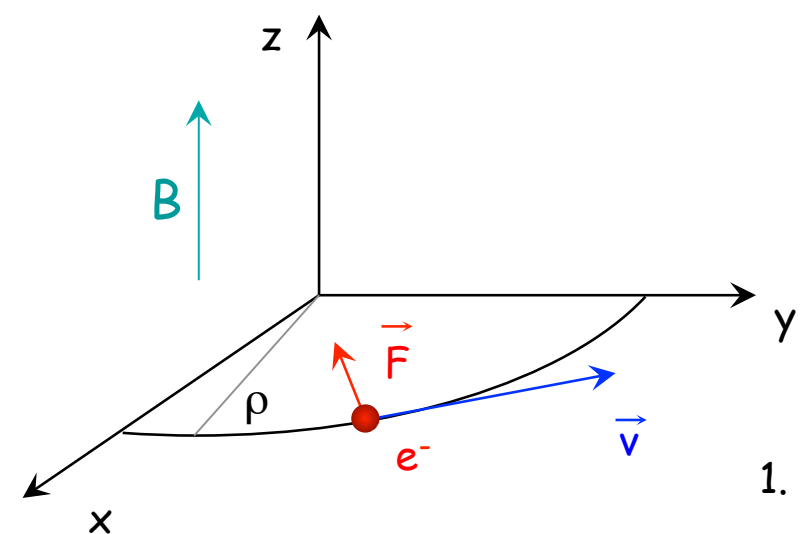

$$
\frac{\mathrm{d}\vec{p}}{\mathrm{dt}} = \vec{F} = -e\left(\vec{v} \times \vec{B}\right)
$$

- 1. Direction always perpendicular to the velocity
- 2. Trajectory can be modified, but not the velocity

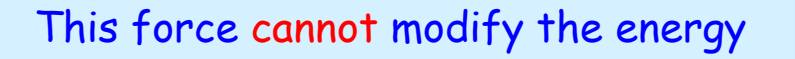

magnetic rigidity: 
$$
B \rho = \frac{p}{e}
$$

 $\rho$ 

 $m v<sup>2</sup>$ 

magnetic rigidity: 
$$
B \rho = \frac{p}{e}
$$
 angular frequency:  $\omega = 2\pi f = \frac{e}{m}B$ 

 $e \vee B =$ 

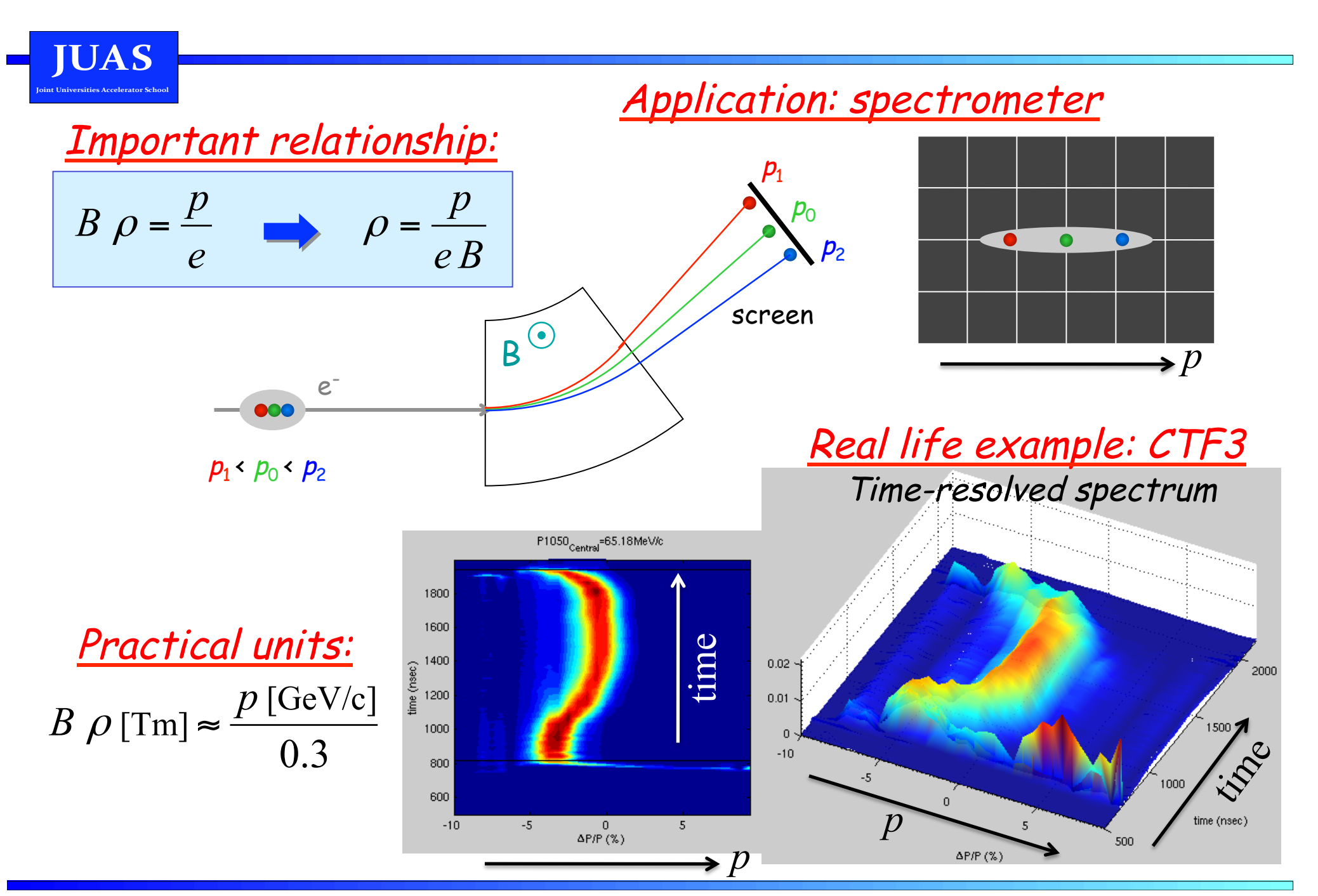

**UAS** Joint Universities Accelerator School

# Larmor formula

An accelerating charge radiates a power P given by:

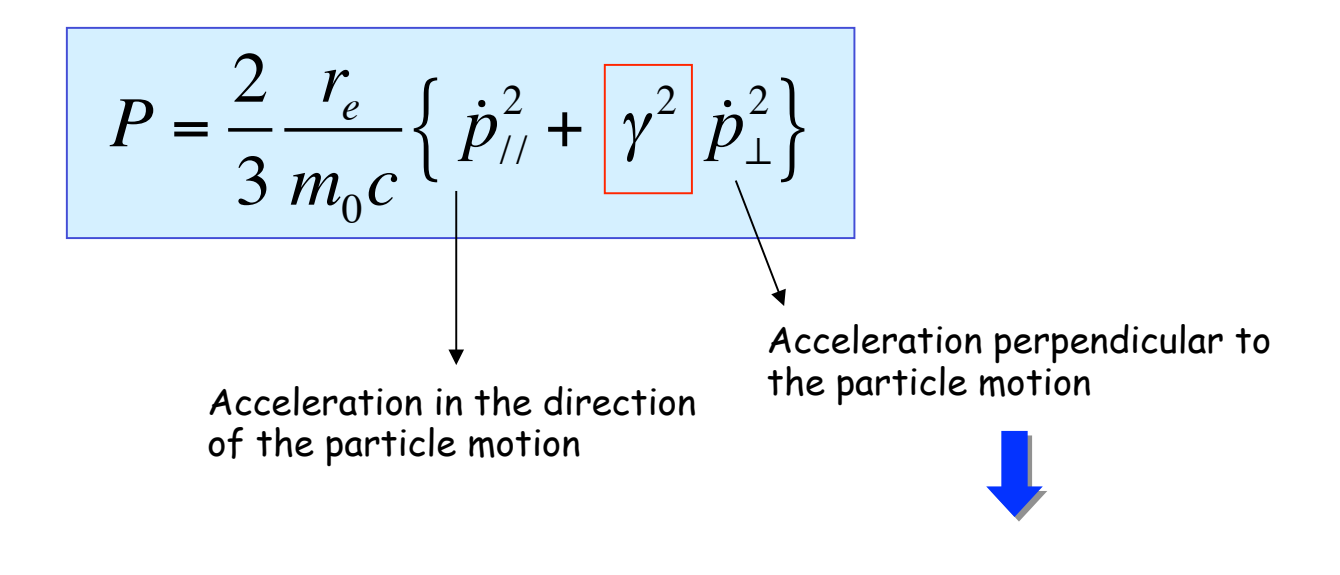

Energy lost on a trajectory L

For electrons in a constant magnetic field:

"Synchrotron radiation"

$$
W = \int_{L} \frac{P}{v} ds
$$
 
$$
W \left[ eV/turm \right] = 88 \cdot 10^{3} \frac{E^{4} \left[ GeV \right]}{\rho \left[ m \right]}
$$

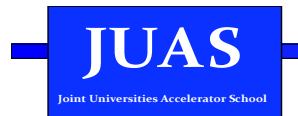

Comparison of magnetic and electric forces

$$
|\vec{B}| = 1 \text{ T}
$$

$$
|\vec{E}| = 10 \text{ MV/m}
$$

$$
\left(\frac{F_{MAGN}}{F_{ELLC}}\right) = \frac{e v B}{e E} = \beta c \frac{B}{E} \approx 3 \cdot 10^8 \frac{1}{10^7} \beta = 30 \beta
$$

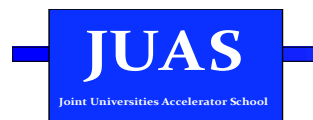

# Acceleration by time-varying magnetic field

A variable magnetic field produces an electric field (Faraday's Law):

$$
\int_{L} \vec{E} \cdot d\vec{l} = -\int_{S} \frac{\partial \vec{B}}{\partial t} \cdot d\vec{s} = -\frac{d\Phi}{dt}
$$

$$
\frac{1}{\frac{1}{\sqrt{1+\frac{1}{\sqrt{1+\frac{1}{1+\frac{1}{\sqrt{1+\frac{1}{\sqrt{1+\frac{1}{1+\frac{1}{\sqrt{1+\frac{1}{1+\frac{1}{\sqrt{1+\frac{1}{1+\frac{1}{\sqrt{1+\frac{1}{1+\frac{1}{\sqrt{1+\frac{1}{1+\frac{1}{\sqrt{1+\frac{1}{1+\frac{1}{\sqrt{1+\frac{1}{1+\frac{1}{\sqrt{1+\frac{1}{1+\frac{1}{\sqrt{1+\frac{1}{1+\frac{1}{1+\frac{1}{\sqrt{1+\frac{1}{1+\frac{1}{1+\frac{1}{1+\frac{1}{1+\frac{1}{1+\frac{1}{1+\frac{1}{1+\frac{1}{1+\frac
$$

#### It is the Betatron concept

The varying magnetic field is used to guide particles on a circular trajectory as well as for acceleration

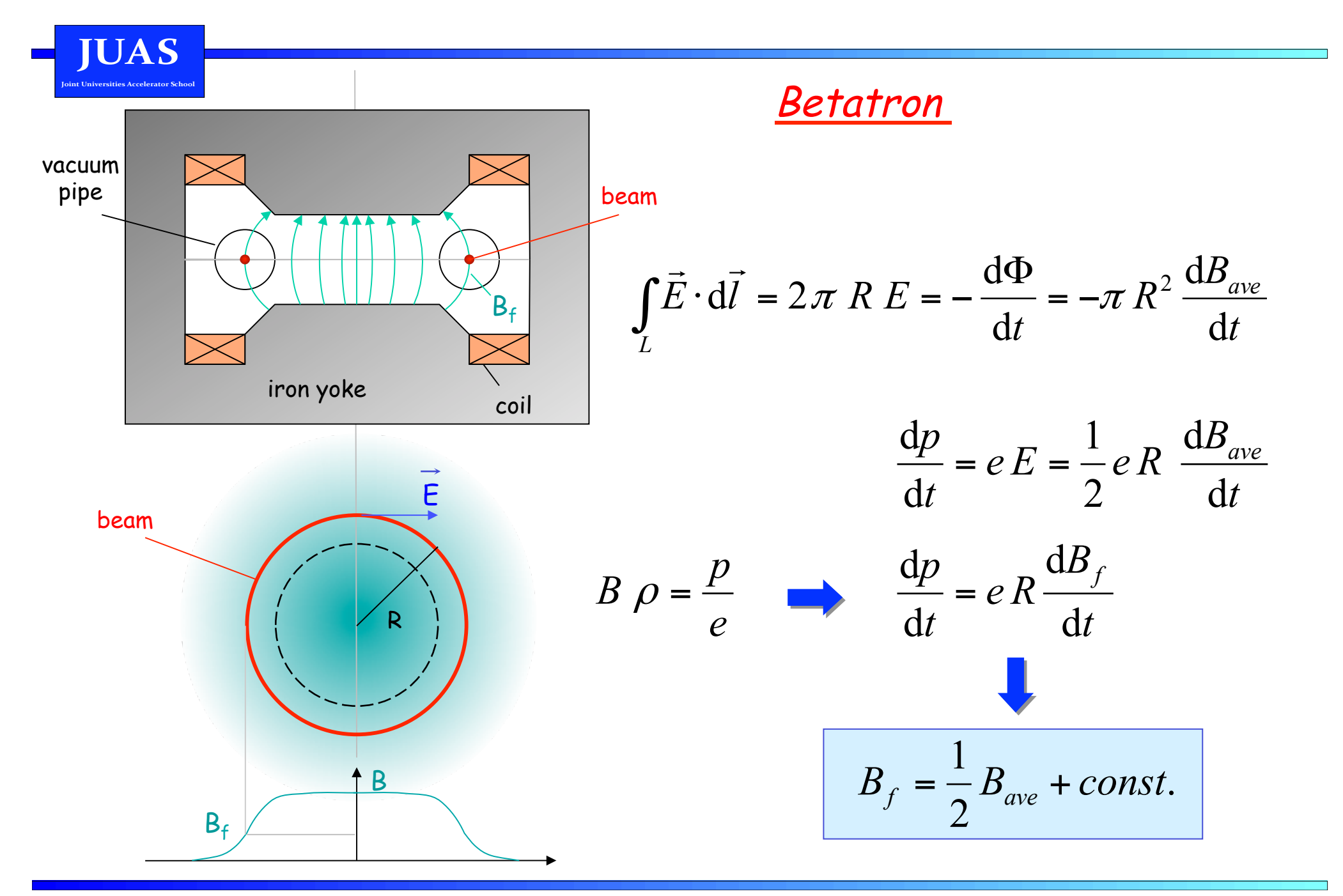

JUAS – Jan 2015 – E.Métral Page 16

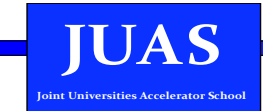

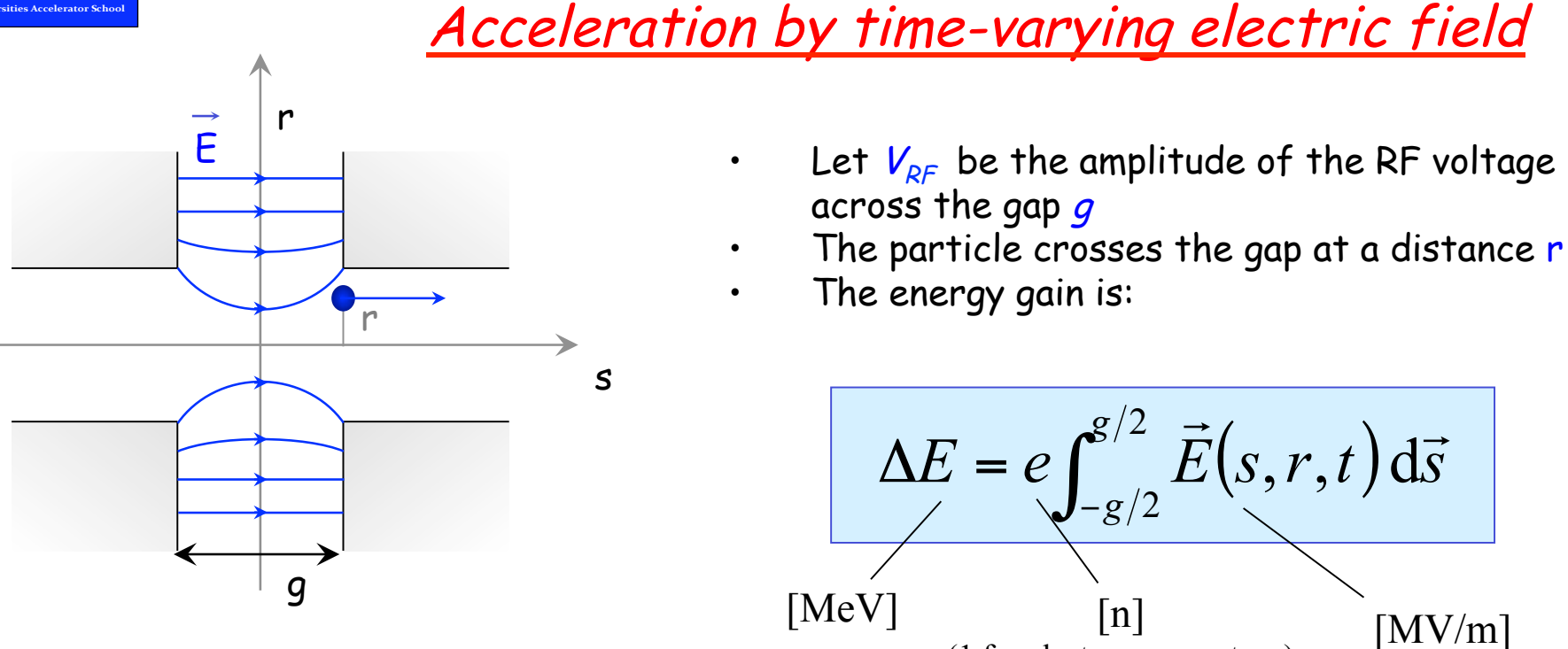

In the cavity gap, the electric field is supposed to be:

$$
E(s,r,t) = E_1(s,r) \cdot E_2(t)
$$

(1 for electrons or protons)

In general,  $E_2(t)$  is a sinusoidal time variation with angular frequency  $\omega_{\text{DF}}$ 

$$
E_2(t) = E_s \sin \Phi(t) \qquad \text{where} \qquad \Phi(t) = \int_{t_0}^t \omega_{RF} dt + \Phi_0
$$

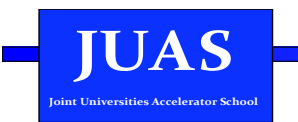

# Convention

- 1. For circular accelerators, the origin of time is taken at the zero crossing of the RF voltage with positive slope
- 2. For linear accelerators, the origin of time is taken at the positive crest of the RF voltage

Time t= 0 chosen such that:

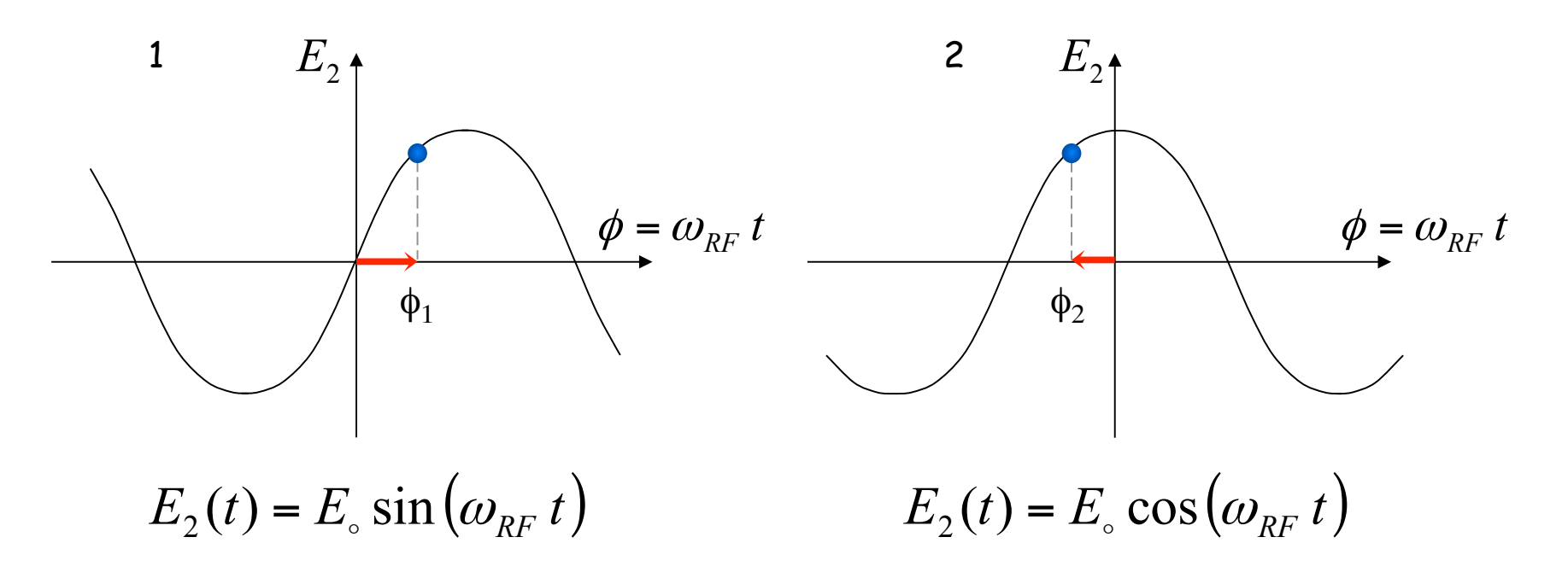

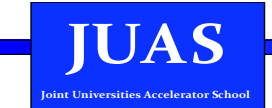

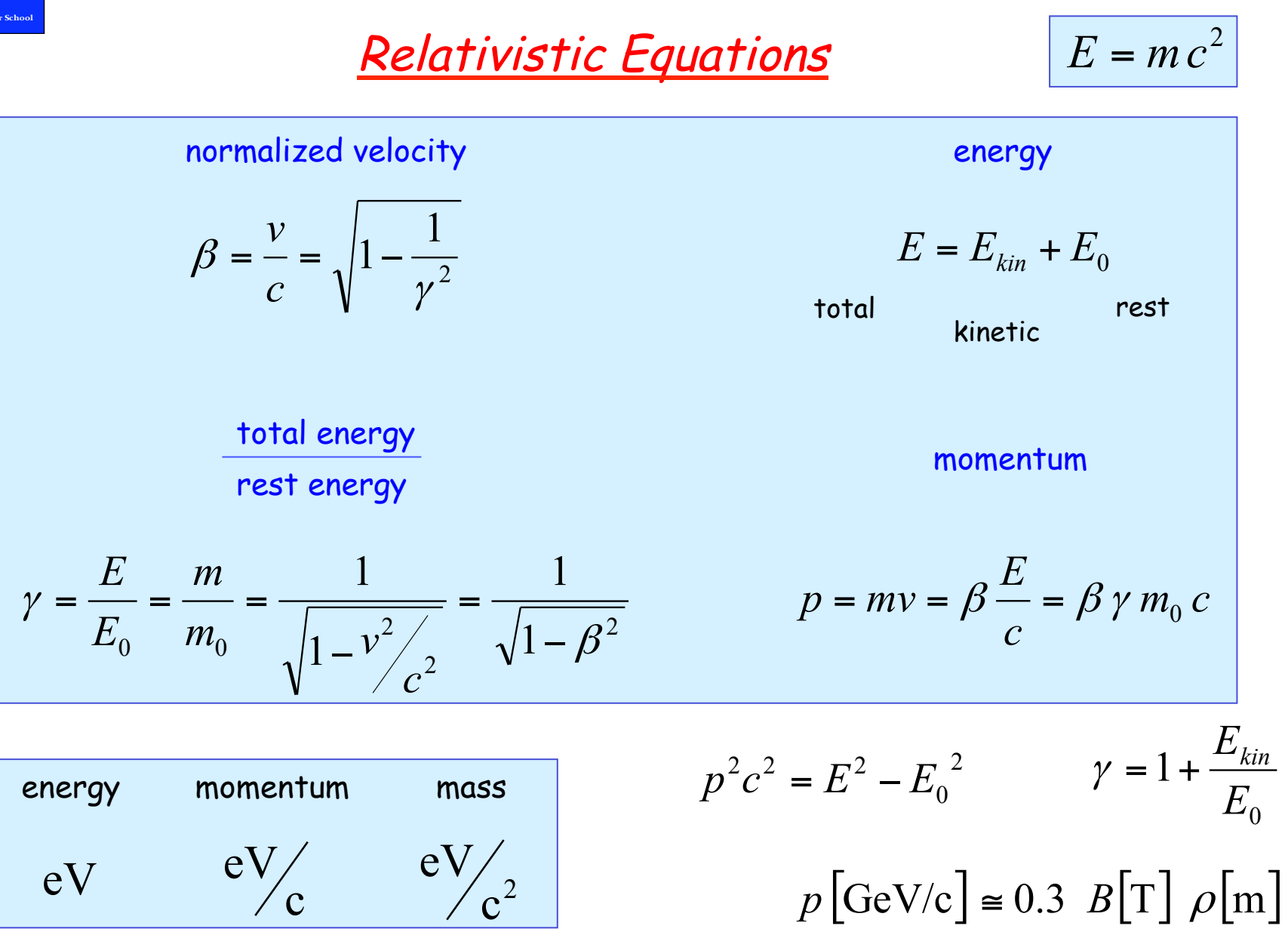

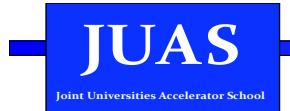

First derivatives

$$
d\beta = \beta^{-1} \gamma^{-3} d\gamma
$$
  
\n
$$
d(cp) = E_0 \gamma^3 d\beta
$$
  
\n
$$
d\gamma = \beta (1 - \beta^2)^{-3/2} d\beta
$$

# Logarithmic derivatives

$$
\frac{d\beta}{\beta} = (\beta \gamma)^{-2} \frac{d\gamma}{\gamma}
$$

$$
\frac{dp}{p} = \frac{\gamma^2}{\gamma^2 - 1} \frac{dE}{E} = \frac{\gamma}{\gamma + 1} \frac{dE_{kin}}{E_{kin}}
$$

$$
\frac{d\gamma}{\gamma} = (\gamma^2 - 1) \frac{d\beta}{\beta}
$$

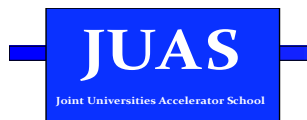

## LESSON II

## An overview of particle acceleration

Transit time factor

Main RF parameters

Momentum compaction

Transition energy

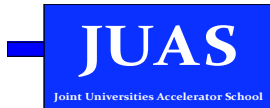

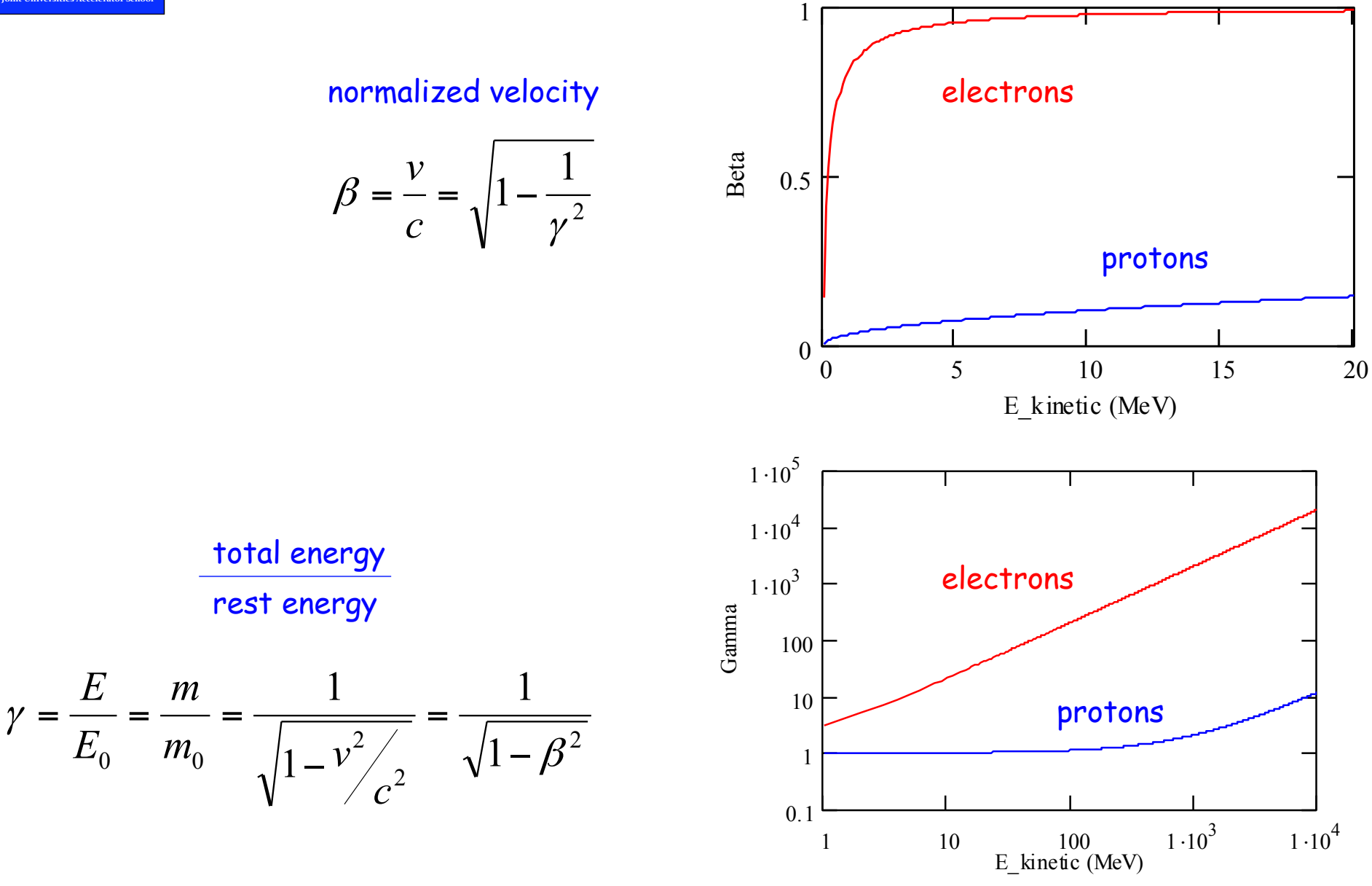

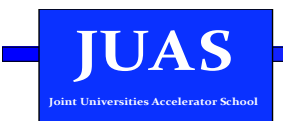

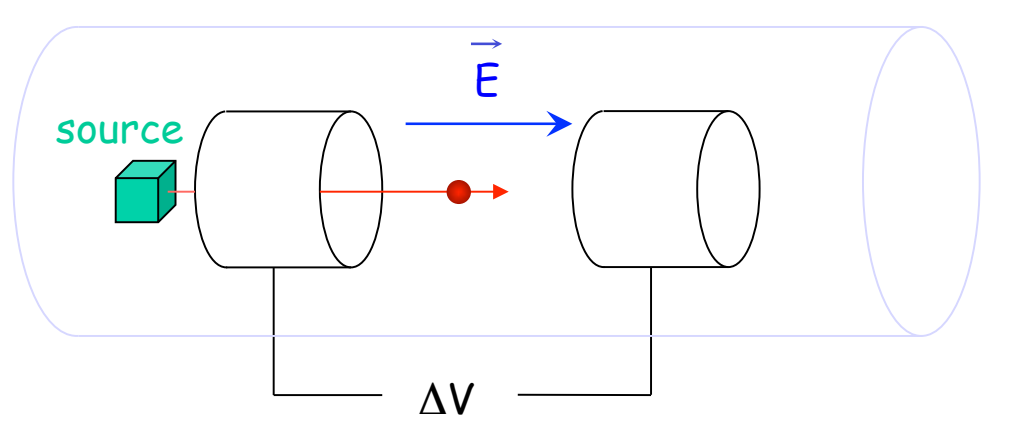

#### vacuum envelope

# Electrostatic accelerators

- The potential difference between two electrodes is used to accelerate particles
- Limited in energy by the maximum high voltage  $($  ~ 10 MV)
- Present applications: x-ray tubes, low energy ions, electron sources (thermionic guns)

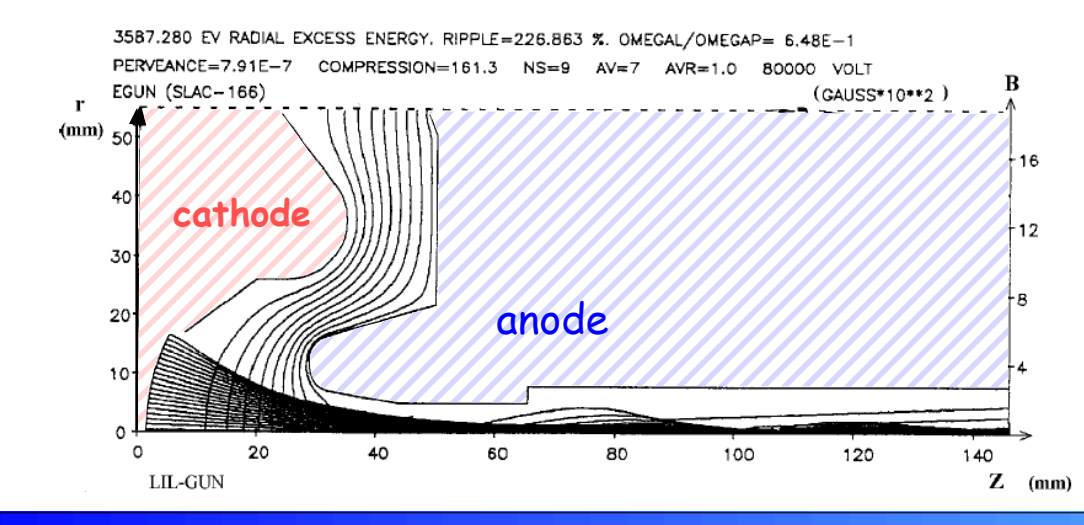

Electric field potential and beam trajectories inside an electron gun (LEP Injector Linac at CERN), computed with the code E-GUN

**JUAS** <u>rand</u> Joint Universities Accelerator School

## Electrostatic accelerator Protons & Ions

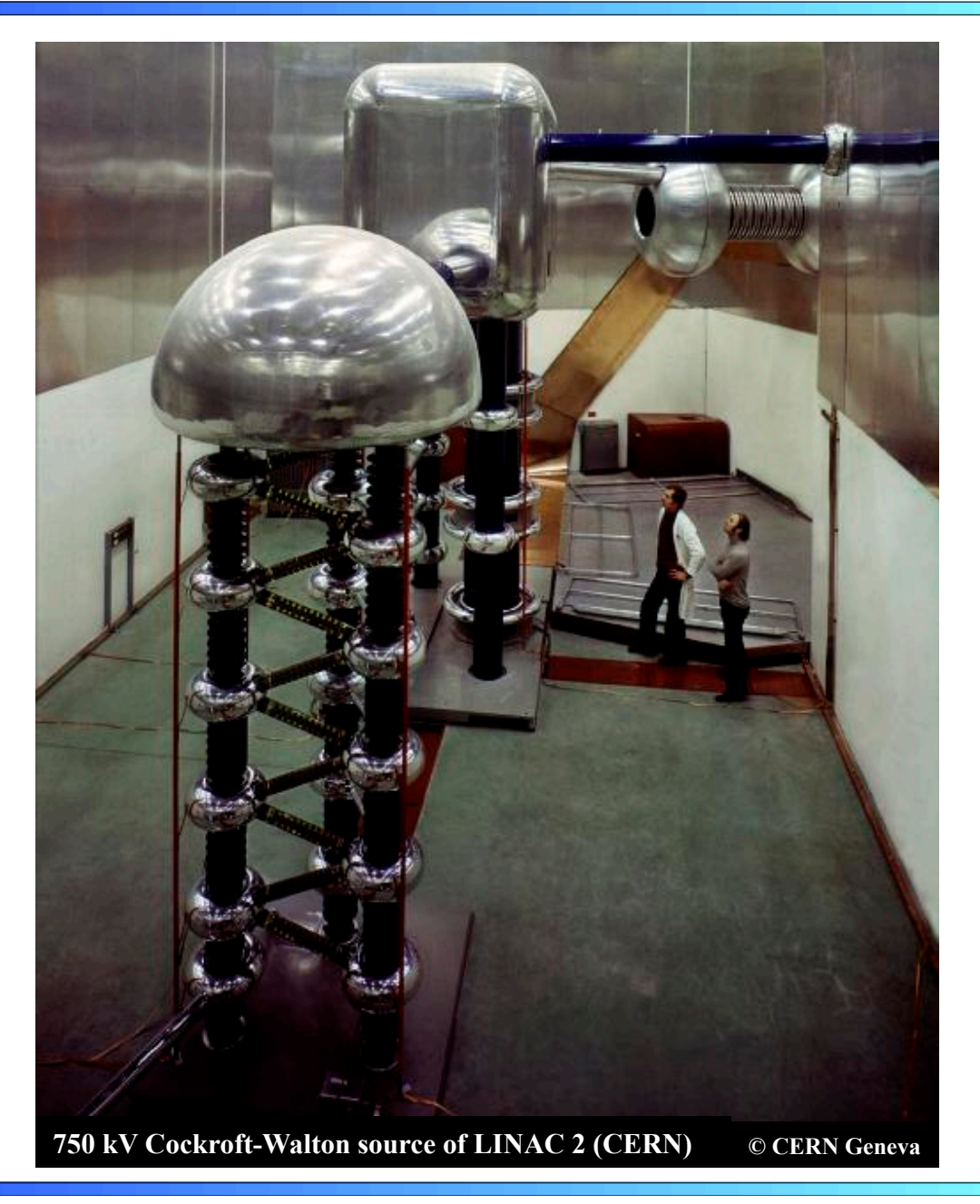

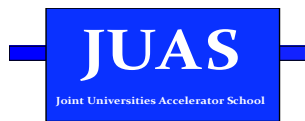

# Alvarez structure

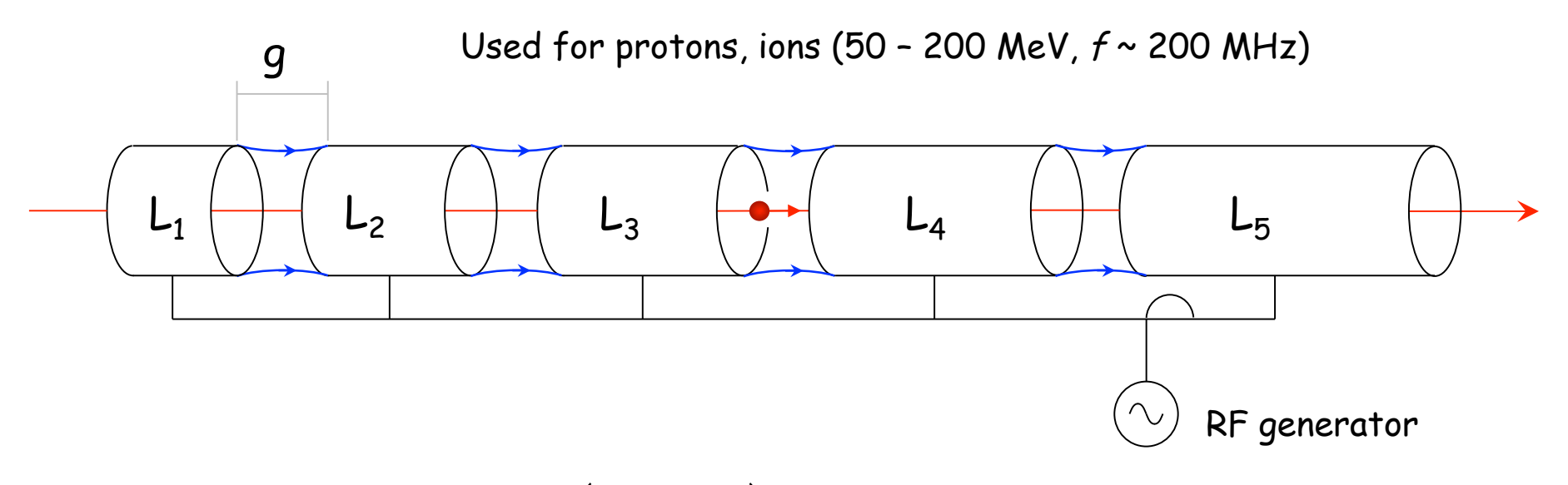

Synchronism condition  $(g << L)$ 

$$
L = v_s T_{RF} = \beta_s \lambda_{RF} \qquad \omega_{RF} = 2\pi \frac{v_s}{L}
$$

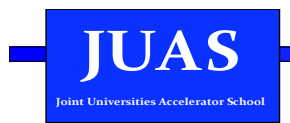

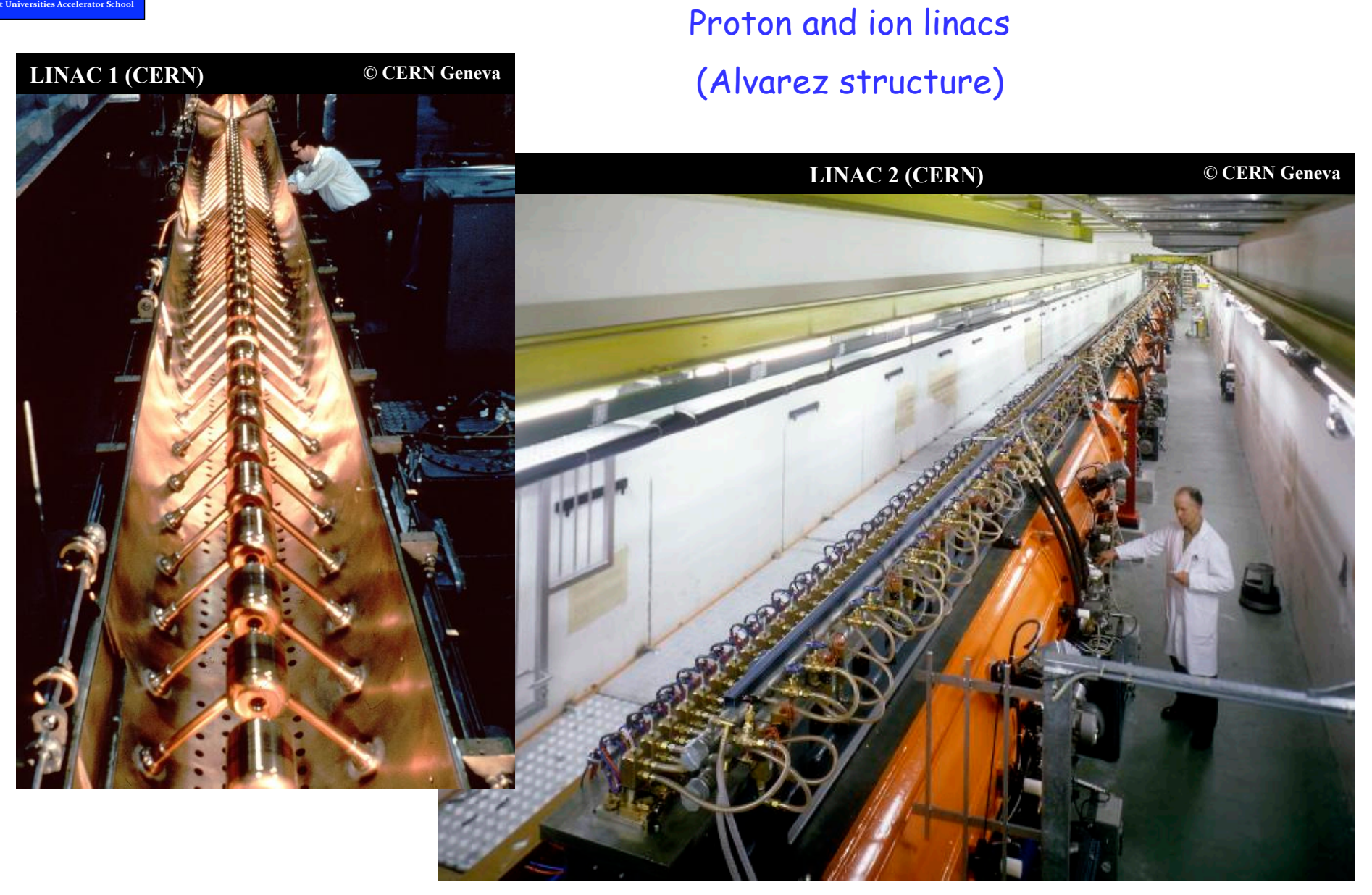

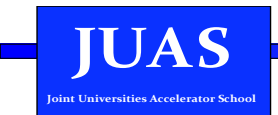

# Electron Linac

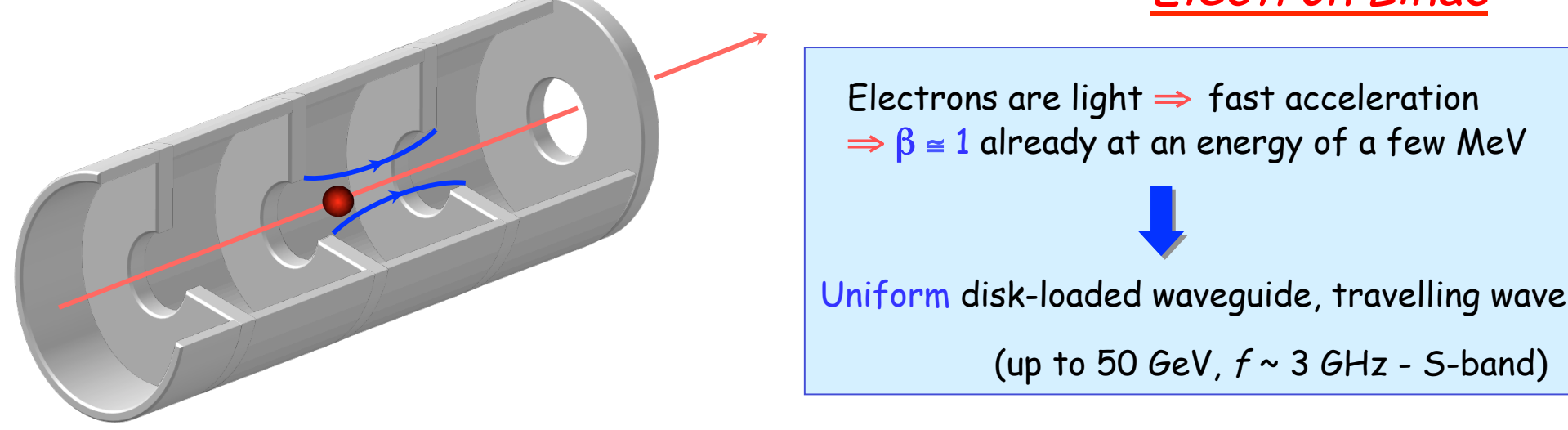

 $E(z,t)$  =  $E_0 e^{i(\omega t - kz)}$  Electric field

Wave number

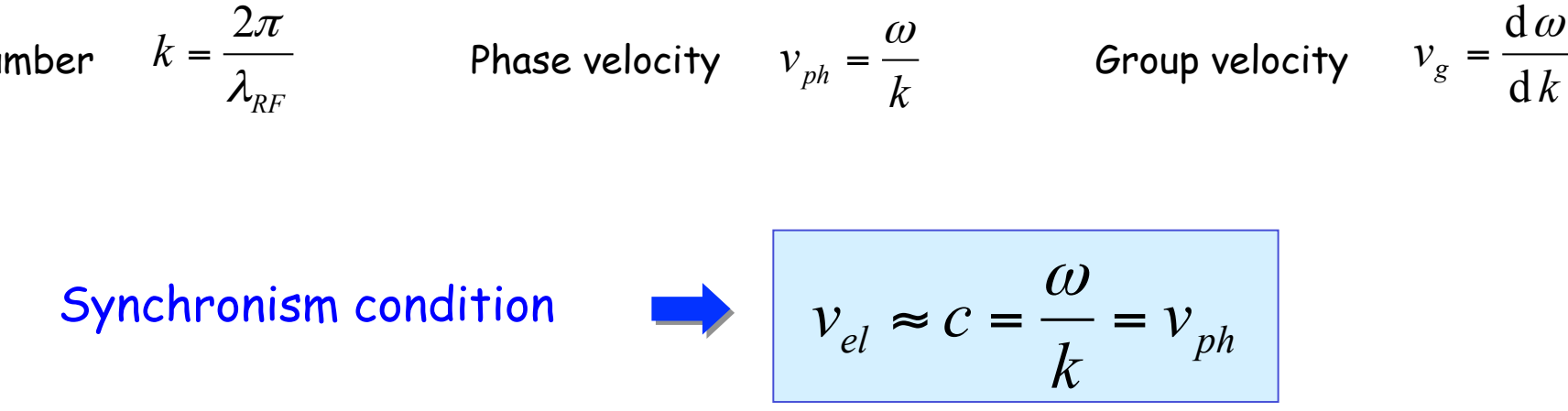

**JUAS** Joint Universities Accelerator School

<u>and</u>

#### Electron linacs & structures

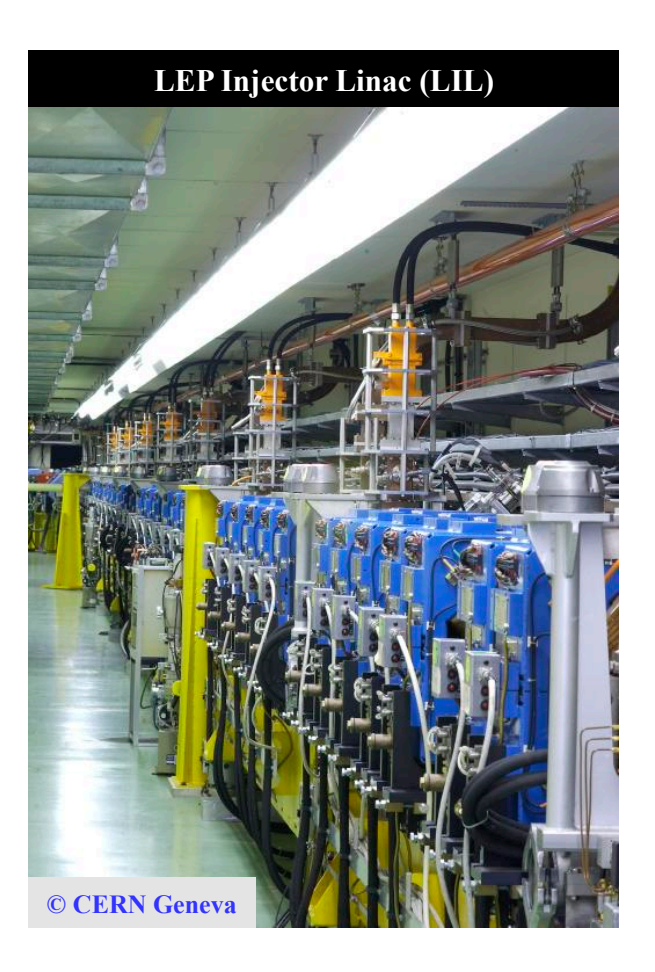

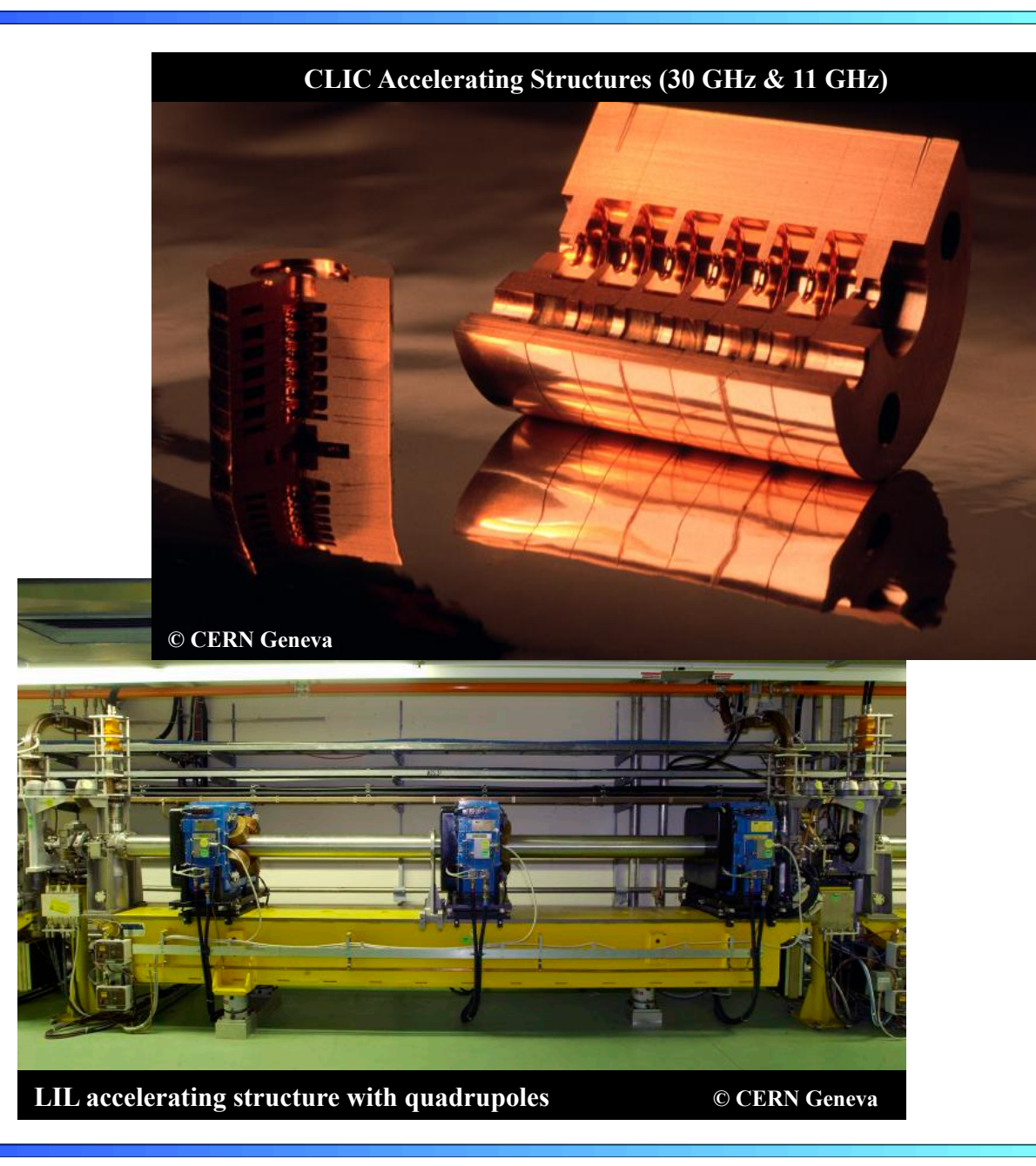

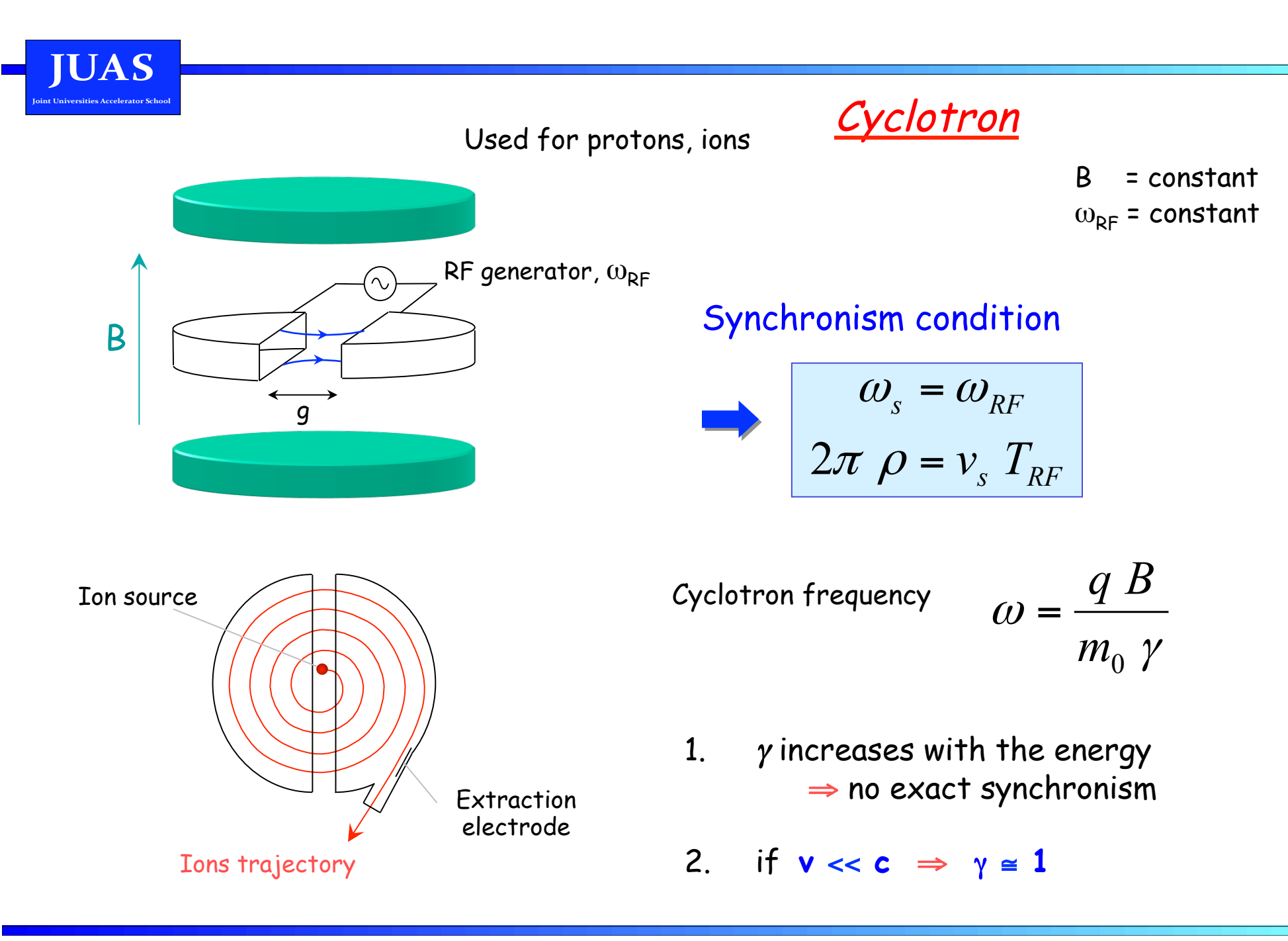

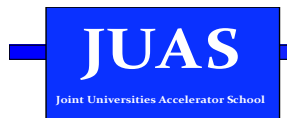

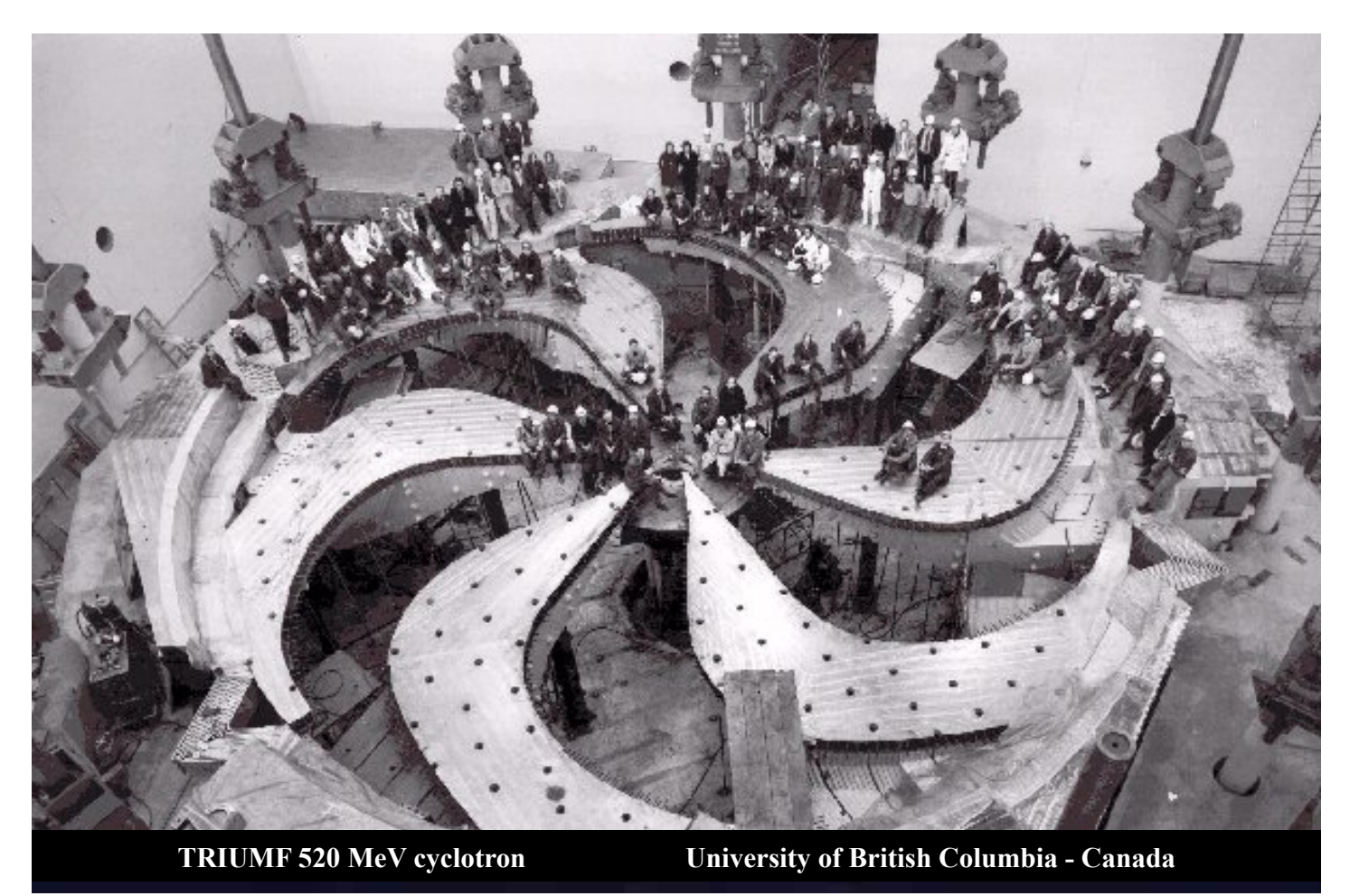

### Cyclotron (H- accelerated, protons extracted)

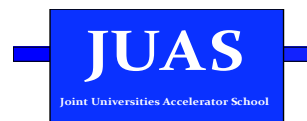

# **Synchrocyclotron**

#### Same as cyclotron, except a modulation of  $\omega_{RF}$

- B = constant
- 

 $\gamma \omega_{RF}$  = constant  $\omega_{RF}$  decreases with time

The condition:

$$
\omega_s(t) = \omega_{RF}(t) = \frac{q B}{m_0 \gamma(t)}
$$

Allows to go beyond the non-relativistic energies

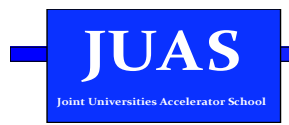

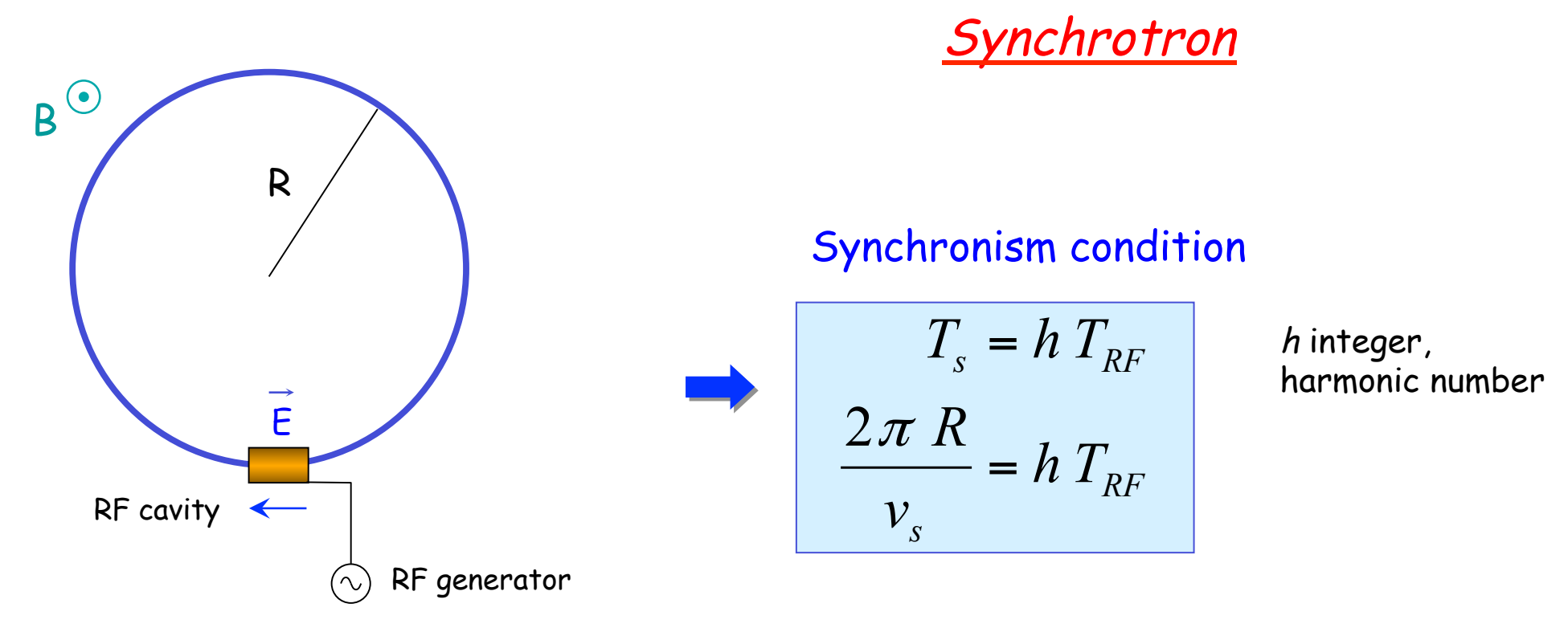

- 1.  $\omega_{RF}$  and  $\omega$  increase with energy
- 2. To keep particles on the closed orbit, B should increase with time

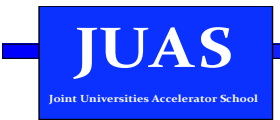

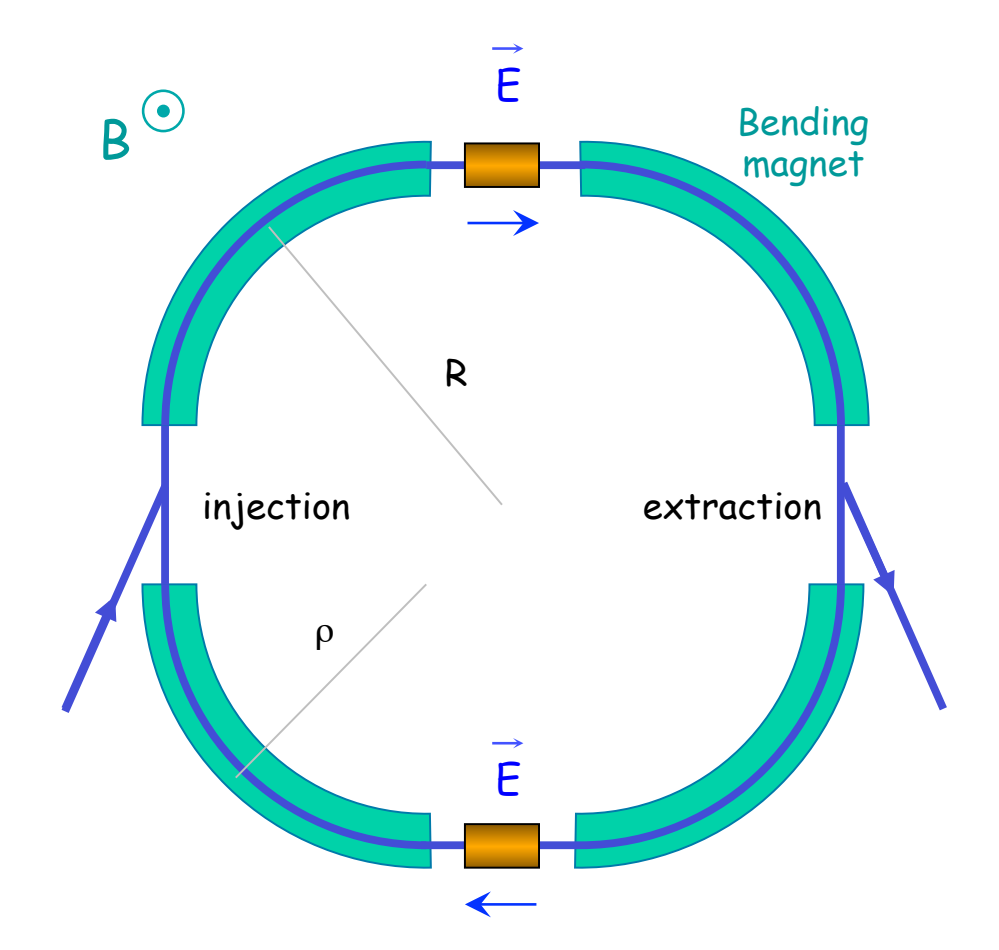

# **Synchrotron**

- In reality, the orbit in a synchrotron is not a circle, straight sections are added for RF cavities, injection and extraction, etc..
- Usually the beam is pre-accelerated in a linac (or a smaller synchrotron) before injection
- The bending radius ρ does not coincide to the machine radius  $R = 1/2\pi$

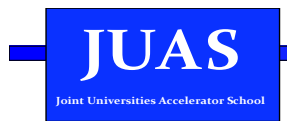

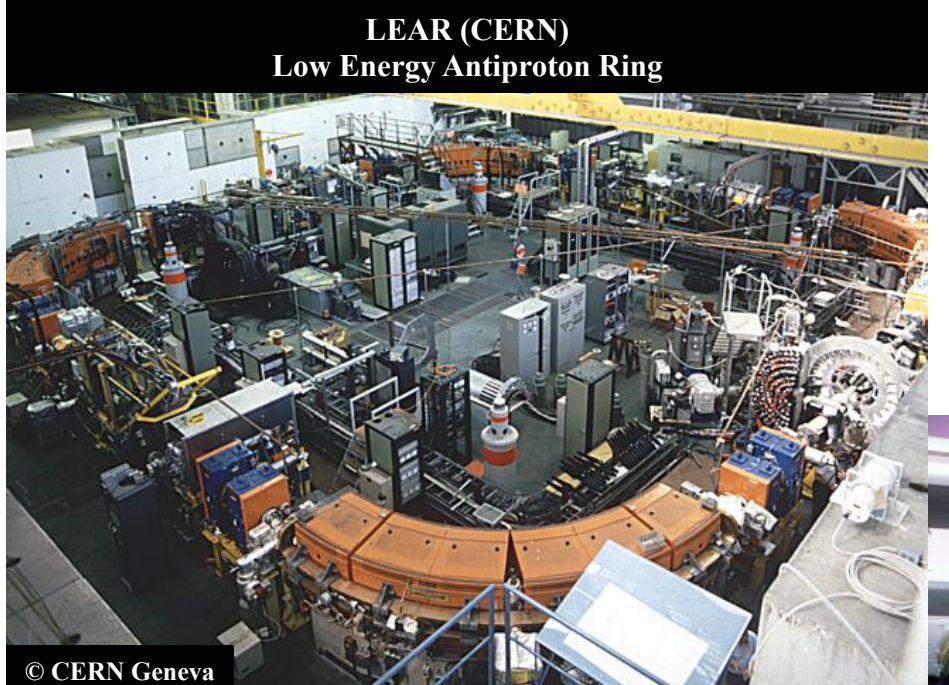

#### Examples of different proton and electron synchrotrons at CERN

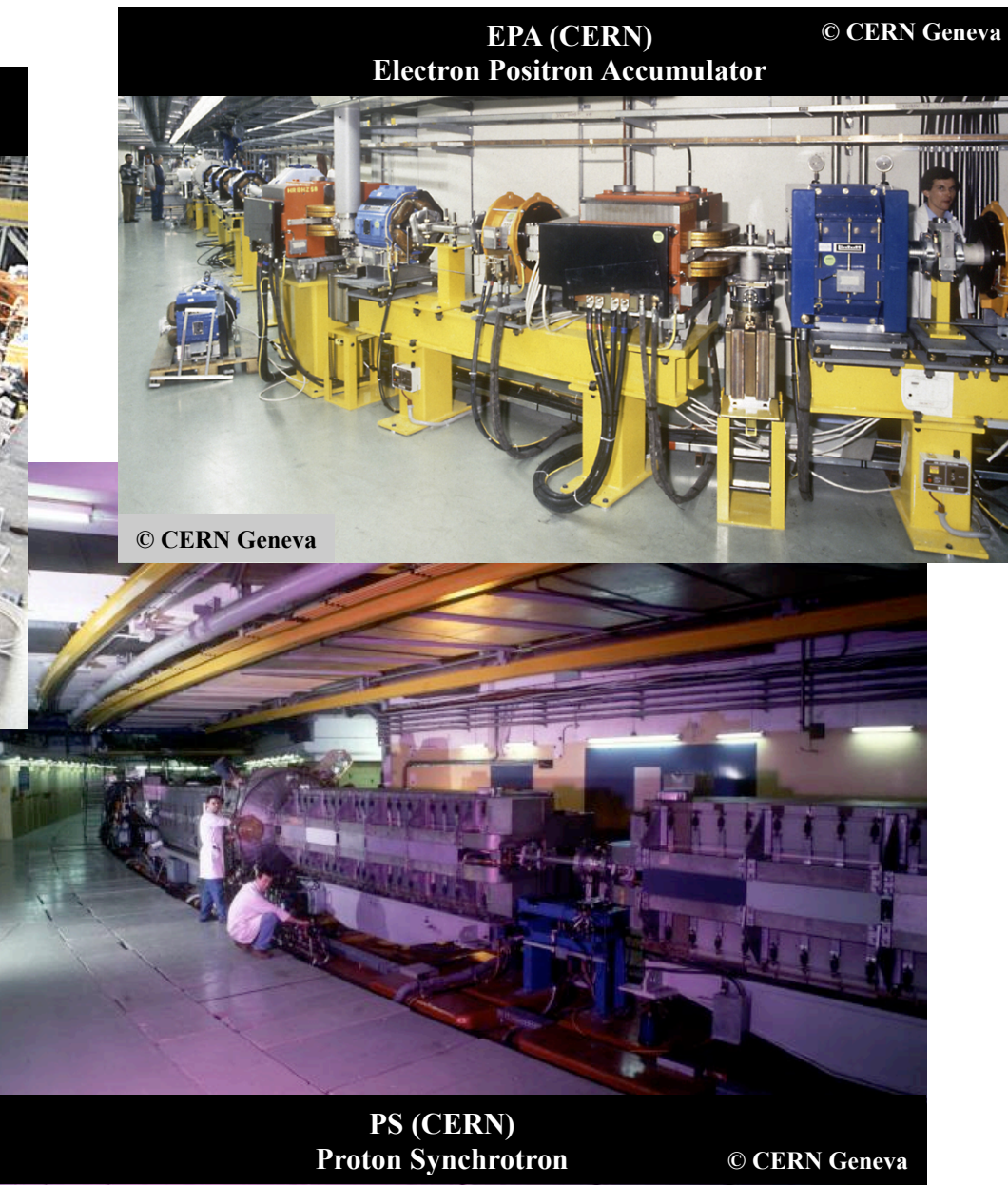

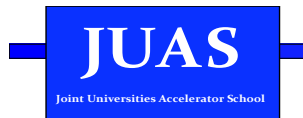

# Parameters for circular accelerators

The basic principles, for the common circular accelerators, are based on the two relations:

1. The Lorentz equation: the orbit radius can be espressed as:

$$
R = \frac{\gamma \, v \, m_0}{eB}
$$

2. The synchronicity condition: The revolution frequency can be expressed as:

$$
f = \frac{eB}{2\pi\,\gamma\,m_0}
$$

According to the parameter we want to keep constant or let vary, one has different acceleration principles. They are summarized in the table below:

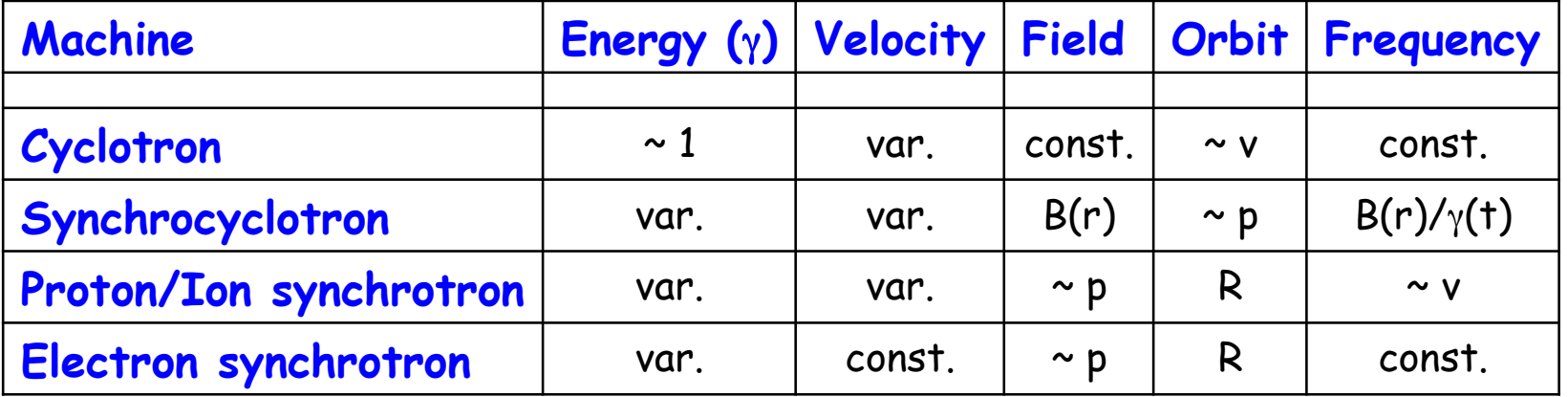

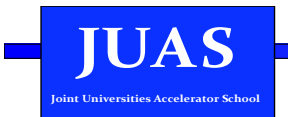

# Transit time factor

RF acceleration in a gap g

 $E(s, r, t) = E_1(s, r) \cdot E_2(t)$ 

Simplified model

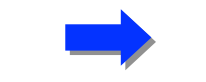

$$
E_1(s,r) = \frac{V_{RF}}{g} = \text{const.}
$$

$$
E_2(t) = \sin(\omega_{RF} t + \phi_0)
$$

At  $t = 0$ ,  $s = 0$  and  $v \ne 0$ , parallel to the electric field

Energy gain:

$$
\Delta E = e \int_{-g/2}^{g/2} E(s, r, t) \, ds \qquad \Delta E = e V_{RF} T_a \sin \phi_0
$$

where

$$
T_a = \frac{\sin \frac{\omega_{RF}g}{2v}}{\frac{\omega_{RF}g}{2v}}
$$

 $T_a$  is called transit time factor  $\cdot$   $\overline{T}_a$  < 1  $\cdot$   $T_a$   $\rightarrow$  1 if g  $\rightarrow$  0
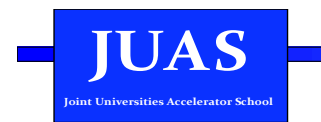

# Transit time factor II

In the general case, the transit time factor is given by:

$$
T_a = \frac{\int_{-\infty}^{+\infty} E_1(s, r) \cos \left(\omega_{RF} \frac{s}{v}\right) ds}{\int_{-\infty}^{+\infty} E_1(s, r) ds}
$$

It is the ratio of the peak energy gained by a particle with velocity  $v$ to the peak energy gained by a particle with infinite velocity.

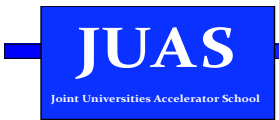

# I. Voltage, phase, frequency Main RF parameters

In order to accelerate particles, longitudinal fields must be generated in the direction of the desired acceleration

$$
E(s,t) = E_1(s) \cdot E_2(t)
$$
  
\n
$$
E_2(t) = E_0 \sin \left[ \int_{t_0}^t \omega_{RF} dt + \phi_0 \right]
$$
  
\n
$$
\Delta E = eV_{RF} T_a \sin \phi_0
$$

Such electric fields are generated in RF cavities characterized by the voltage amplitude, the frequency and the phase

#### II. Harmonic number

$$
T_{rev} = h T_{RF} \implies f_{RF} = h f_{rev}
$$

- $f_{rev}$  = revolution frequency<br> $f_{RF}$  = frequency of the RF
	- $=$  frequency of the RF
	- = harmonic number

harmonic number in different machines:

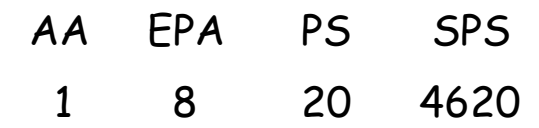

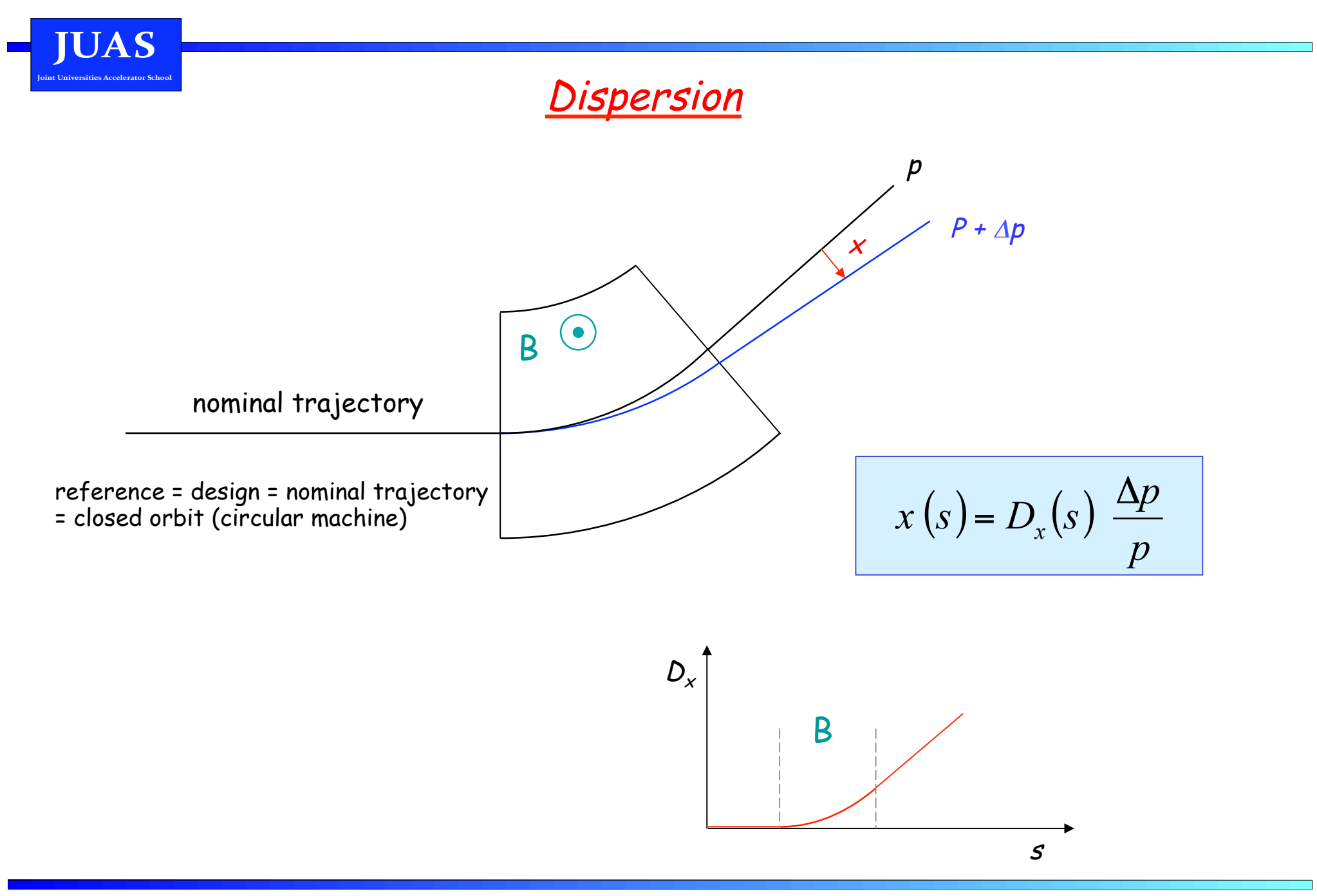

**UAS** 

# Momentum compaction factor in a transport system

In a particle transport system, a nominal trajectory is defined for the nominal momentum p.

For a particle with a momentum  $p + \Delta p$  the trajectory length can be different from the length L of the nominal trajectory.

The momentum compaction factor is defined by the ratio:

$$
\alpha_p = \frac{dL}{dp}
$$

Therefore, for small momentum deviation, to first order it is:

$$
\frac{\Delta L}{L} = \alpha_p \frac{\Delta p}{p}
$$

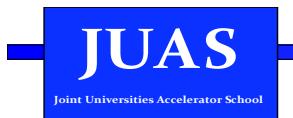

# Example: constant magnetic field

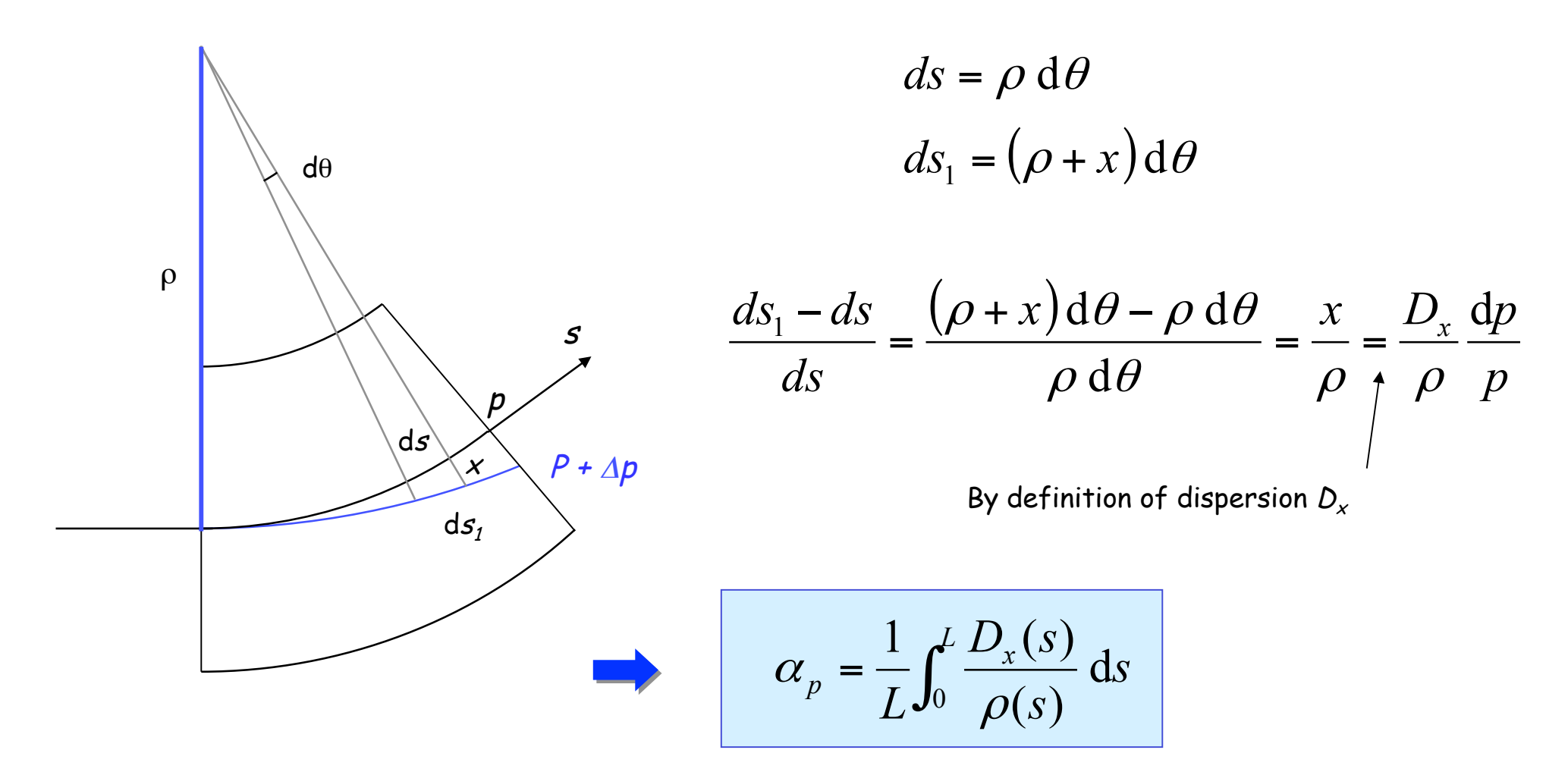

To first order, only the bending magnets contribute to a change of the trajectory length  $(r = \infty$  in the straight sections)

**JUAS** Joint Universities Accelerator School

# Longitudinal phase space

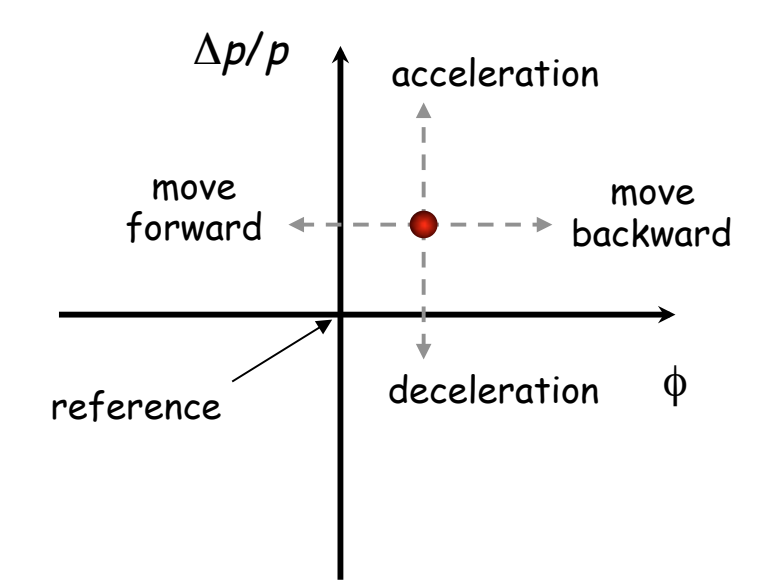

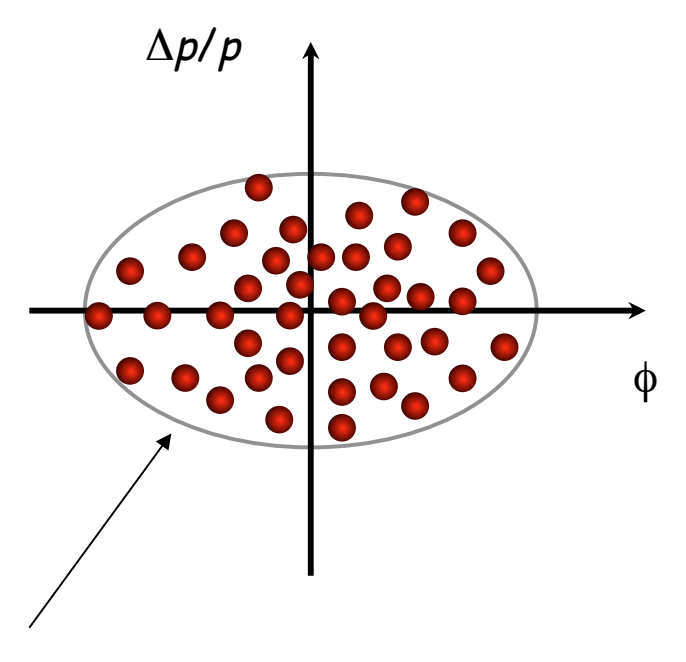

The particle trajectory in the phase space  $(\Delta p \mid p, \phi)$  describes its longitudinal motion.

Emittance: phase space area including all the particles

> NB: if the emittance contour correspond to a possible orbit in phase space, its shape does not change with time (matched beam)

**JUAS** 

Joint Universities Accelerator School

 $\overline{\phantom{a}}$ 

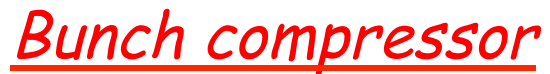

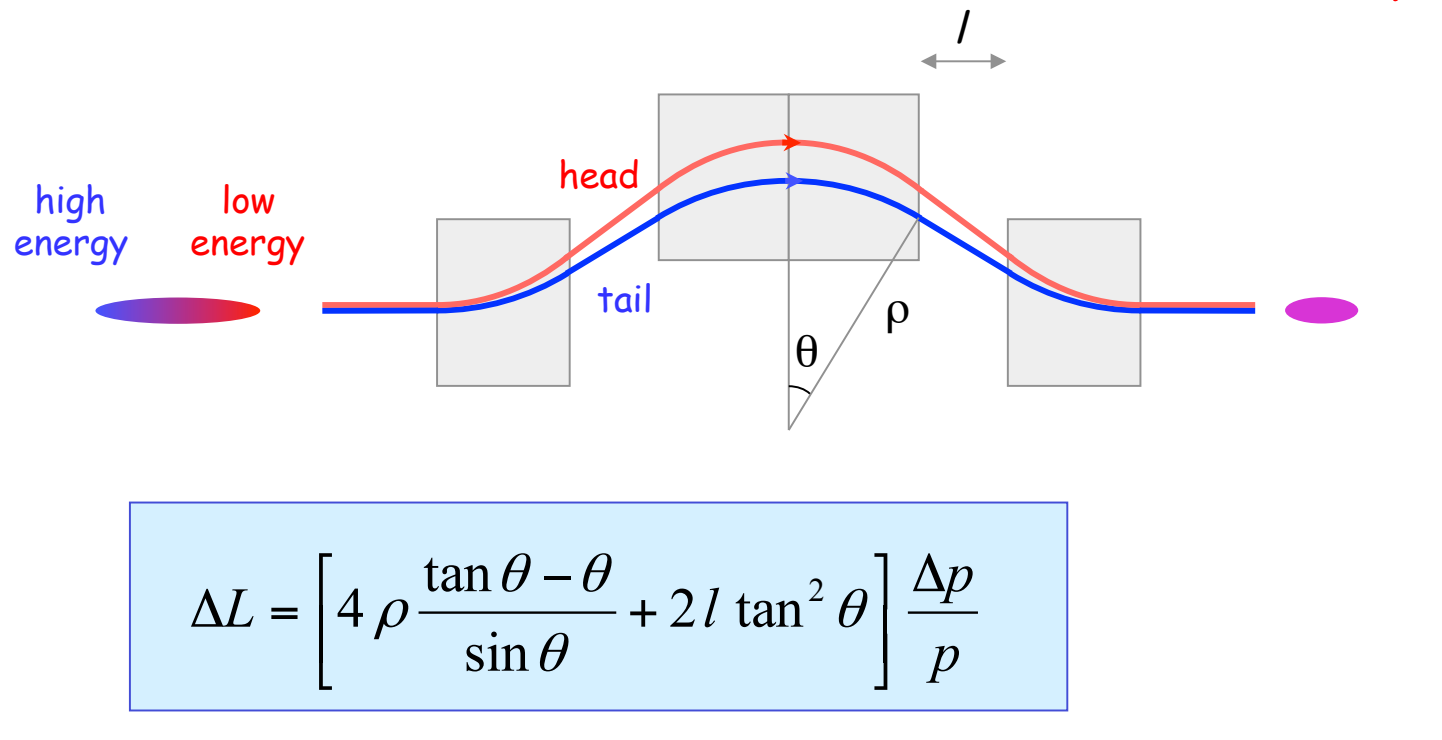

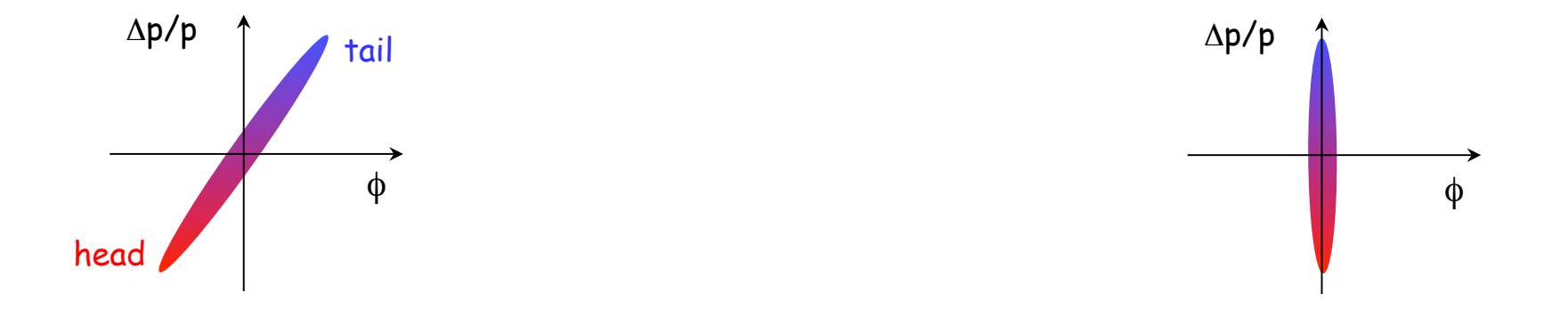

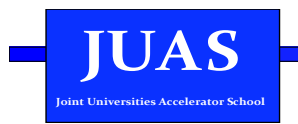

# Bunch compression

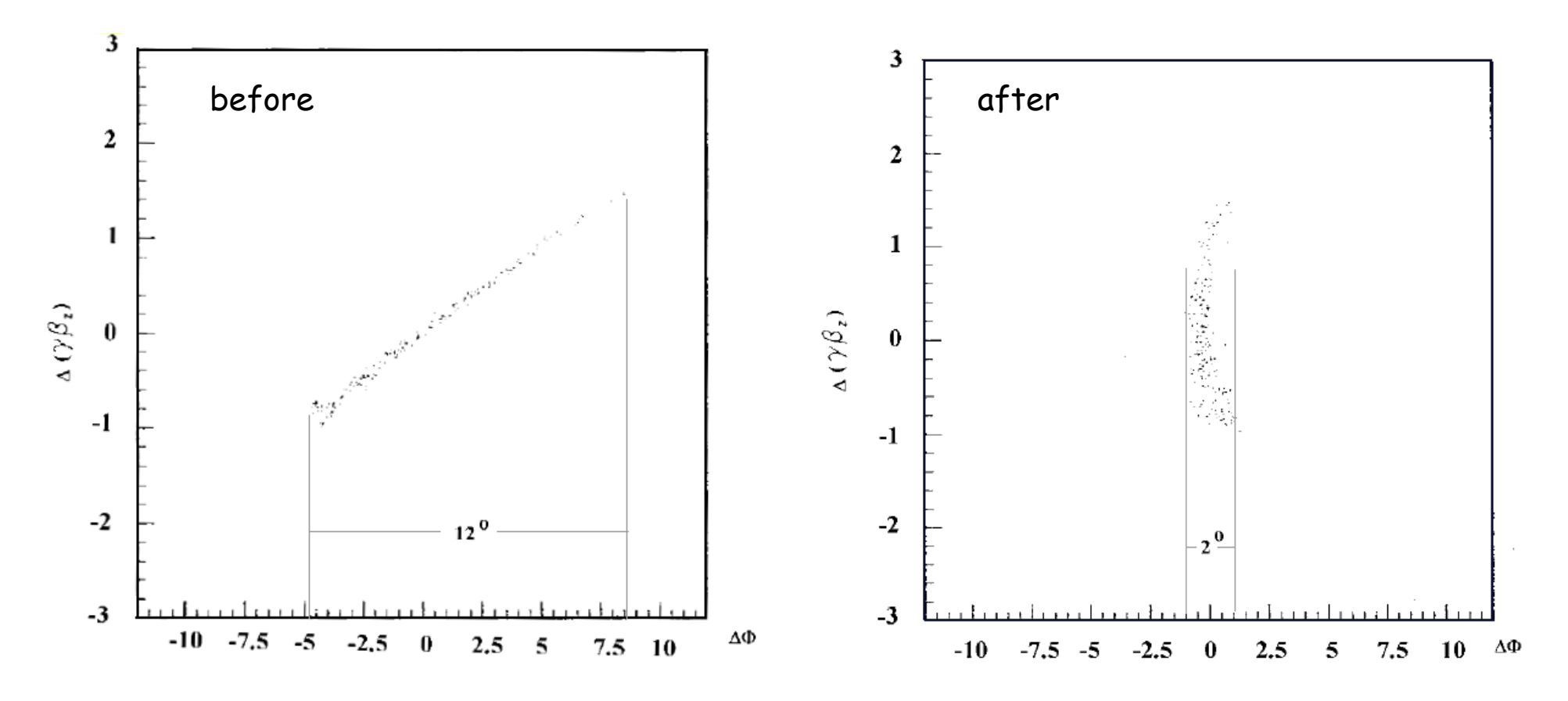

Longitudinal phase space evolution for a bunch compressor (PARMELA code simulations)

Momentum compaction in a ring

In a circular accelerator, a nominal closed orbit is defined for the nominal momentum  $p$ . For a particle with a momentum deviation  $\Delta p$  produces an orbit length variation  $\Delta C$  with:

For 
$$
B = \text{const.}
$$
  
\n
$$
\frac{\Delta C}{C} = \alpha_p \frac{\Delta p}{p}
$$
\n
$$
C = 2 \pi R
$$
\n(average) radius of *inter* the closed orbit

The momentum compaction factor is defined by the ratio:

$$
\alpha_p = \frac{dC}{dp} = \frac{dR}{dp}
$$
 and 
$$
\alpha_p = \frac{1}{C} \int_C \frac{D_x(s)}{\rho(s)} ds
$$

N.B.: in most circular machines,  $\alpha_p$  is positive  $\Rightarrow$  higher momentum means longer circumference

**JUAS** 

Momentum compaction as a function of energy

$$
E = \frac{pc}{\beta} \qquad \Longrightarrow \qquad \frac{dE}{E} = \beta^2 \frac{dp}{p}
$$

$$
\alpha_p = \beta^2 \frac{E}{R} \frac{dR}{dE}
$$

**JUAS** 

**Contract** 

Momentum compaction as a function of magnetic field

Definition of average magnetic field

**JUAS** 

<mark>a sa</mark>

Joint Universities Accelerator School

$$
\langle B \rangle = \frac{1}{2\pi R} \int_{C} B_{f} ds = \frac{1}{2\pi R} \left( \int_{straights} B_{f} ds + \int_{magnets} B_{f} ds \right)
$$
  

$$
\langle B \rangle = \frac{B_{f} \rho}{R}
$$
  

$$
B_{f} \rho = \frac{p}{e}
$$
  

$$
\langle B \rangle R = \frac{p}{e}
$$
  

$$
\langle B \rangle R = \frac{p}{e}
$$
  

$$
\frac{d \langle B \rangle}{d \langle B \rangle} = \frac{dB_{f}}{B_{f}} + \frac{d\rho}{\rho} - \frac{dR}{R}
$$
  
const.  

$$
\alpha_{p} = 1 - \frac{d \langle B \rangle}{d \langle B \rangle} \left( \frac{d\rho}{d\rho} \right)
$$

For  $B_f =$ 

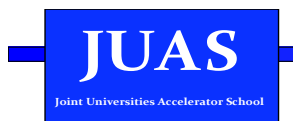

Proton (ion) circular machine with  $α_p$  positive

- 1. Momentum larger than the nominal  $(p + \Delta p) \Rightarrow$  longer orbit  $(C+\Delta C)$
- 2. Momentum larger than the nominal  $(p + \Delta p) \Rightarrow$  higher velocity  $(v + \Delta v)$

What happens to the revolution frequency  $f = v/C$ ?

- At low energy, vincreases faster than  $C$  with momentum
- At high energy  $v \in c$  and remains almost constant

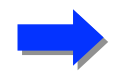

There is an energy for which the velocity variation is compensated by the trajectory variation ⇒ transition energy

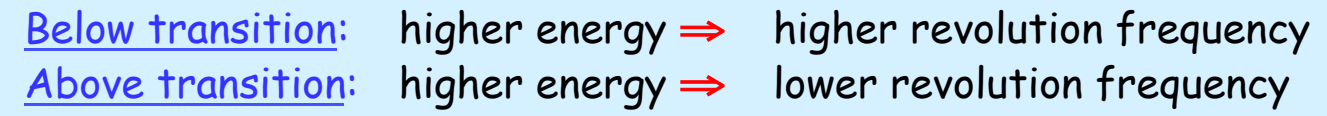

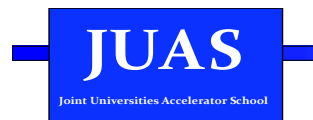

# Transition energy – quantitative approach

We define a parameter  $\eta$  (revolution frequency spread per unit of momentum spread):

$$
\eta = \frac{df}{dp} = \frac{d\omega}{dp} = \frac{d\omega}{dp}
$$
  

$$
f = \frac{v}{C} \qquad \frac{df}{f} = \frac{d\beta}{\beta} - \frac{dC}{C}
$$
  
from  $p = \frac{m_0 c \beta}{\sqrt{1 - \beta^2}} \qquad \frac{d\beta}{\beta} = \frac{1}{\gamma^2} \frac{dp}{p}$  definition of momentum componentum component  

$$
\frac{dC}{dt} = \alpha_p \frac{dp}{p}
$$
  

$$
\frac{df}{f} = \left(\frac{1}{\gamma^2} - \alpha_p\right) \frac{dp}{p}
$$

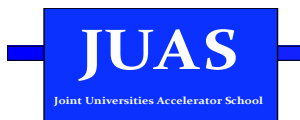

# Transition energy – quantitative approach

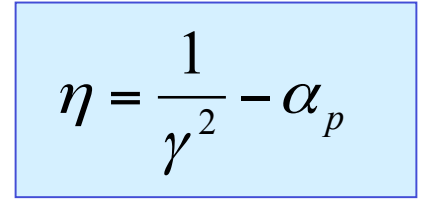

The transition energy is the energy that corresponds to  $\eta = 0$ ( α**p** is fixed, and γ variable )

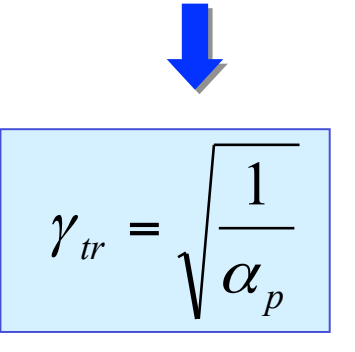

The parameter  $\eta$  can also be written as

$$
\eta = \frac{1}{\gamma^2} - \frac{1}{\gamma_{tr}^2} \qquad \text{At low energy} \qquad \eta > 0
$$
  
At high energy  $\eta > 0$ 

N.B.: for electrons, 
$$
\gamma \gg \gamma_{tr} \Rightarrow \eta \le 0
$$
  
for linacs  $\alpha_p = 0 \Rightarrow \eta > 0$ 

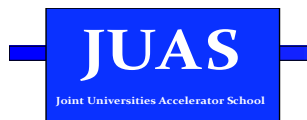

# LESSON III

Equations related to synchrotrons

Synchronous particle

Synchrotron oscillations

Principle of phase stability

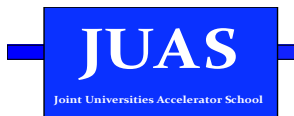

# Equations related to synchrotrons

$$
\frac{dp}{p} = \gamma_{tr}^{2} \frac{dR}{R} + \frac{dB}{B}
$$
\n
$$
\frac{dp}{p} = \gamma^{2} \frac{df}{f} + \gamma^{2} \frac{dR}{R}
$$
\n
$$
\frac{dB}{B} = \gamma_{tr}^{2} \frac{df}{f} + \left[1 - \left(\frac{\gamma_{tr}}{\gamma}\right)^{2}\right] \frac{dp}{p}
$$
\n
$$
\frac{dB}{B} = \gamma^{2} \frac{df}{f} + \left(\gamma^{2} - \gamma_{tr}^{2}\right) \frac{dR}{R}
$$

 $p$  [MeV/c] *R* [m]  $B[T]$  $f$  [Hz]  $\gamma_{tr}$ momentum orbit radius magnetic field rev. frequency transition energy

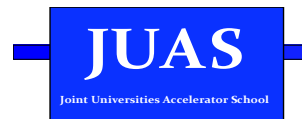

I - Constant radius

$$
dR = 0
$$

#### Beam maintained on the same orbit when energy varies

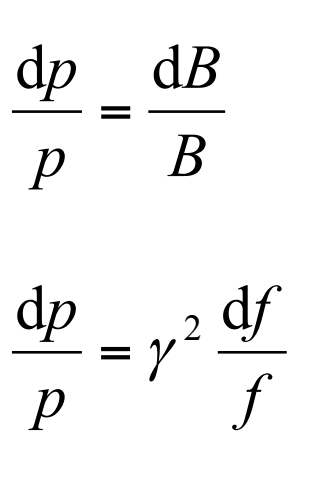

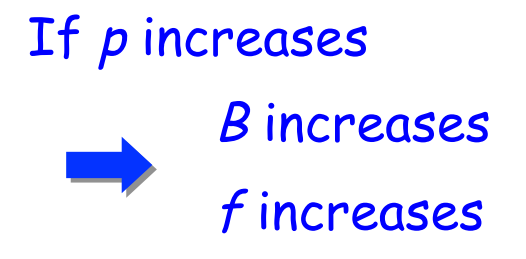

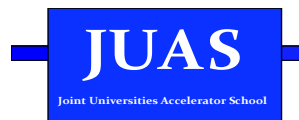

II - Constant energy

$$
\mathrm{d}p=0
$$

 $V_{RF} = 0$ 

## Beam debunches

$$
\frac{\mathrm{d}p}{p} = 0 = \gamma_{tr}^2 \frac{\mathrm{d}R}{R} + \frac{\mathrm{d}B}{B}
$$

$$
\frac{\mathrm{d}p}{p} = 0 = \gamma^2 \frac{\mathrm{d}f}{f} + \gamma^2 \frac{\mathrm{d}R}{R}
$$

If 
$$
B
$$
 increases

\n $R$  decreases

\n $f$  increases

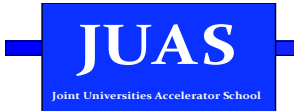

III – Magnetic flat-top

$$
dB = 0
$$

### Beam bunched with constant magnetic field

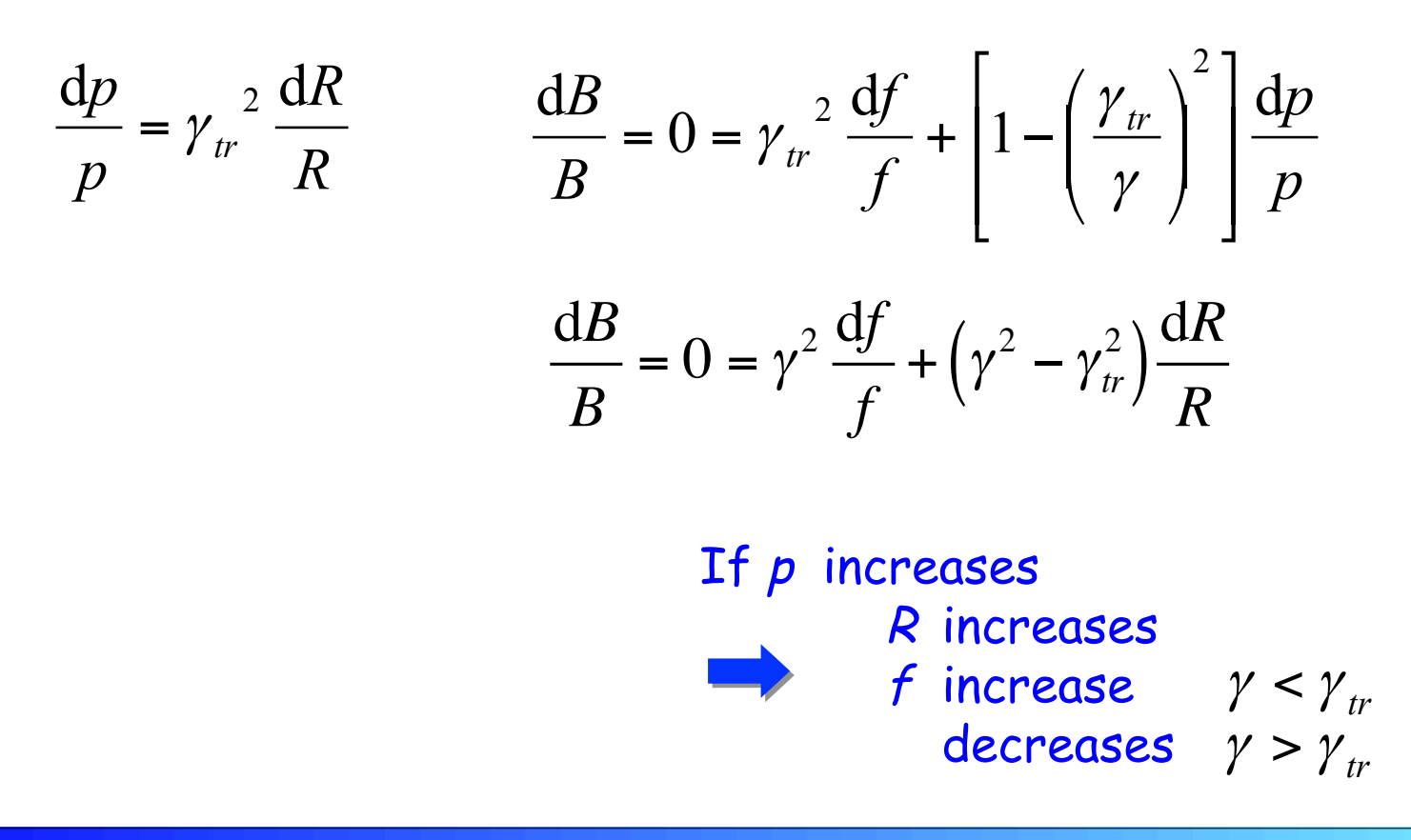

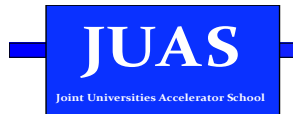

$$
\textit{IV}-\textit{Constant frequency} \quad \boxed{\text{d}f=0}
$$

#### Beam driven by an external oscillator

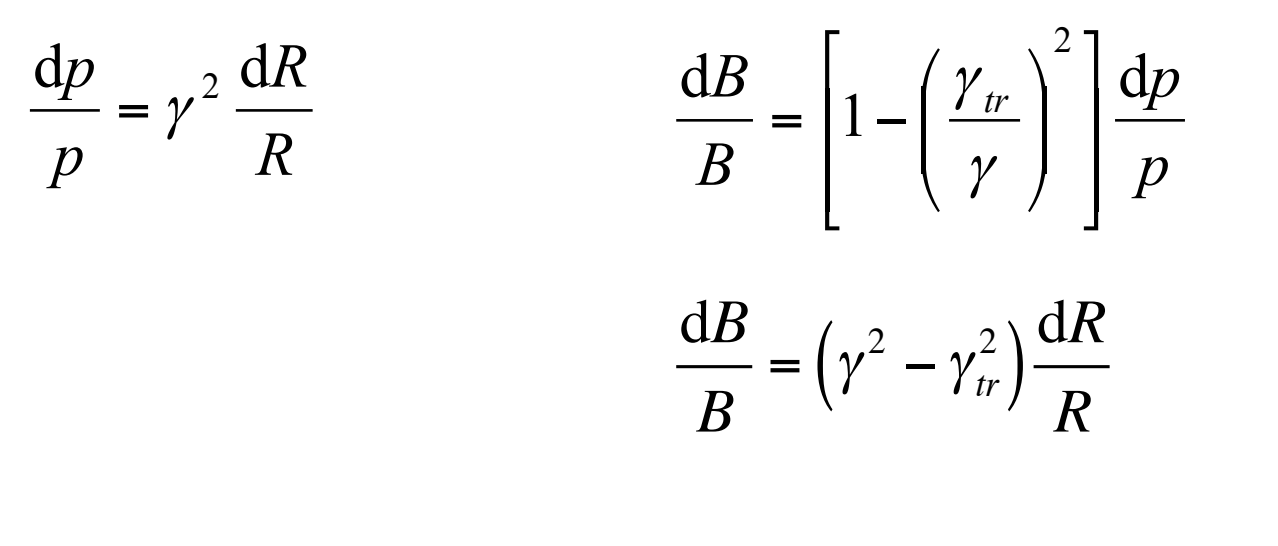

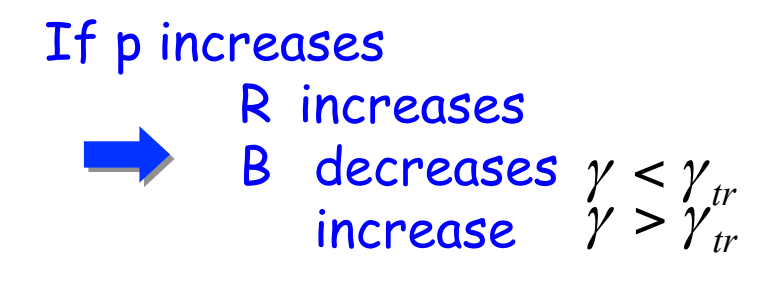

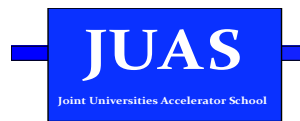

# Four conditions - resume

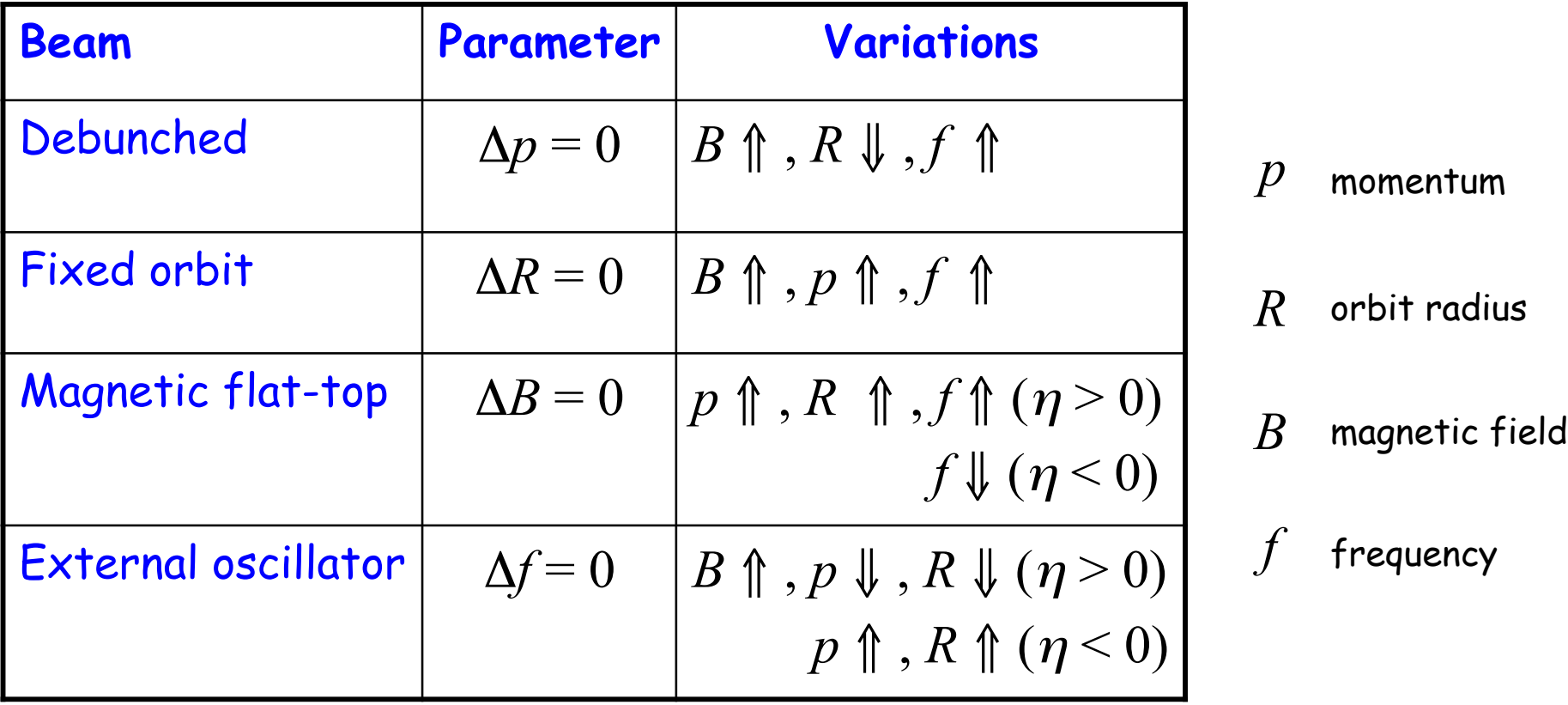

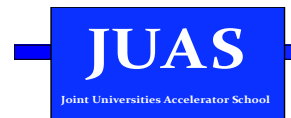

Simple case (no accel.):  $B = \text{const.}$   $\gamma < \gamma_{tr}$  **Synchronous particle** 

Synchronous particle: particle that sees always the same phase (at each turn) in the RF cavity

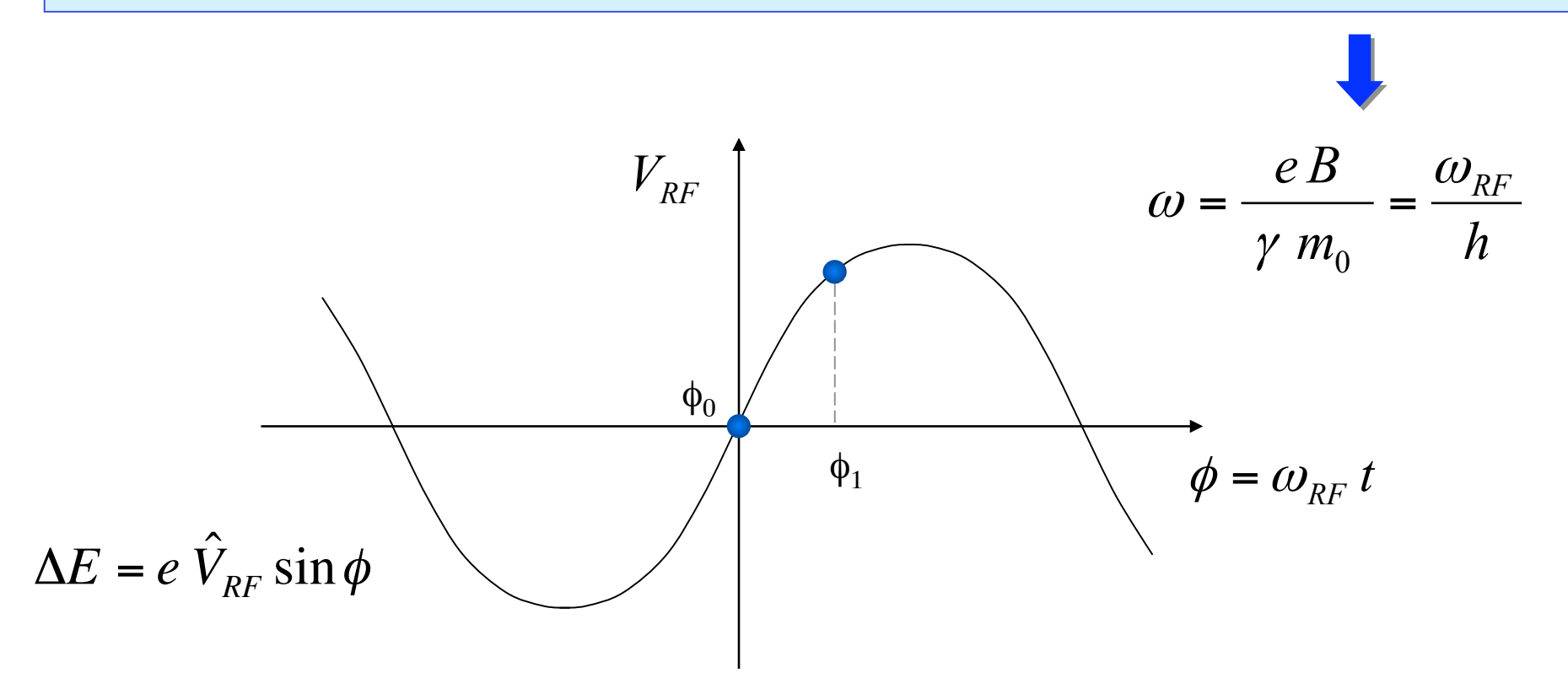

In order to keep the resonant condition, the particle must keep a constant energy The phase of the synchronous particle must therefore be  $\phi_0 = 0$  (circular machines convention) Let's see what happens for a particle with the same energy and a different phase (e.g.,  $\phi_1$ )

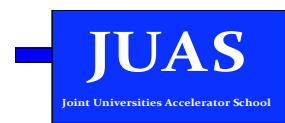

# Synchrotron oscillations

- $\phi_1$  The particle is accelerated
	- Below transition, an increase in energy means an increase in revolution frequency
	- The particle arrives earlier tends toward  $\phi_0$

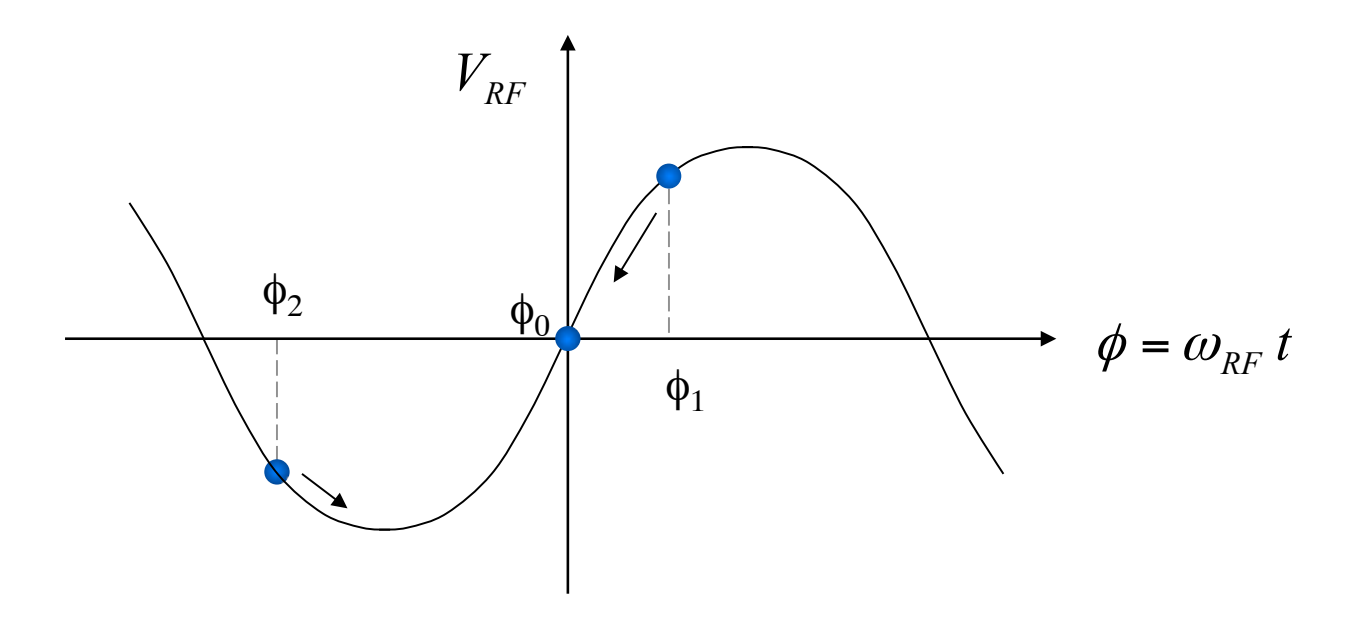

- 
- $\phi_2$  The particle is decelerated
	- decrease in energy decrease in revolution frequency
	- The particle arrives later tends toward  $\phi_0$

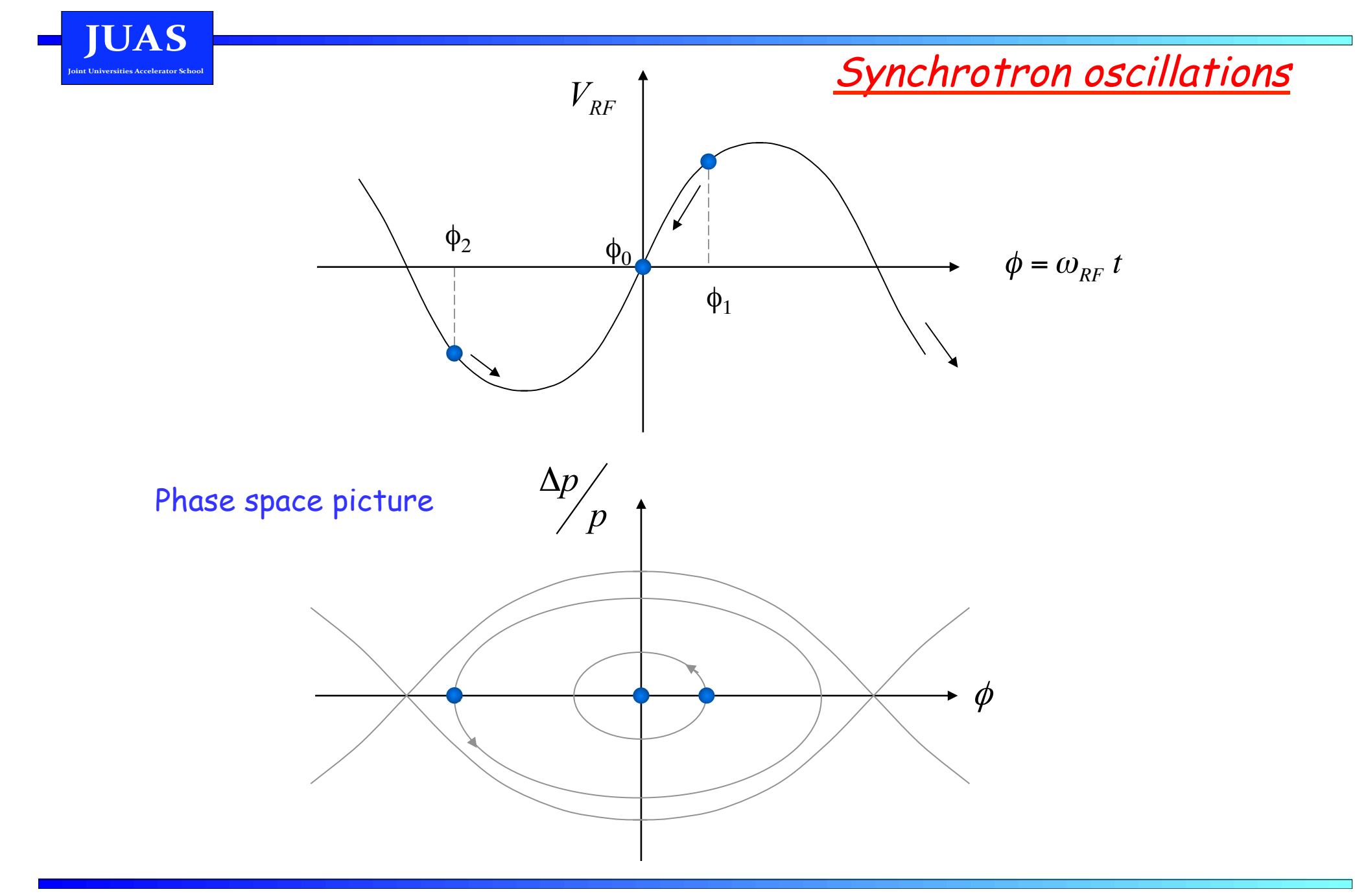

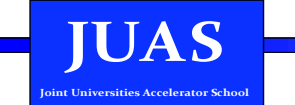

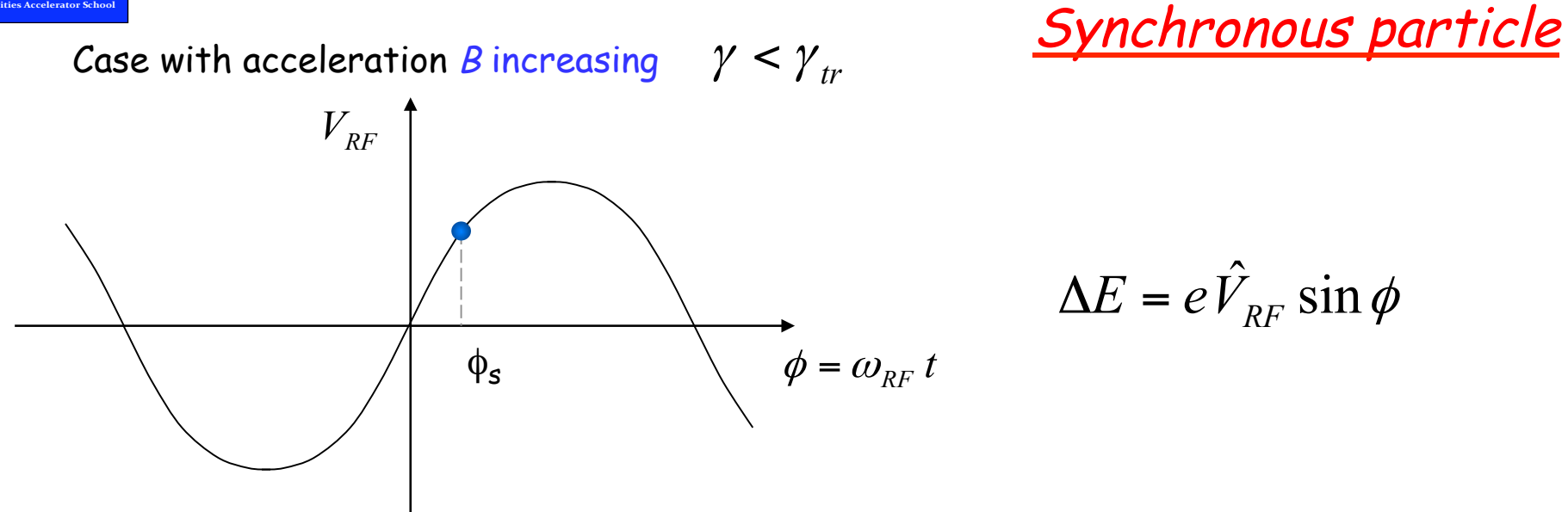

The phase of the synchronous particle is now  $\phi_s > 0$  (circular machines convention)

The synchronous particle accelerates, and the magnetic field is increased accordingly to keep the constant radius R

$$
R = \frac{\gamma \, v \, m_0}{eB}
$$

The RF frequency is increased as well in order to keep the resonant condition

$$
\omega = \frac{eB}{\gamma m_0} = \frac{\omega_{RF}}{h}
$$

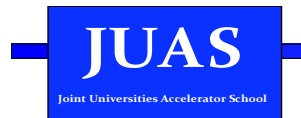

# Phase stability

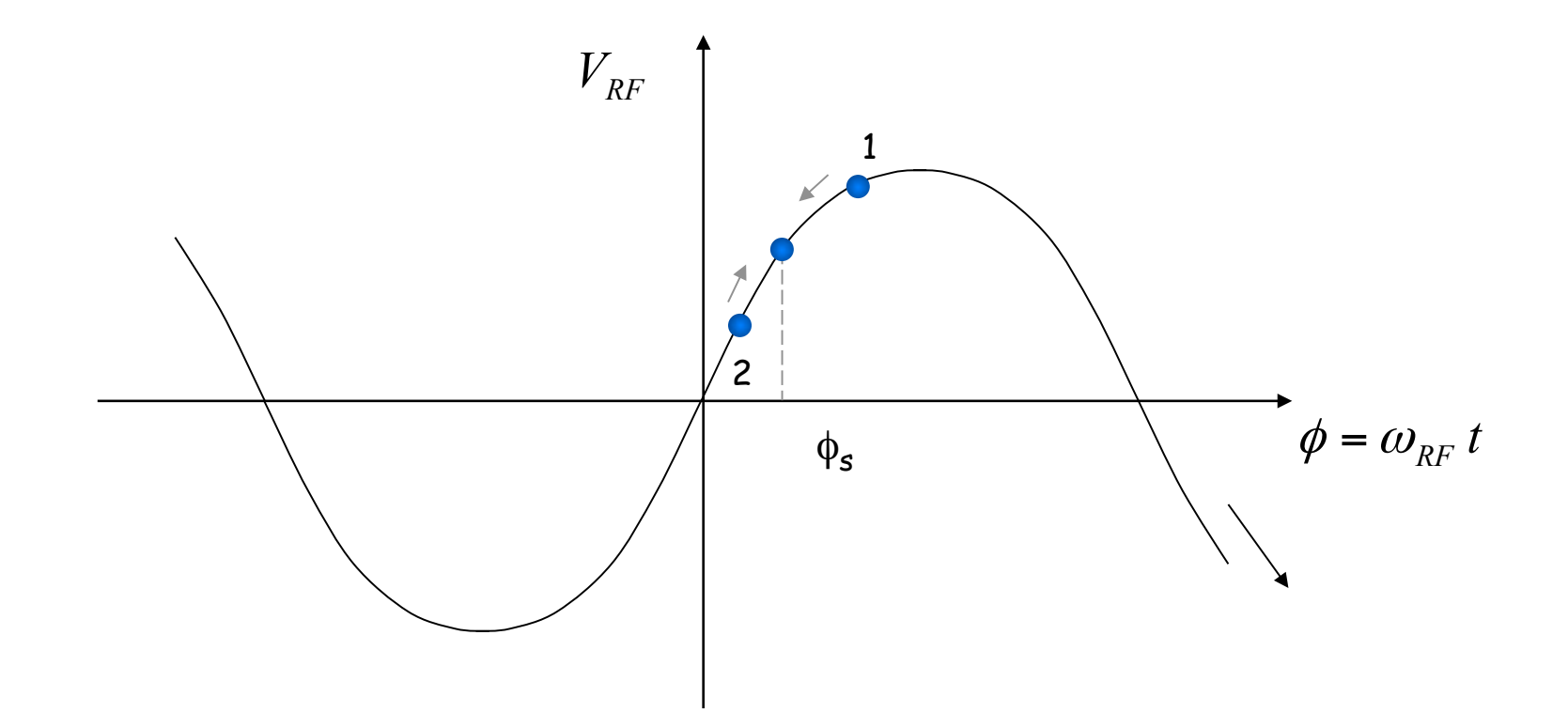

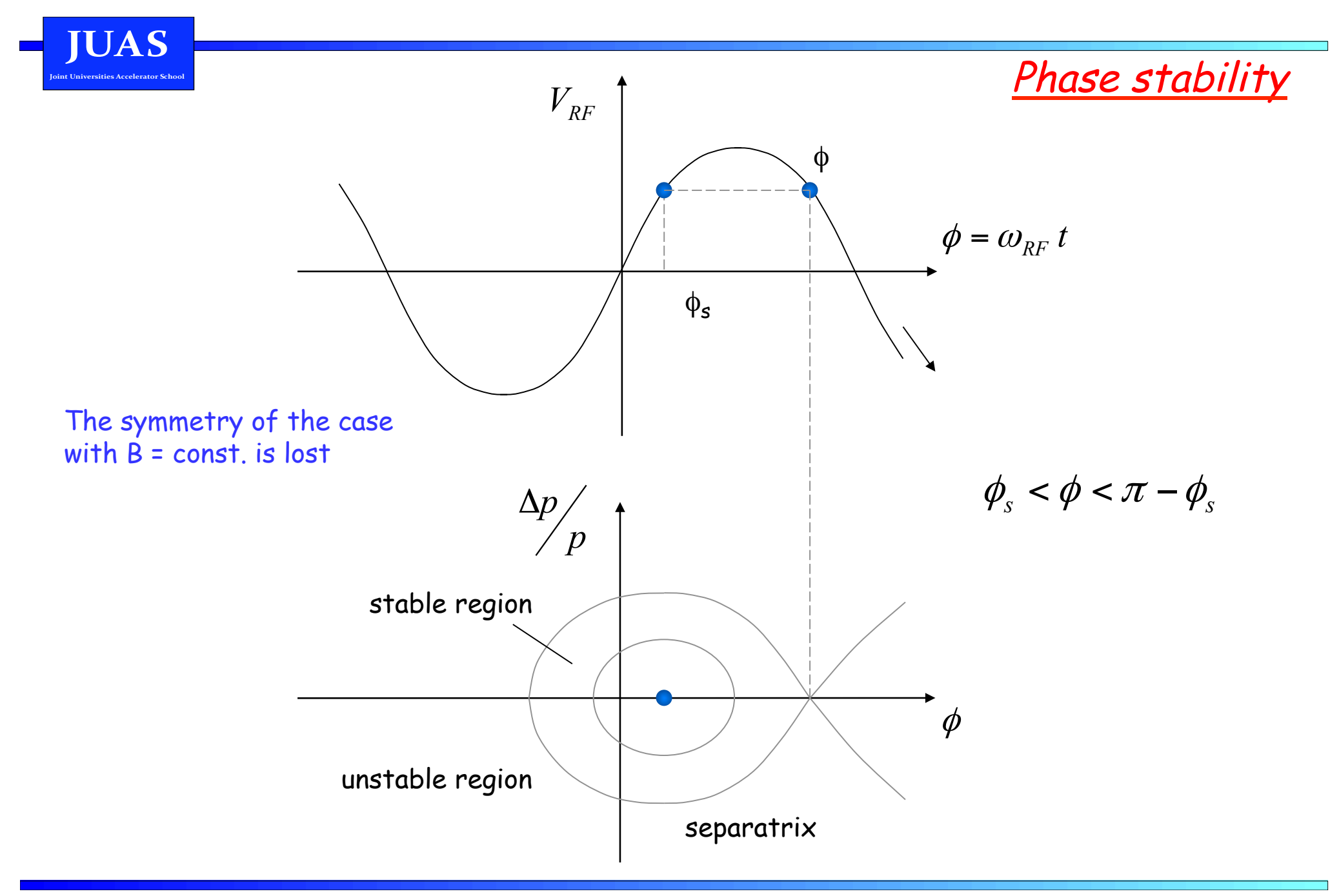

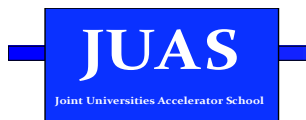

# LESSON IV

# RF acceleration for synchronous particle

RF acceleration for non-synchronous particle

Small amplitude oscillations

Large amplitude oscillations - the RF bucket

RF acceleration for synchronous particle - energy gain

Let's assume a synchronous particle with a given  $\phi_s > 0$ 

We want to calculate its rate of acceleration, and the related rate of increase of  $B$ ,  $f$ .

$$
p = e B \rho
$$

Want to keep  $\rho$  = const

$$
\frac{dp}{dt} = e \rho \frac{dB}{dt} = e \rho \dot{B}
$$

Over one turn:  $(\Delta$ 

**JUAS** 

$$
\Delta p_{\text{turn}} = e \rho \dot{B} T_{\text{rev}} = e \rho \dot{B} \frac{2 \pi R}{\beta c}
$$

We know that (relativistic equations) : *c E*  $p = \frac{\Delta R}{\beta}$  $\Delta p = \frac{\Delta}{a}$ 

$$
\left(\Delta E\right)_{turn} = e \rho \dot{B} \ 2\pi R
$$

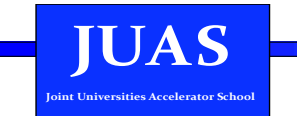

RF acceleration for synchronous particle - phase

$$
(\Delta E)_{turn} = e \rho \dot{B} 2\pi R
$$

On the other hand,<br>for the synchronous particle:  $(\Delta E)_{\text{turn}} = e \hat{V}_{RF} \sin \phi_s$ for the synchronous particle:

$$
e \rho \dot{B} 2\pi R = e \hat{V}_{RF} \sin \phi_s
$$

Therefore: 1. Knowing  $\phi_s$ , one can calculate the increase rate of the magnetic field needed for a given RF voltage:

$$
\vec{B} = \frac{\hat{V}_{RF}}{2\pi \rho R} \sin \phi_s
$$

2. Knowing the magnetic field variation and the RF voltage, one can calculate the value of the synchronous phase:

$$
\sin \phi_s = 2\pi \rho R \frac{\dot{B}}{\dot{V}_{RF}} \qquad \phi_s = \arcsin\left(2\pi \rho R \frac{\dot{B}}{\dot{V}_{RF}}\right)
$$

RF acceleration for synchronous particle - frequency

$$
\omega_{RF} = h\omega_s = h\frac{e}{m} < B > \qquad \left(v = \frac{e}{m}B\rho\right)
$$

$$
\omega_{RF} = h \frac{e}{m} \frac{\rho}{R} B
$$

From relativistic equations:

$$
\omega_{RF} = \frac{hc}{R} \sqrt{\frac{B^2}{B^2 + (E_0/e c \rho)^2}}
$$

Let

**JUAS** 

 $\mathbf{r}$ 

Joint Universities Accelerator School

$$
B_0 \equiv \frac{E_0}{e c \rho}
$$
\n
$$
f_{RF} = \frac{hc}{2\pi R} \left(\frac{B}{B_0}\right) \frac{1}{\sqrt{1 + (B/B_0)^2}}
$$

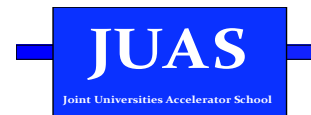

# Example: PS

At the CERN Proton Synchrotron machine, one has:

 $R = 100 \text{ m}$  $\dot{B} = 2.4$  T/s

100 dipoles with  $l_{eff}$  = 4.398 m. The harmonic number is 20

- Calculate: 1. The energy gain per turn
	- 2. The minimum RF voltage needed<br>3. The RF frequency when  $B = 1.23$
	- The RF frequency when  $B = 1.23$  T (at extraction)

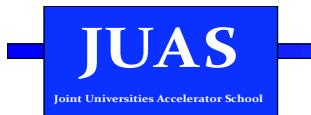

# RF acceleration for non synchronous particle

Parameter definition (subscript "s" stands for synchronous particle):

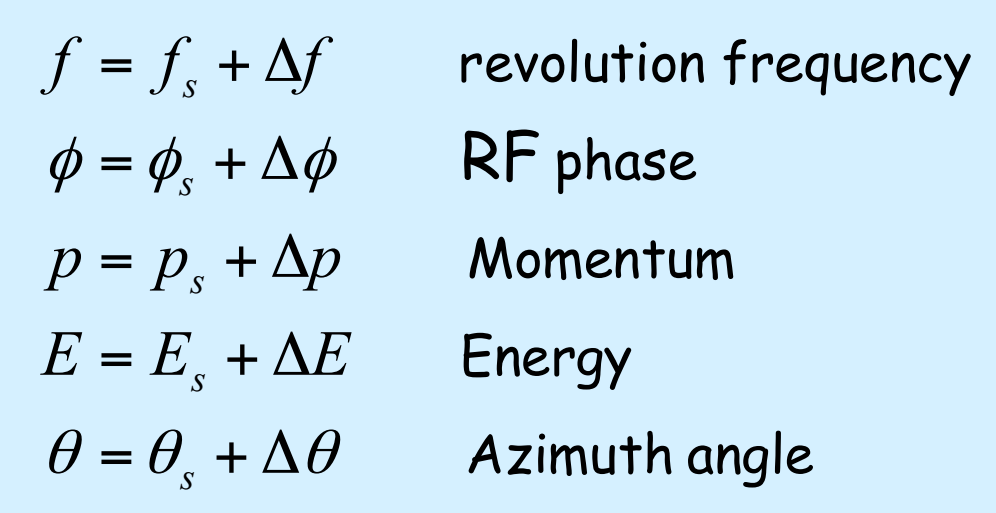

$$
ds = R d\theta
$$

$$
\theta(t) = \int_{t_0}^{t} \omega(\tau) d\tau
$$

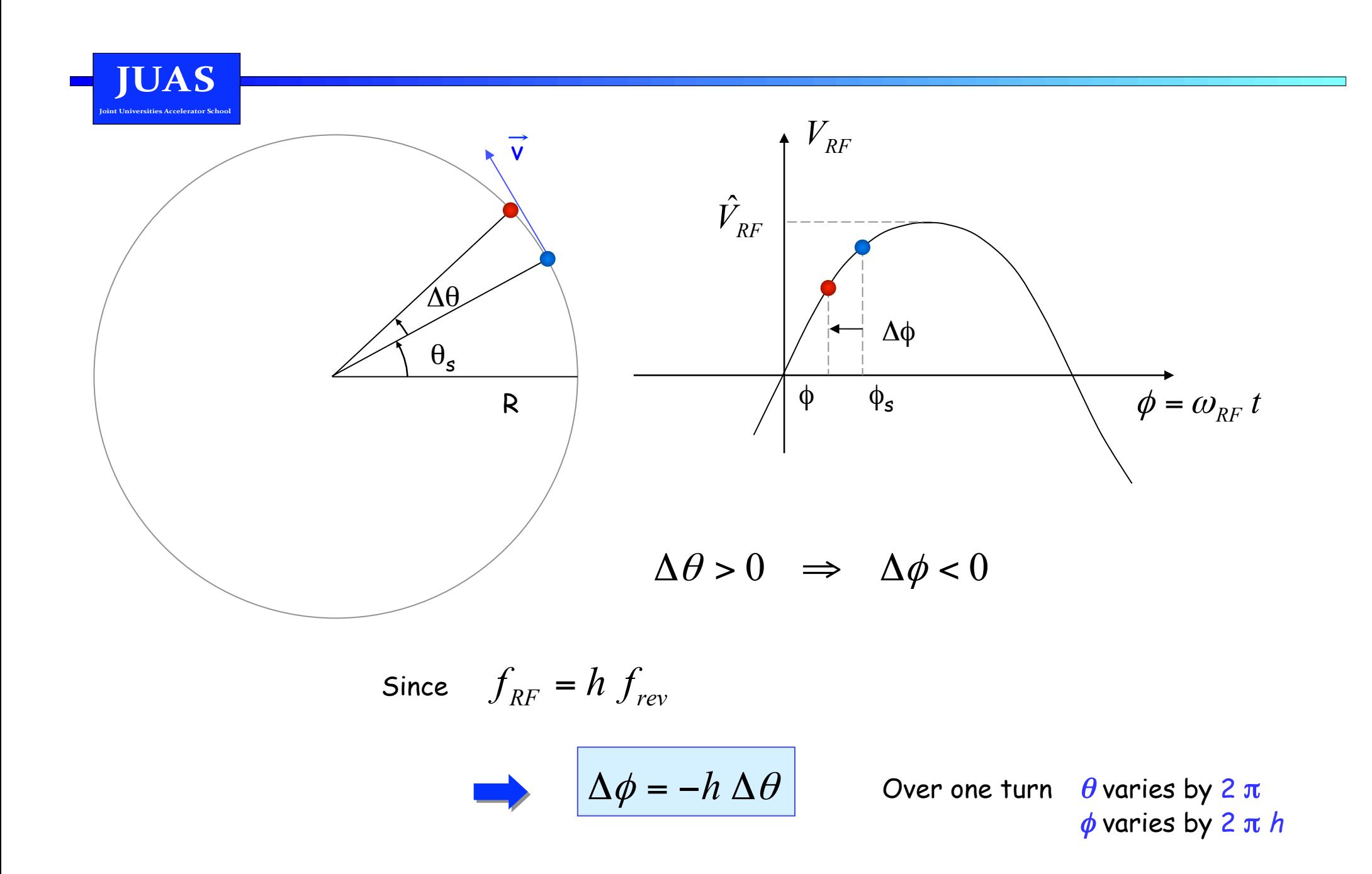

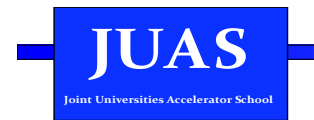

1. Angular frequency  $\frac{Parameters~versus~\phi}{P}$ 

$$
\theta(t) = \int_{t_0}^{t} \omega(\tau) d\tau \qquad \Delta \omega = \frac{d}{dt} (\Delta \theta)
$$
  

$$
= -\frac{1}{h} \frac{d}{dt} (\Delta \phi)
$$
  

$$
= -\frac{1}{h} \frac{d}{dt} (\phi - \phi_s) \qquad \frac{d\phi_s}{dt} = 0 \text{ by definition}
$$
  

$$
= -\frac{1}{h} \frac{d\phi}{dt}
$$
  

$$
\Delta \omega = -\frac{1}{h} \frac{d\phi}{dt}
$$

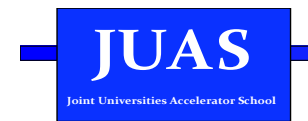

Parameters versus φ 

#### 2. Momentum

$$
\eta = \frac{\mathrm{d}\omega}{\mathrm{d}p} = \frac{\Delta\omega}{\Delta p}
$$

$$
\Delta p = \frac{p_s}{\omega_s} \frac{\Delta \omega}{\eta} = \frac{p_s}{\omega_s \eta} \left( -\frac{1}{h} \frac{d\phi}{dt} \right)
$$

$$
\Delta p = \frac{-p_s}{\omega_s \eta h} \frac{d\phi}{dt}
$$

3. Energy

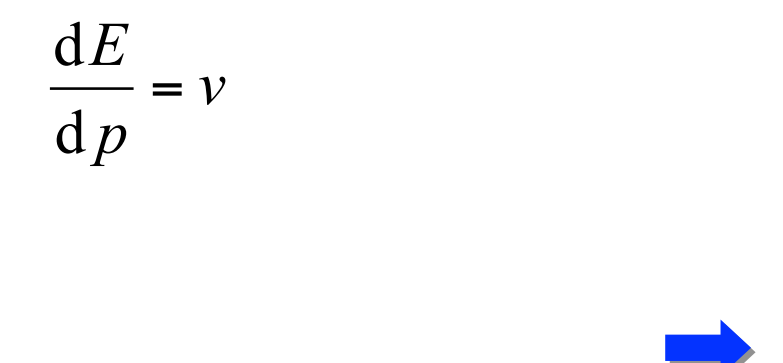

$$
\frac{\Delta E}{\Delta p} = v = \omega R
$$

$$
\Delta E = -\frac{R p_s}{\eta h} \frac{d\phi}{dt}
$$
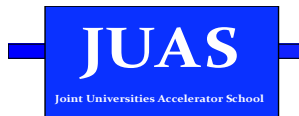

### Derivation of equations of motion

Energy gain after the RF cavity

$$
(\Delta E)_{\text{turn}} = e\hat{V}_{RF} \sin \phi
$$

$$
(\Delta p)_{turn} = \frac{e}{\omega R} \hat{V}_{RF} \sin \phi
$$

Average increase per time unit

$$
\frac{(\Delta p)_{turn}}{T_{rev}} = \frac{e}{2\pi R} \hat{V}_{RF} \sin \phi
$$
 2\pi R  $\dot{p} = e \hat{V}_{RF} \sin \phi$  valid for any particle!

$$
2\pi (R \dot{p} - R_s \dot{p}_s) = e \hat{V}_{RF} (\sin \phi - \sin \phi_s)
$$

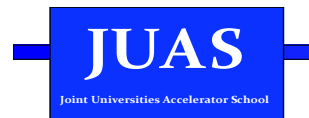

# Derivation of equations of motion

After some development (see J. Le Duff, in Proceedings CAS 1992, CERN 94-01)

$$
2\pi \frac{d}{dt} \left( \frac{\Delta E}{\omega_s} \right) = e \hat{V}_{RF} \left( \sin \phi - \sin \phi_s \right)
$$

An approximated version of the above is

$$
\frac{\mathrm{d}(\Delta p)}{\mathrm{d}t} = \frac{e \hat{V}_{RF}}{2\pi R_s} \left( \sin \phi - \sin \phi_s \right)
$$

Which, together with the previously found equation

$$
\frac{\mathrm{d}\phi}{\mathrm{d}t} = -\frac{\omega_s \eta h}{p_s} \Delta p
$$

Describes the motion of the non-synchronous particle in the longitudinal phase space ( Δ**p,**φ )

**JUAS Common** Joint Universities Accelerator School

# Equations of motion I

$$
\begin{cases}\n\frac{d(\Delta p)}{dt} = A \left( \sin \phi - \sin \phi_s \right) \\
\frac{d\phi}{dt} = B \Delta p\n\end{cases}
$$

with  $\overline{A}$ 

$$
A = \frac{e \hat{V}_{RF}}{2\pi R_s}
$$

$$
B=-\frac{\eta h}{p_s}\frac{\beta_s c}{R_s}
$$

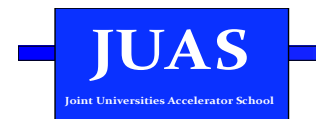

# Equations of motion II

1. First approximation – combining the two equations:

$$
\frac{\mathrm{d}}{\mathrm{d}t} \left( \frac{1}{B} \frac{\mathrm{d}\phi}{\mathrm{d}t} \right) - A \left( \sin \phi - \sin \phi_s \right) = 0
$$

We assume that A and B change very slowly compared to the variable  $\Delta \phi = \phi - \phi_s$ 

with 
$$
\frac{d^2 \phi}{dt^2} + \frac{\Omega_s^2}{\cos \phi_s} \left( \sin \phi - \sin \phi_s \right) = 0
$$
  
with 
$$
\frac{\Omega_s^2}{\cos \phi_s} = -AB
$$
 We can also define: 
$$
\Omega_0^2 = \frac{\Omega_s^2}{\cos \phi_s} = \frac{e \hat{V}_{RF} \eta h c^2}{2 \pi R_s^2 E_s}
$$

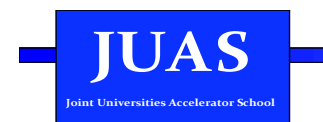

2. Second approximation

$$
\sin \phi = \sin (\phi_s + \Delta \phi)
$$
  
=  $\sin \phi_s \cos \Delta \phi + \cos \phi_s \sin \Delta \phi$ 

 $\Delta \phi$  small  $\Rightarrow$   $\sin \phi \approx \sin \phi_s + \cos \phi_s \Delta \phi$ 

$$
= 0 \Rightarrow \frac{d^2 \phi}{dt^2} = \frac{d^2}{dt^2} (\phi_s + \Delta \phi) = \frac{d^2 \Delta \phi}{dt^2}
$$

by definition

d *t*

d φ*s*

$$
\frac{d^2 \Delta \phi}{dt^2} + \Omega_s^2 \Delta \phi = 0
$$

Harmonic oscillator !

**JUAS** 

# Stability condition for  $\phi_s$

Stability is obtained when the angular frequency of the oscillator,  $\left(\Omega\right)_s^{-2}$  is real positive:

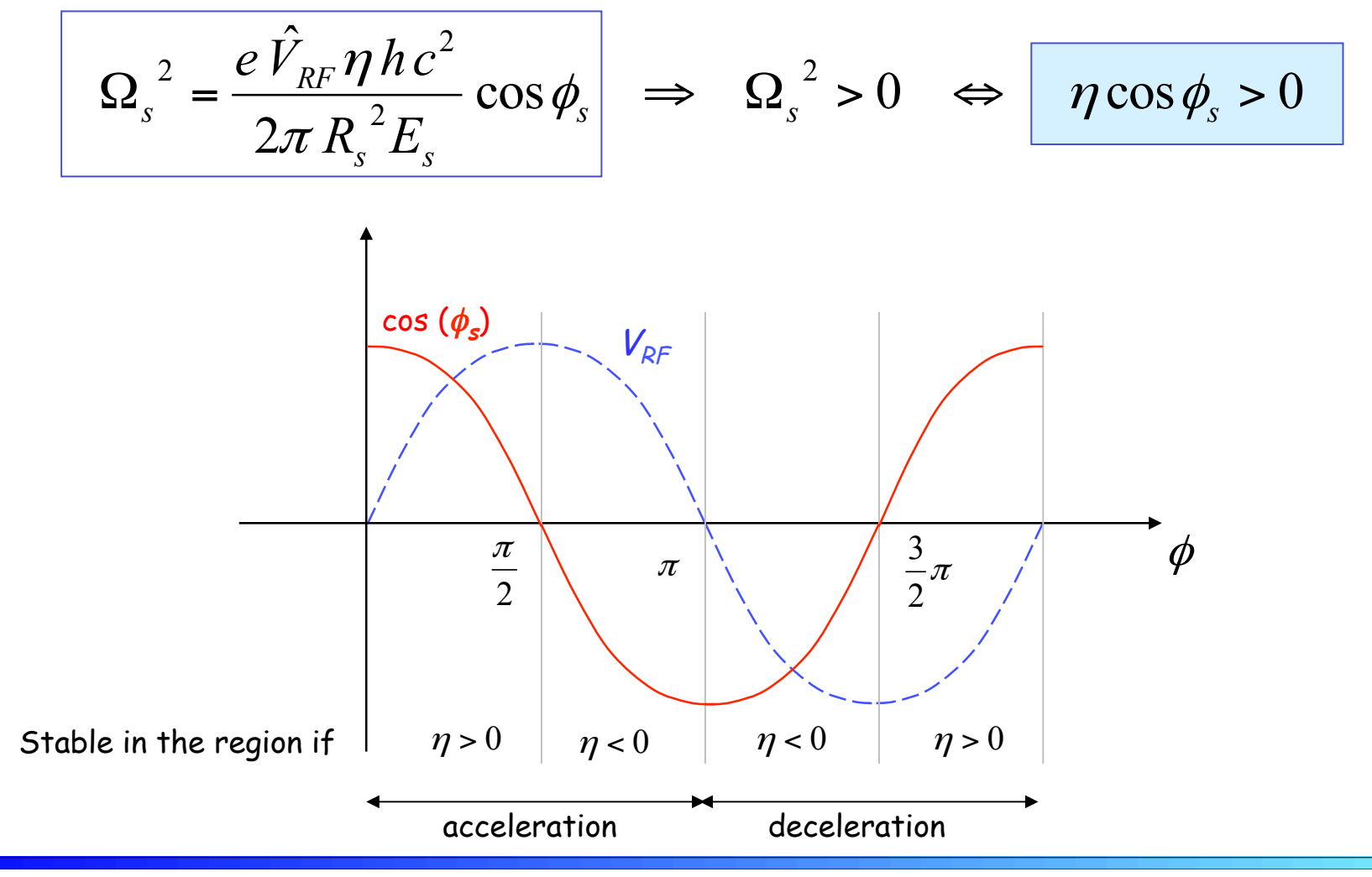

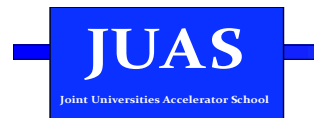

# Small amplitude oscillations - orbits

For  $\eta \cos \phi_s > 0$  the motion around the synchronous particle is a stable oscillation:

$$
\begin{cases}\n\Delta \phi = \Delta \phi_{\text{max}} \sin(\Omega_s t + \phi_0) \\
\Delta p = \Delta p_{\text{max}} \cos(\Omega_s t + \phi_0)\n\end{cases}
$$

with 
$$
\Delta p_{\text{max}} = \frac{\Omega_s}{B} \Delta \phi_{\text{max}}
$$

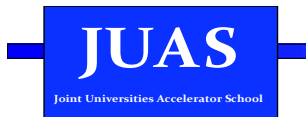

# Lepton machines e+, e-

$$
\beta \cong 1 \quad , \quad \gamma \text{ large} \quad , \quad \eta \cong -\alpha_p
$$

$$
\omega_s \approx \frac{c}{R_s} \quad , \quad p_s \approx \frac{E_s}{c} \qquad , \qquad \Omega_s = \frac{c}{R_s} \left\{ -\frac{e \hat{V}_{RF} \alpha_p h}{2\pi E_s} \cos \phi_s \right\}^{1/2}
$$

Number of synchrotron oscillations per turn:

$$
Q_s = \frac{\Omega_s}{\omega_s} = \left\{ -\frac{e \hat{V}_{RF} \alpha_p h}{2\pi E_s} \cos \phi_s \right\}^{1/2}
$$
 "synchronization tune"

N.B: in these machines, the RF frequency does not change

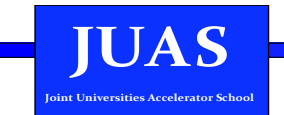

# Large amplitude oscillations

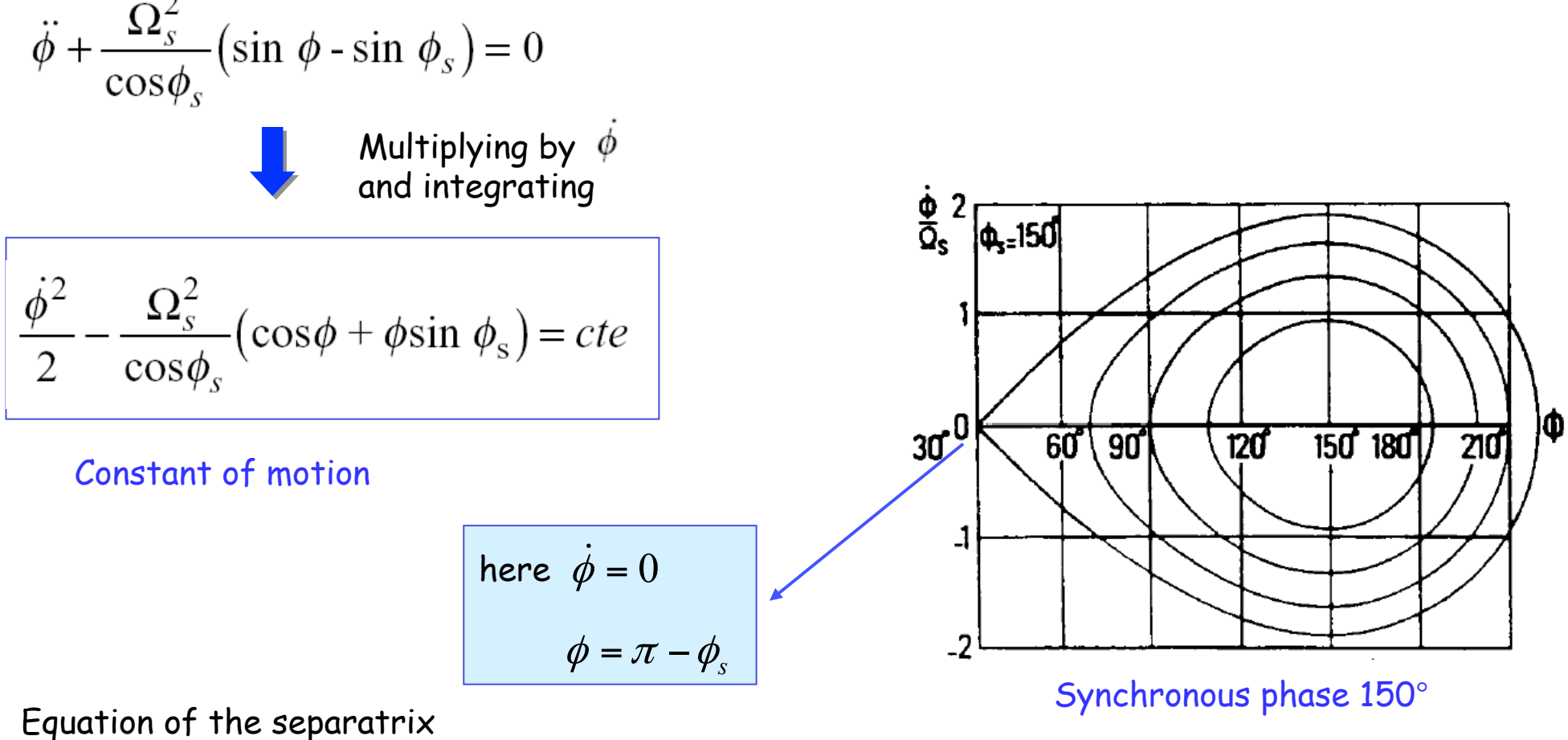

$$
\frac{\dot{\phi}^2}{2} - \frac{\Omega_s^2}{\cos \phi_s} \left( \cos \phi + \phi \sin \phi_s \right) = -\frac{\Omega_s^2}{\cos \phi_s} \left[ \cos (\pi - \phi_s) + (\pi - \phi_s) \sin \phi_s \right]
$$

**JUAS** Joint Universities Accelerator School

 $\mathbf{I}$ 

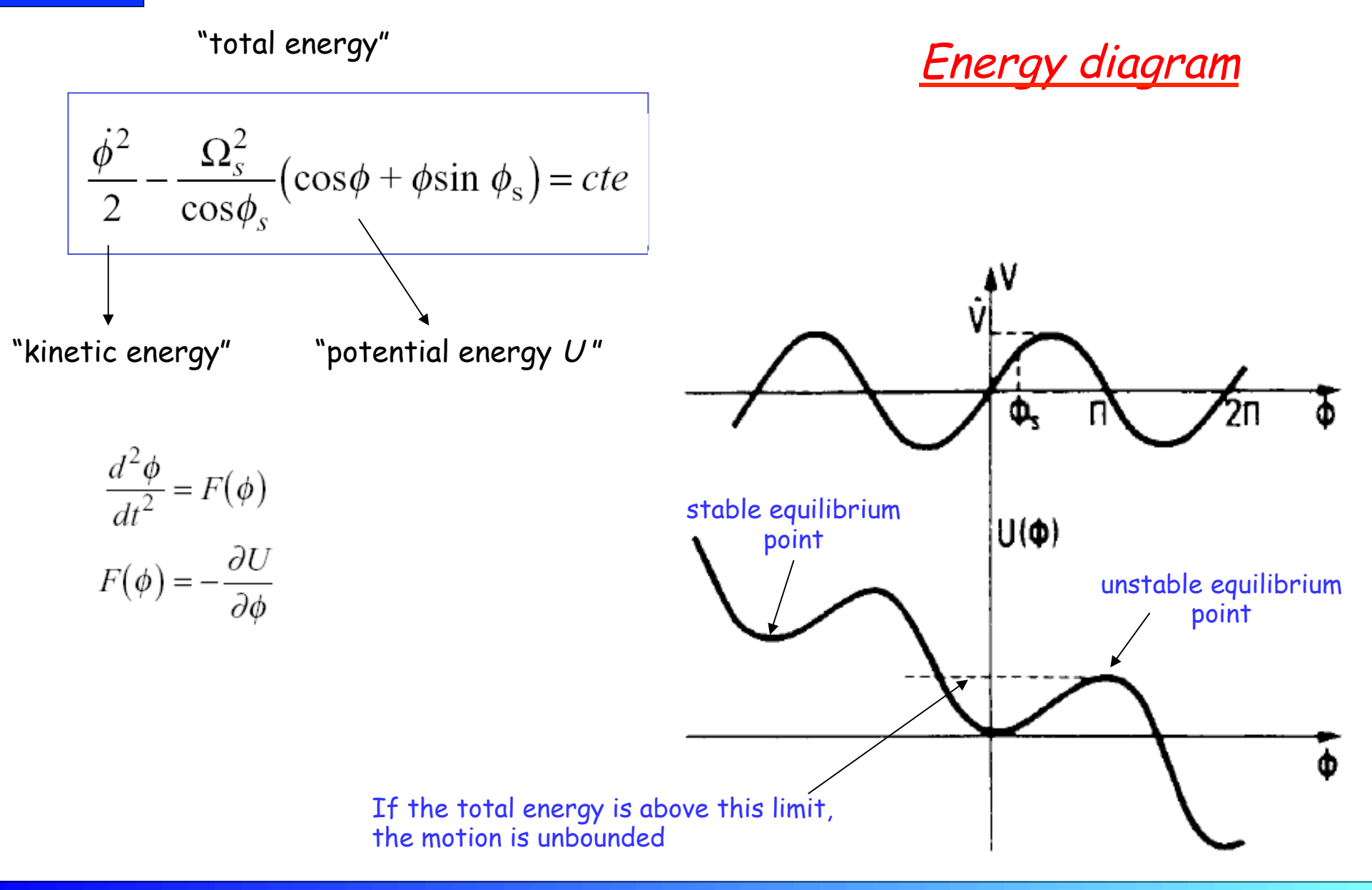

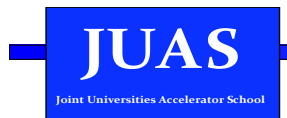

### Phase space trajectories

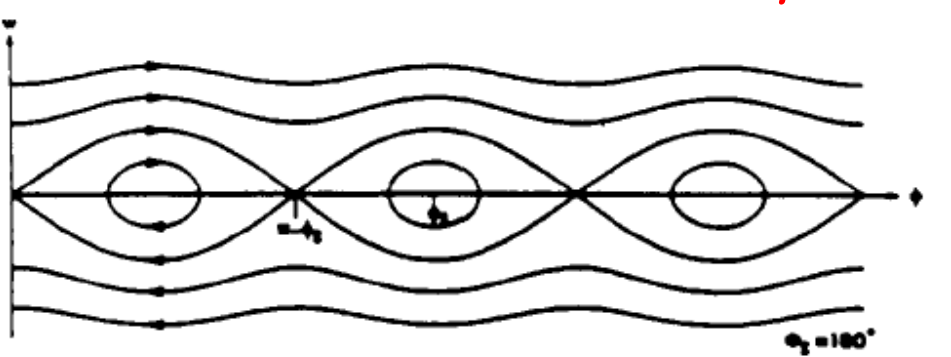

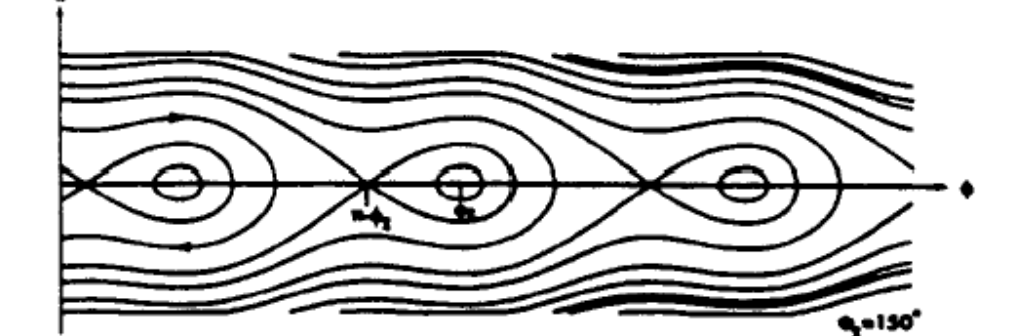

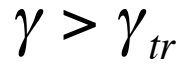

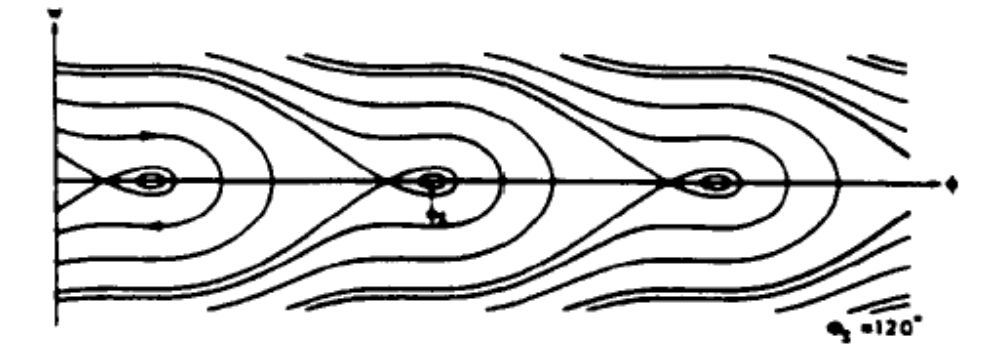

Phase space trajectories for different synchronous phases

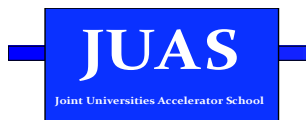

### LESSON V

#### Measurement of the longitudinal bunch profile and **Tomography**

**RF** manipulations

The ESME simulation code

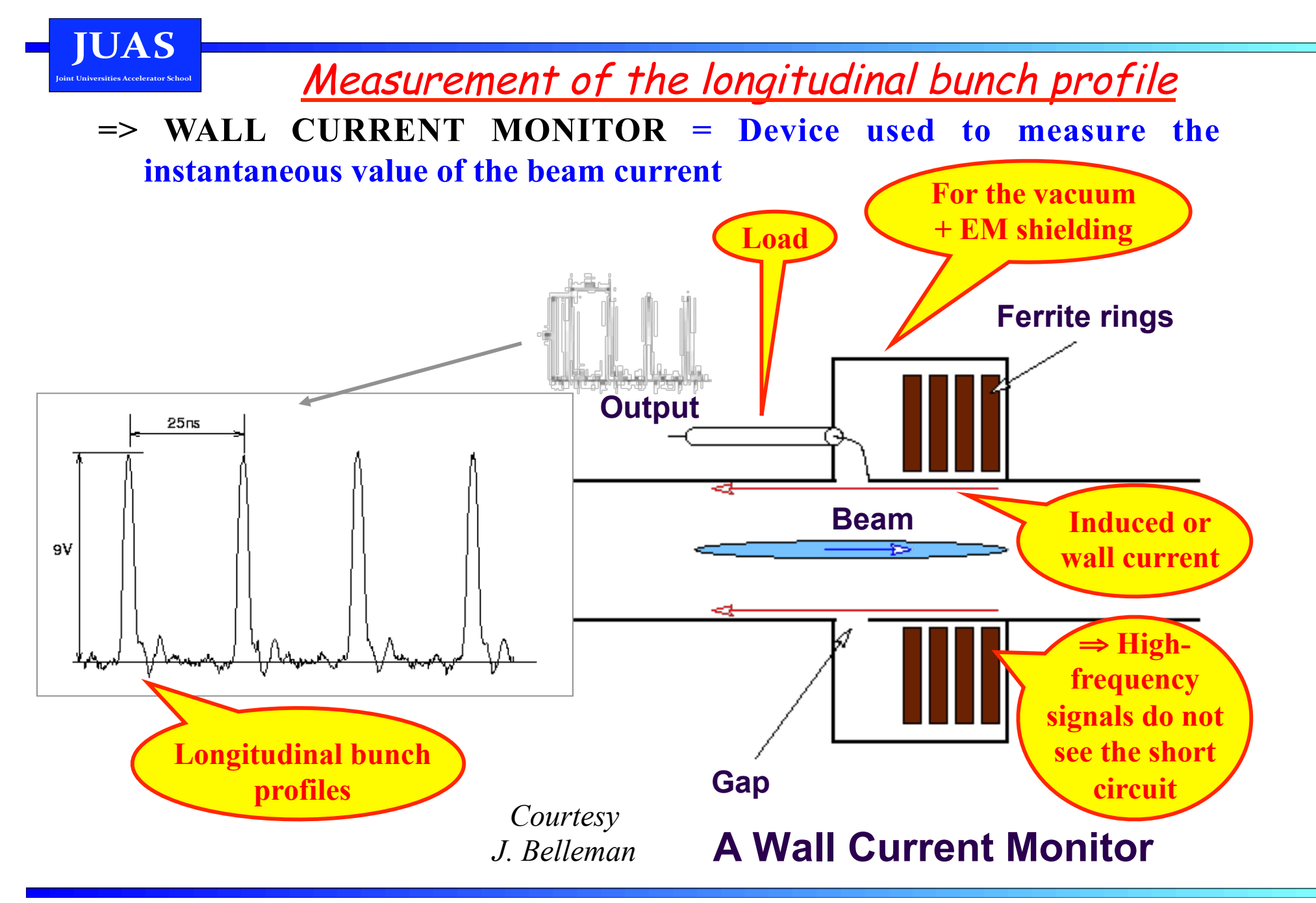

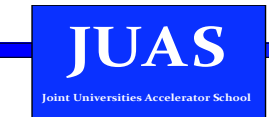

### **Tomography**

**TOMOSCOPE** (developed by S. Hancock, CERN/BE/RF)

The aim of **TOMOGRAPHY**  is to estimate an unknown distribution (here the 2D longitudinal distribution) using only the information in the bunch profiles

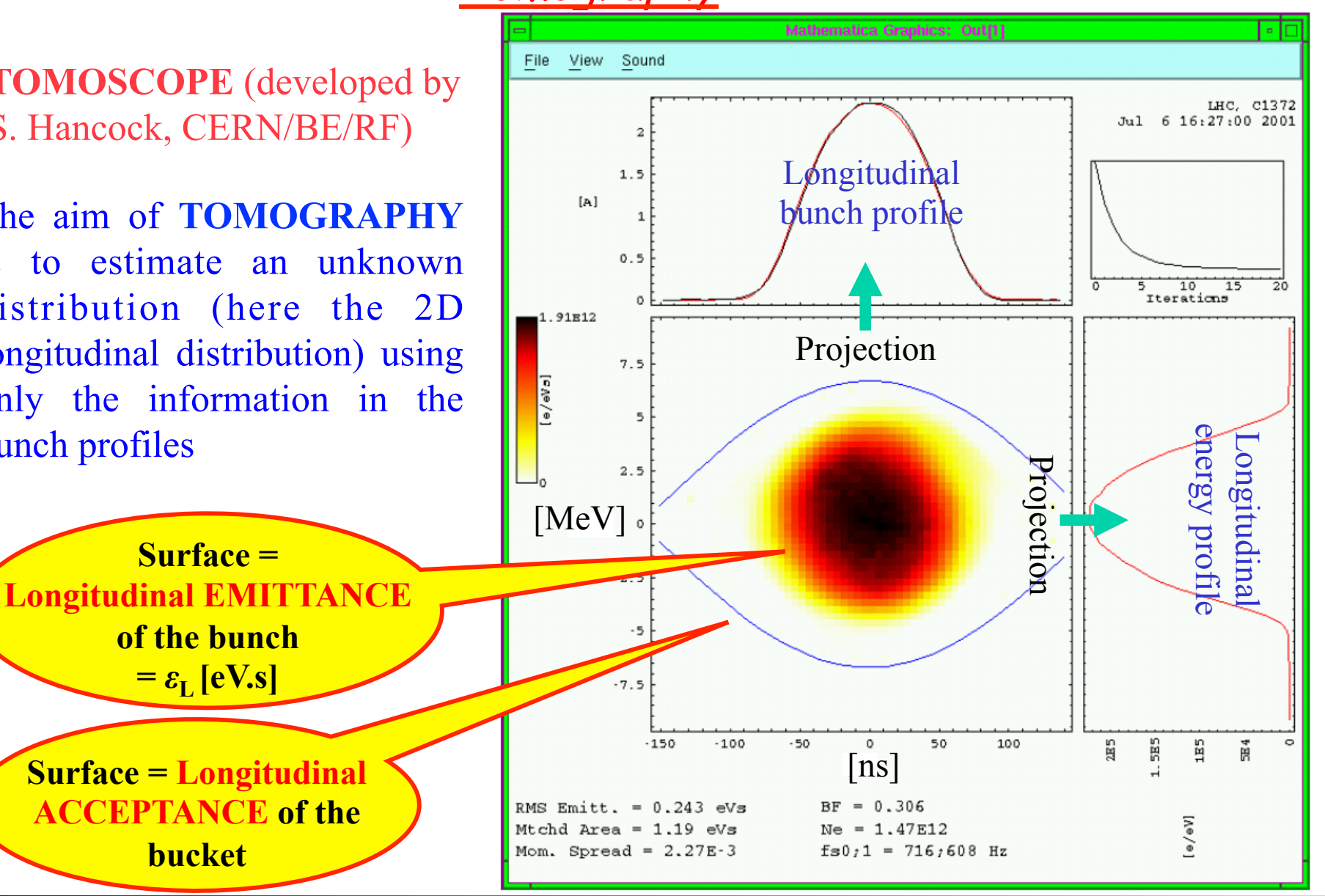

JUAS – Jan 2015 – E.Métral Page 86

**JUAS Contract**  RF manipulations Double splitting also exists (and also **merging**   $+10$  $t=25$  ms  $\Rightarrow$  See example with ESME) ms **TRIPLE BUNCH**  *Courtesy*  **SPLITTING**  ្រ្ឌុំ -10<br>ខ្លឹ +10<br>ខ្ល *R. Garoby*   $t=14$  ms ms trace / 356 revolutions (~ 800 µs) **1 trace / 356 revolutions (~ 800**   $-10$  $\frac{10}{10}$  as +іō  $t=7$  ms é 5  $+10$ <sup>1</sup>  $t=0$  ms ms  $\Delta E$  (MeV) 40 kV  $0 \text{ kV}$  $20\,\mathrm{kV}$ Azim.(deg.)  $-10^{1}$ **50 ns/div**  $-20$  $+20$ 0

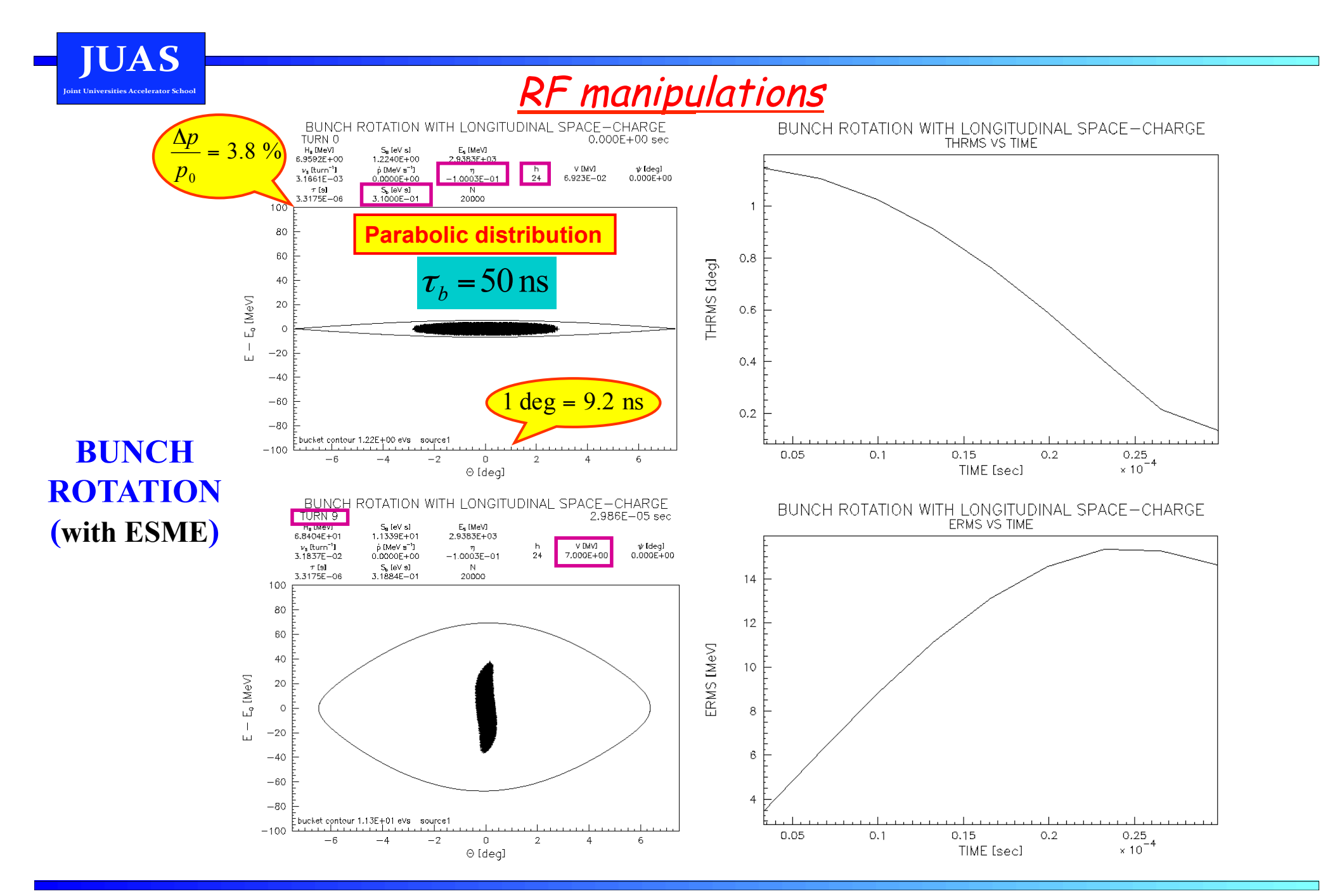

JUAS – Jan 2015 – E.Métral Page 88

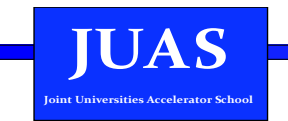

Want to calculate the evolution of a distribution of particles in energy and azimuth as it is acted upon by the Radio Frequency (RF) system of a synchrotron or storage ring? **=> Use ESME code** 

Several RF systems and many other effects can be included

ESME => It is not an acronym. The name is that of the heroine of J. D. Salinger's short story "To Esme with Love and Squalor"

Code initially developed during the years 1981–82 for the design of the Tevatron I Antiproton Source and first documented for general use in 1984

Homepage = **http://www-ap.fnal.gov/ESME/** 

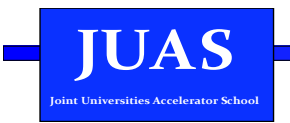

Download and execution of the ESME code in local:

**Procedure given in http://www-ap.fnal.gov/ESME/**

**1)** We need a recent version of **gcc** / **gfortran** (to compile the fortran program) and the **pgplot library** 

**2)** My local executable (many thanks Laurent Deniau, due to my old MAC!) is called **esme** in the folder /Users/eliasmetral/Documents/CERN/Private\_Since\_07-12-08/Courses/JUAS/2014/ ESME\_Tutorial (Reminder to make this file an executable: **chmod +x esme**)

**3)** To have the labels on the pictures, we need also to install 2 files: **grfont.dat** and **rgb.txt**

**4)** A first example can be taken from the source code downloaded => In the folder EXAMPLES, the first input file is called **docdat1.dat** => Put it in the folder where the executable is

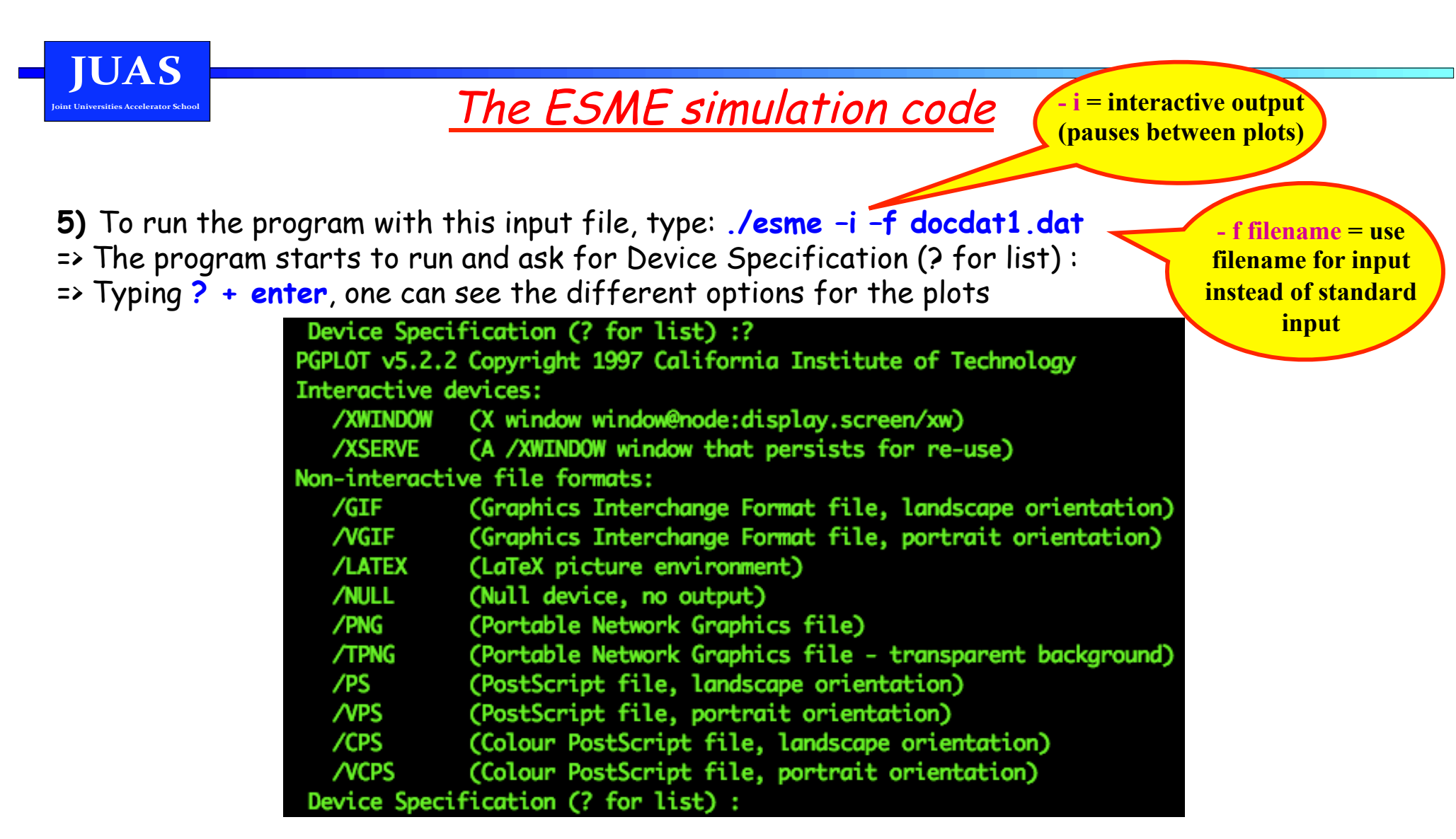

=> Typing **/CPS + enter**, the program finishes and produces plots in colour, in a ps file and landscape orientation (called **pgplot.ps**)

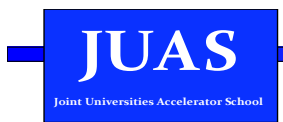

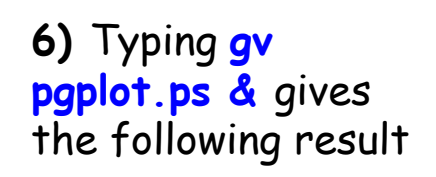

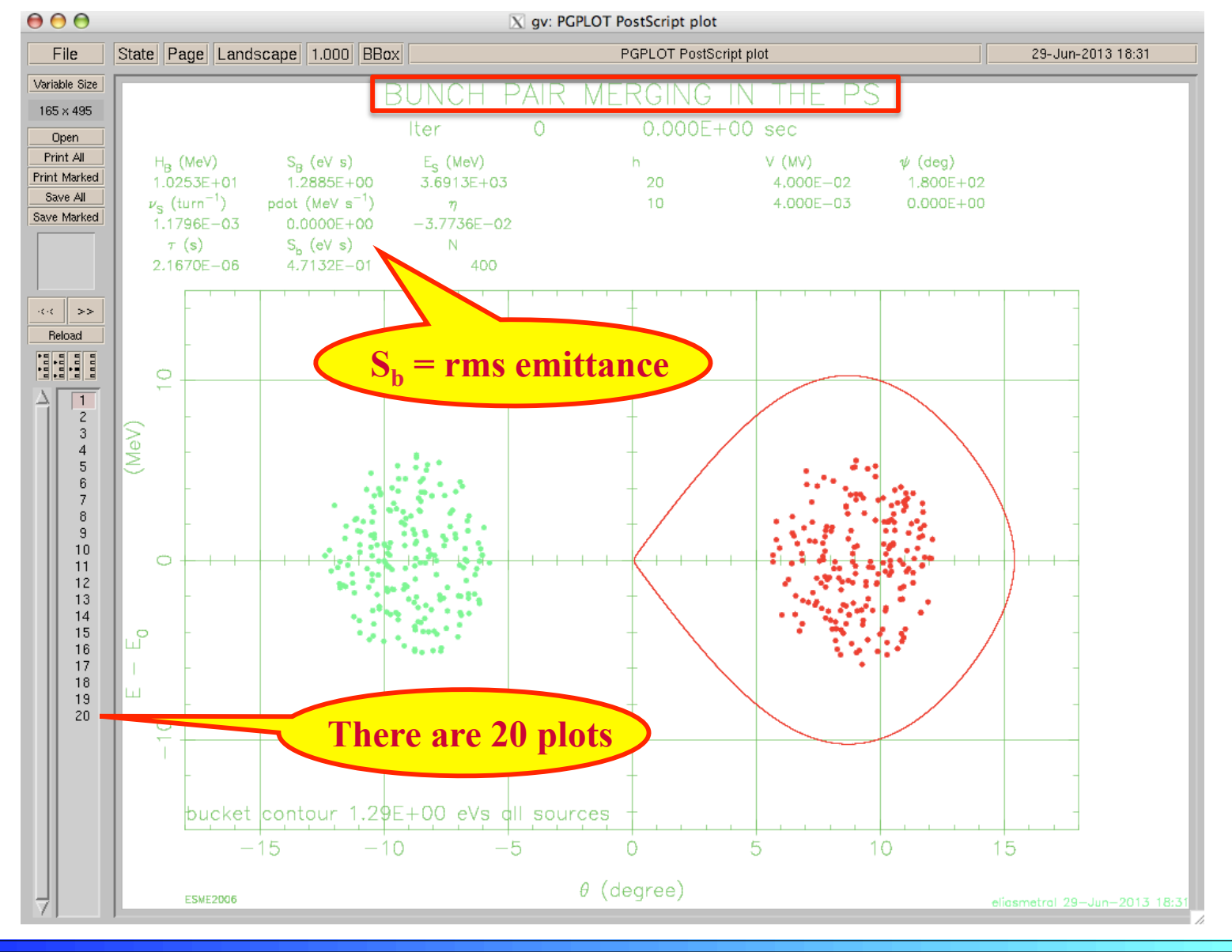

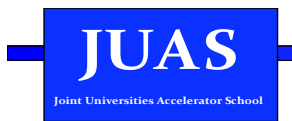

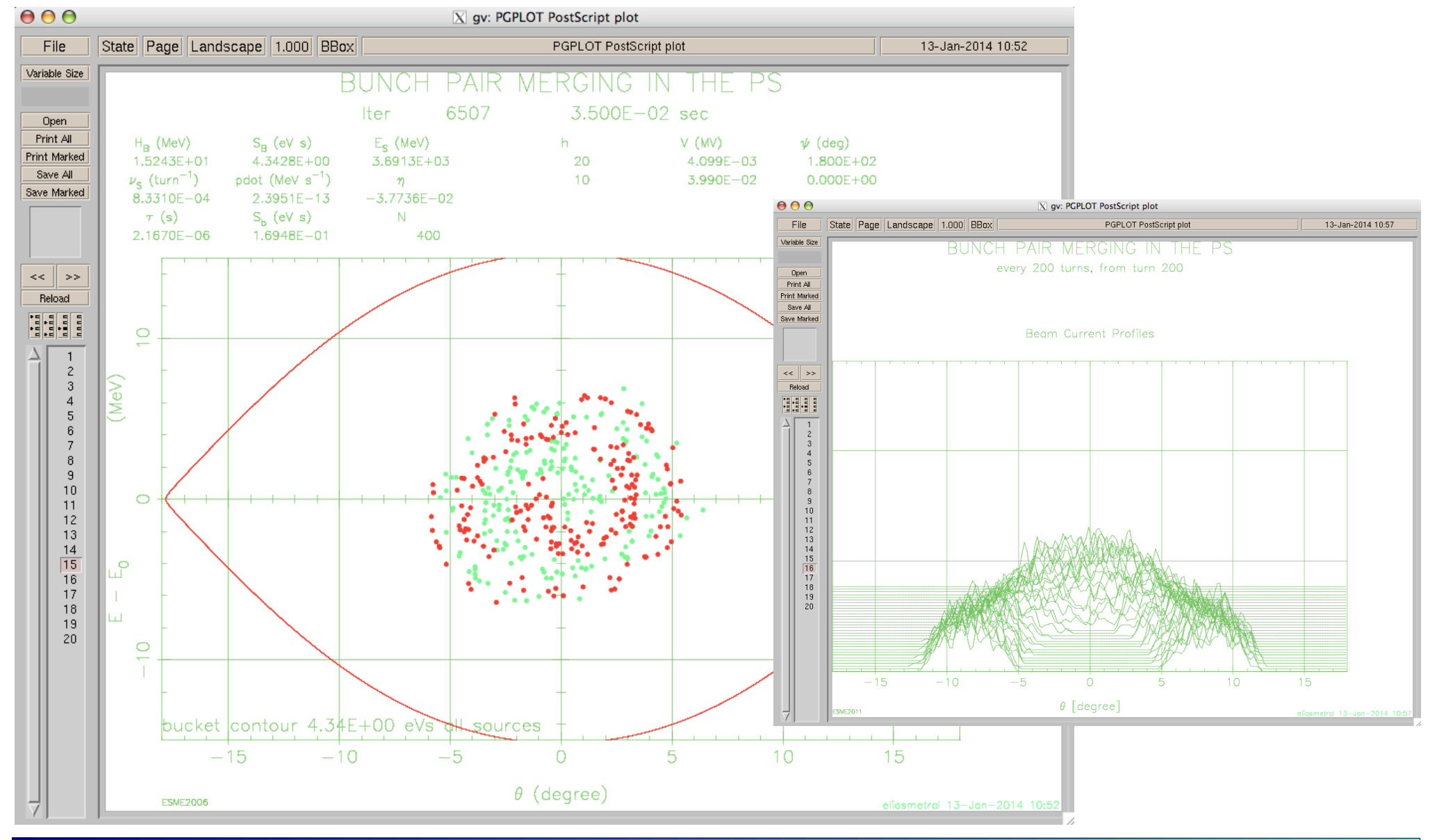

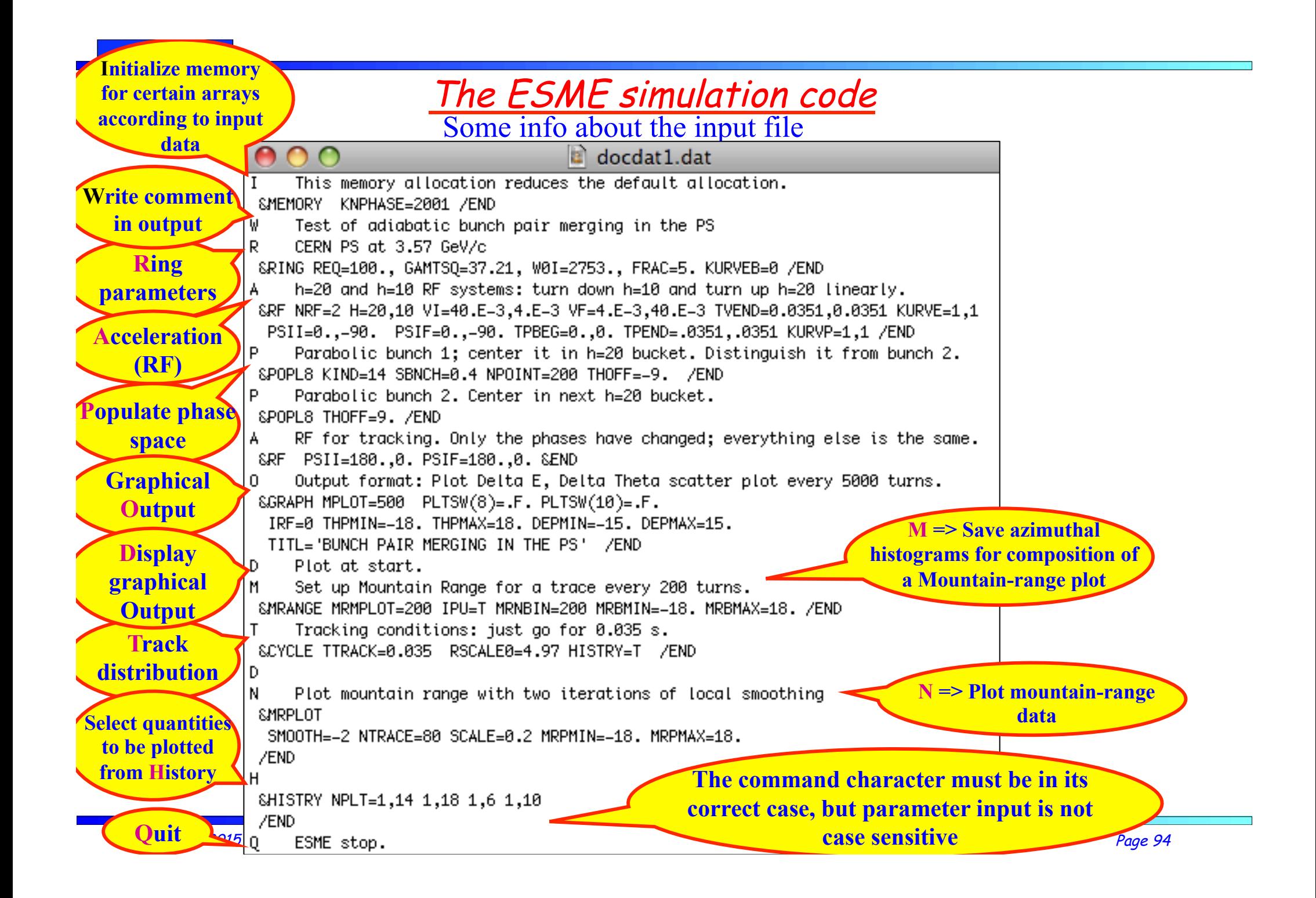